## **ZARZĄDZENIE NR 30/2023 WÓJTA GMINY MIEDŹNO**

z dnia 6 kwietnia 2023 r.

### **w sprawie polityki rachunkowości**

Na podstawie art. 4 i art. 10 ust. 1 i 2 ustawy z dnia 29 września 1994 r. o rachunkowości (t.j. Dz. U. z 2023 r. poz. 120), art. 31 oraz art. 33 ust. 3 ustawy z dnia 8 marca 1990 r. o samorządzie gminnym (t.j. Dz. U. z 2023 r. poz. 40)

#### **zarządza się, co następuje:**

**§ 1.** 1. Przyjmuje się politykę rachunkowości, zwaną dalej polityką, obowiązującą w:

1) Gminie Miedźno;

2) Urzędzie Gminy Miedźno;

3) Zespole Szkolno–Przedszkolnym w Miedźnie;

4) Zespole Szkolno–Przedszkolnym w Ostrowach nad Okszą;

5) Zespole Szkolno–Przedszkolnym w Mokrej;

6) Gminnym Ośrodku Pomocy Społecznej w Miedźnie.

2. Na politykę składają się:

1) Zasady rachunkowości budżetowej, zgodnie z załącznikiem Nr 1;

2) Plan kont dla Budżetu Gminy Miedźno, zgodnie z załącznikiem Nr 2;

3) Plan kont dla Urzędu Gminy Miedźno, Zespołu Szkolno–Przedszkolnego w Miedźnie, Zespołu Szkolno– Przedszkolnego w Ostrowach nad Okszą, Zespołu Szkolno–Przedszkolnego w Mokrej, Gminnego Ośrodka Pomocy Społecznej w Miedźnie, zgodnie z załącznikiem Nr 3;

4) Metody wyceny aktywów i pasywów oraz ustalenia wyniku finansowego, zgodnie z załącznikiem Nr 4;

5) Instrukcja obiegu i kontroli dokumentów finansowo-księgowych, zgodnie z załącznikiem Nr 5;

6) Instrukcja inwentaryzacyjna i gospodarowania majątkiem trwałym, zgodnie z załącznikiem Nr 6;

- 7) Instrukcja ewidencji i kontroli druków ścisłego zarachowania, zgodnie z załącznikiem Nr 7;
- 8) Instrukcja klasyfikacji wydatków związanych ze stosowaniem specjalnej organizacji nauki i metod pracy w szkołach i przedszkolach ogólnodostępnych, zgodnie z załącznikiem Nr 8.

**§ 2.** Traci moc Zarządzenie Nr 17/2018 Wójta Gminy Miedźno z dnia 1 lutego 2018 roku w sprawie polityki rachunkowości.

**§ 3.** Wykonanie zarządzenia powierza się Skarbnikowi.

**§ 4.** Zarządzenie wchodzi w życie z dniem1 stycznia 2023 roku.

Wójt Gminy Miedźno

### **Piotr Derejczyk**

Załącznik Nr 1 do zarządzenia Nr 30/2023 Wójta Gminy Miedźno

z dnia 6 kwietnia 2023 r.

## **ZASADY RACHUNKOWOŚCI BUDŻETOWEJ**

**§ 1.** Rokiem obrotowym jest rok budżetowy, czyli rok kalendarzowy od 1 stycznia do 31 grudnia.

**§ 2.** Okresem sprawozdawczym jest miesiąc.

**§ 3.** Ilekroć przepisy zobowiązują jednostkę do sporządzania sprawozdań za okresy sprawozdawcze inne niż miesiąc, sporządza się je za okresy wskazane w tych przepisach.

**§ 4.** 1. Urząd Gminy Miedźno sporządza sprawozdania finansowe jednostkowe i łączne obejmujące bilans, rachunek zysków i strat jednostki (wariant porównawczy) oraz zestawienie zmian w funduszu jednostki i Informacji dodatkowej na dzień zamknięcia ksiąg rachunkowych (dzień bilansowy), to jest na dzień 31 grudnia.

2. Obsługiwane jednostki budżetowe sporządzają sprawozdania finansowe jednostkowe obejmujące bilans, rachunek zysków i strat jednostki (wariant porównawczy) oraz zestawienie zmian w funduszu jednostki na dzień zamknięcia ksiąg rachunkowych (dzień bilansowy), to jest na dzień 31 grudnia.

**§ 5.** Gmina Miedźno sporządza sprawozdanie finansowe obejmujące bilans na dzień zamknięcia ksiąg rachunkowych (dzień bilansowy), to jest na dzień 31 grudnia.

**§ 6.** 1. Księgi rachunkowe dla Budżetu Gminy i jednostki budżetowej Urzędu Gminy, obsługiwanych jednostek budżetowych prowadzone są w siedzibie Urzędu Gminy Miedźno, ul. Ułańska 25, odrębnie dla każdego roku budżetowego.

2. Księgi rachunkowe prowadzi się w celu uzyskania odpowiednich danych wykorzystywanych do sporządzenia sprawozdań budżetowych, finansowych, statystycznych i innych oraz rozliczeń z budżetem państwa, US i z ZUS, do których jednostka została zobowiązana.

**§ 7.** Kompletne księgi rachunkowe nie są drukowane na koniec roku obrotowego, lecz zgodnie z art. 13 ust. 6 ustawy o rachunkowości, przenoszone na inny komputerowy nośnik danych, np. dysk twardy lub pendrive zapewniający trwałość zapisu informacji, przez czas nie krótszy niż 5 lat.

**§ 8.** Księgi rachunkowe składają się z:

1) dziennika;

2) księgi głównej (konta syntetyczne);

3) ksiąg pomocniczych (konta analityczne);

4) zestawień obrotów i sald księgi głównej i sald kont pomocniczych.

**§ 9.** Na koniec miesiąca obroty i salda kont analitycznych uzgadniane są z kontami syntetycznymi.

**§ 10.** Księga główna prowadzona jest w sposób spełniający następujące zasady:

1) podwójnego zapisu;

2) systematycznego i chronologicznego rejestrowania zdarzeń gospodarczych zgodnie z zasadą memoriałową, z wyjątkiem dochodów i wydatków, które ujmowane są w terminie ich zapłaty, niezależnie od rocznego budżetu, którego dotyczą;

3) zapisy są kolejno numerowane w okresie roku/miesiąca, co pozwala na ich jednoznaczne powiązanie ze sprawozdaniami i zatwierdzonymi dowodami księgowymi, w następujący sposób:

a) unikalne oznaczenie dokumentów, w trakcie procesu ewidencjonowania w programie komputerowym jest nadawane automatycznie przez ten system w postaci numeru dokumentu oraz numeru pozycji księgowej,

b) numeracja jest ciągła i oddzielna dla każdego typu dokumentu w ramach danego rejestru,

c) pozycja księgowa w ramach każdego dokumentu jest numerowana od pozycji 1 narastająco,

d) numer dokumentu jest nanoszony na dokument źródłowy, a elementem uzupełniającym dokumentu źródłowego jest wskazanie pozycji księgowych i sposobu księgowania tego dokumentu,

e) niezależnie od powyższego, w trakcie operacji zatwierdzania dokumentów każdy zapis księgowy otrzymuje automatycznie niepowtarzalny w ramach rejestru, numer kolejny jako numer pozycji w dzienniku,

f) na wydruku Dziennika widnieje:

- kolejny numer danego typu dokumentu w dzienniku,

- numer dokumentu nadawany w trakcie procesu ewidencjonowania,

- liczby porządkowe dziennika i pozycje księgowe dla danego dokumentu,

g) numer dokumentu w powiązaniu z typem dokumentu i numerem pozycji księgowej jednoznacznie identyfikują zapis w dzienniku wykonanym dla danego rejestru, co pozwala spełnić wymogi art. 14 ust.2 ustawy o rachunkowości, w odniesieniu do jednoznaczności powiązania zapisu komputerowego z dowodami księgowymi;

4) sumy zapisów (obroty) są liczone w sposób ciągły;

5) w przypadku rejestrowania faktur zakupu dotyczących opłaty za dostawę energii elektrycznej przyjęto, iż faktury ewidencjonuje się według zbiorczego zestawienia.

**§ 11.** 1. Księgi pomocnicze stanowią zapisy uszczegóławiające dla wybranych kont księgi głównej.

2. Podział kont analitycznych na kolejne poziomy analityki może być stosowany w razie wystąpienia potrzeby uszczegółowienia zapisów.

**§ 12.** 1. Konta pozabilansowe pełnią funkcję wyłącznie informacyjno-kontrolną.

2. Zdarzenia rejestrowane na kontach pozabilansowych nie powodują zmian w składnikach aktywów i pasywów.

3. Na kontach pozabilansowych obowiązuje zapis jednokrotny, który nie podlega uzgodnieniu z innymi urządzeniami ewidencyjnymi.

4. Na kontach pozabilansowych ujmowane są:

1) w jednostce budżetowej:

a) zaangażowanie wydatków budżetowych roku bieżącego,

b) zaangażowanie wydatków budżetowych przyszłych lat,

c) plan finansowy wydatków budżetowych,

d) plan finansowy niewygasających wydatków,

e) majątek Skarbu Państwa,

f) majątek będący w użyczeniu;

2) w jednostce samorządu terytorialnego,

a) planowane dochody budżetowe,

b) planowane wydatki budżetowe,

c) rozliczenia z innymi budżetami.

**§ 13.** Do ewidencji i rozliczania kosztów stosuje się tylko konta zespołu "4" wg podziałek klasyfikacji budżetowej.

**§ 14.** 1. Koszty związane z zakupem drobnych ilości materiałów (biurowych, środków czystości, paliwa, opału, materiałów na bieżące naprawy), obciążają właściwe koszty okresu sprawozdawczego, w którym zostały one poniesione i uznaje się je za zużyte. Opał zakupiony w znaczących ilościach na sezon zimowy księguje się jako zapas na koncie materiałów, w koszty księgowany jest na podstawie rozliczenia zużycia opału.

2. Materiały służące jako surowce do przygotowywania posiłków w stołówkach Zespołów Szkolno-Przedszkolnych są objęte ewidencją ilościowo wartościową.

3. Koszty usług telefonicznych wraz z abonamentem, zakupu energii, gazu, wody i innych o podobnym charakterze z uwagi na cykliczność i porównywalność kwot w poszczególnych miesiącach księgowane są do danego miesiąca i roku zgodnie z datą wystawienia dokumentu.

**§ 15.** Rozliczenia międzyokresowe czynne kosztów to koszty już poniesione, ale dotyczące przyszłych okresów sprawozdawczych np. koszty ubezpieczeń majątkowych, prenumeraty prasy i inne.

**§ 16.** W Urzędzie Gminy Miedźno rozliczenia międzyokresowe czynne mają nieistotną wartość i dlatego nie są rozliczane w czasie, lecz od razu powiększają koszty działalności.

**§ 17.** Rzeczowe składniki majątku ruchomego wycenia się na dzień bilansowy według ich wartości wynikającej z ewidencji.

**§ 18.** Stwierdzone błędy w zapisach poprawia się zgodnie z art. 25 ustawy o rachunkowości tj. przez skreślenie dotychczasowej treści i wpisanie nowej z zachowaniem czytelności błędnego zapisu oraz podpisanie poprawki i umieszczenie daty; poprawki takie muszą być dokonane jednocześnie we wszystkich księgach rachunkowych i nie mogą nastąpić po zamknięciu miesiąca lub przez wystawienie i wprowadzenie do ksiąg rachunkowych dowodu zawierającego korekty błędnych zapisów poprzez zapisy tylko dodatnie albo tylko ujemne.

§ 19. 1. Ujęcie faktury korygującej "in minus" w księgach w roku, w którym dokonany był wydatek przedstawia się następująco:

1) Wn konto 201 Rozrachunki z dostawcami / Ma – odpowiednie konto kosztów, wcześniej obciążone;

2) zwrot na rachunek bankowy Wn konto 130 Rachunek bieżący jednostki / Ma 201 Rozrachunki z dostawcami.

2. Z uwagi na zasadę czystości obrotów stosuje się zapis techniczny (zapis ujemny) na koncie 130 po stronie Wn i po stronie Ma.

3. Zapis techniczny stosuje się również do odpowiedniego konta.

**§ 20.** Faktury wystawiane na zasadzie refakturowania, dotyczące zużycia wody, energii elektrycznej, ścieków za okresy roku poprzedniego, ujmowane są w księgach rachunkowych roku bieżącego, zgodnie z zasadą istotności ustawy o rachunkowości.

**§ 21.** Po zamknięciu miesiąca i przy użyciu komputera korekty są dokonywane tylko poprzez wystawienie dowodu księgowego.

**§ 22.** 1. Środki trwałe oraz wartości niematerialne i prawne o wartości nie mniejszej niż 10.000,00 zł są umarzane i amortyzowane przy zastosowaniu stawek amortyzacyjnych i zasad o których mowa w art. 16h ust. 1 pkt 1 ustawy o podatku dochodowym od osób prawnych, jednorazowo za okres całego roku.

2. Środki trwałe oraz wartości niematerialne i prawne o wartości do 10.000,00 zł stanowiące wyposażenie podlegają ewidencji ilościowo-wartościowej i umorzeniu jednorazowemu w pełnej wartości w miesiącu wydania ich do używania.

3. Jeżeli nakłady poniesione na ulepszenie danego obiektu są w skali roku niższe od 10.000,00 zł, wówczas uznaje się je za koszty bieżącej działalności.

4. W programie "Środki trwałe" powierzchnia gruntów podawana jest w metrach kwadratowych.

**§ 23.** 1. Wykaz kont księgi głównej nie zawiera kont przeznaczonych do ewidencji zdarzeń gospodarczych niewystępujących w Budżecie, Urzędzie Gminy, obsługiwanych jednostkach budżetowych, a także tych, których nie przewiduje się w najbliższej przyszłości.

2. Jeśli wystąpi taka potrzeba wykaz kont będzie uzupełniany.

**§ 24.** 1. Do przychodów Urzędu Gminy Miedźno zalicza się dochody budżetu Gminy Miedźno nieujęte w planach finansowych innych samorządowych jednostek budżetowych.

2. Ewidencja tych przychodów dokonywana jest kwartalnie na podstawie polecenia księgowania na stronie Wn konta 221 i stronie Ma konta 720, natomiast odsetki od środków na rachunkach bankowych na stronie Wn konta 221 i stronie Ma konta 750.

3. Na koncie 221 ujmuje się również należności z tytułów podatków pobierane przez właściwe organy.

4. Zapisy z tego tytułu są dokonywane na koniec okresów sprawozdawczych na podstawie sprawozdań z ewidencji podatkowej (zaległości i nadpłaty) i Urzędów Skarbowych. Na koncie 221 ujmuje się również przychody z tytułu subwencji i dotacji z budżetu państwa zaliczane do dochodów budżetu jednorazowo pod datą 31 grudnia.

**§ 25.** Należności realizowane na rzecz innych jednostek ujmuje się jako zobowiązania na rzecz tych jednostek.

**§ 26.** 1. Wartość należności aktualizuje się zgodnie z ustawą o rachunkowości, z zastrzeżeniem określonym w § 10 ust. 2-4 Rozporządzenia Ministra Finansów z dnia 13 września 2017r. w sprawie szczególnych zasad rachunkowości oraz planów kont dla budżetu państwa, budżetów jednostek samorządu terytorialnego, jednostek budżetowych, samorządowych zakładów budżetowych, państwowych funduszy celowych oraz państwowych jednostek budżetowych mających siedzibę poza granicami Rzeczypospolitej Polskiej.

2. Należności wątpliwe, co do których istnieje prawdopodobieństwo, że nie zostaną zapłacone a przedwczesne byłoby uznanie ich za nieściągalne, tworzy się odpisy aktualizujące należności. Dokumenty stanowiące podstawę księgowania odpisu aktualizującego powinny określać przesłanki jego dokonania.

3. Wprowadza się zasadę, że odpisu aktualizującego dokonuje się w stosunku do należności dłużników funduszu alimentacyjnego i zaliczki alimentacyjnej, którzy w okresie minimum dwóch lat nie dokonali żadnej wpłaty na poczet należności.

4. Odpisy aktualizujące wartość należności dotyczących rozchodów budżetu zalicza się do wyników na pozostałych operacjach niekasowych.

5. Odpisy aktualizujące wartość należności są dokonywane nie później niż na dzień bilansowy.

6. Odsetki od należności i zobowiązań, w tym również tych, do których stosuje się przepisy dotyczące zobowiązań podatkowych, ujmuje się w księgach rachunkowych w momencie ich zapłaty, lecz nie później niż pod datą ostatniego dnia kwartału w wysokości odsetek należnych na koniec tego kwartału.

**§ 27.** Należności i zobowiązania oraz inne składniki aktywów i pasywów wyrażone w walutach obcych wycenia się nie później niż na koniec kwartału, według zasad obowiązujących na dzień bilansowy.

**§ 28.** 1. Środki pomocowe, jako środki publiczne w rozumieniu art. 5 ust 1 pkt 2 i 3 ustawy z dnia 27 sierpnia 2009r. o finansach publicznych podlegają ujęciu w budżecie jednostki samorządu terytorialnego.

2. Dochody i wydatki związane z projektami finansowanymi z tych środków podlegają wyodrębnieniu przez zastosowanie odpowiednich paragrafów klasyfikacji budżetowej, gdzie wyróżnikiem jest czwarta cyfra tej klasyfikacji.

3. Wydatki kwalifikowane objęte umową zawartą z dysponentem funduszy unijnych, poniesione w związku z realizacją programów współfinansowanych ze środków pochodzących z budżetu Unii Europejskiej powinny być opisane z odpowiednią podziałką klasyfikacji budżetowej i z czwartą cyfrą paragrafu.

4. Wydatki stanowiące wymagany wkład własny w ramach współfinansowania, powinny być pisane z odpowiednią podziałką klasyfikacji budżetowej i z czwartą cyfrą paragrafu.

5. Wydatki niekwalifikowane, nieobjęte umową z dysponentem środków unijnych, które są finansowane wyłącznie ze środków własnych, nie podlegają refundacji powinny być opisane z odpowiednią podziałką klasyfikacji budżetowej i z czwartą cyfrą paragrafu "0". Tak wyodrębniona ewidencja projektów objętych dofinansowaniem jest integralną częścią prowadzonej ewidencji księgowej.

6. Szczegółowe warunki wykorzystania i rozliczenia przyznanych środków pomocowych określa umowa zawarta z beneficjentem pomocy udzielanej z tych środków. Z zawartych umów wynikają również zasady finansowania poszczególnych projektów.

7. Wyodrębnienie środków pomocowych następuje poprzez:

1) odrębne rachunki bankowe;

2) odrębny rejestr;

3) wyodrębnienie kont analitycznych lub wprowadzenie wyodrębnionych symboli zadania, stosowana ewidencja szczegółowa umożliwia ustalenie stanu środków każdego wyodrębnionego funduszu pomocowego będących podstawą do sporządzania wniosku o płatność.

8. Dokumenty księgowe, podpisane umowy i aneksy dotyczące danego projektu z udziałem środków unijnych przechowywane są przez okres wskazany w umowie, o ile jest on dłuższy aniżeli okres 5 letni, ustalony ustawą o rachunkowości. Dokumenty dotyczące realizacji zadania są przechowywane w oryginałach w jednostce realizującej określone zadania.

**§ 29.** 1.W Urzędzie Gminy Miedźno oraz Gminnym Ośrodku Pomocy Społecznej w Miedźnie księgi rachunkowe prowadzone są techniką komputerową, za pomocą programu "Księgowość Budżetowa" firmy "U.I. INFO-SYSTEM".

2. Księgi rachunkowe w Zespołach Szkolno-Przedszkolnych prowadzone są techniką komputerową za pomocą systemu VULCAN (licencja nr 27096).

3. Funkcjonalność oprogramowania zapewnia pełną zgodność z obowiązującą ustawą o rachunkowości oraz innymi powiązanymi i stosowanymi odpowiednio przepisami w tym rozporządzeniu dotyczącym sprawozdawczości budżetowej.

**§ 30.** 1. Zaangażowanie wydatków roku bieżącego i przyszłych lat księgowane jest w programie finansowoksięgowym na podstawie zleceń, umów oraz wykonanych wydatków po str. Ma.

2. Zaangażowanie wykonanych wydatków księgowane jest raz w miesiącu automatycznie zgodnie z regułą przeksięgowań.

**§ 31.** Dokumenty księgowe, wpływające do Referatu Finansowego do dnia 5 każdego miesiąca, za wyjątkiem stycznia, są podstawą do wprowadzenia zapisów dokumentujących zdarzenia gospodarcze w księgach rachunkowych miesięcznego okresu sprawozdawczego, którego dotyczą.

1. Dokumenty wpływające po tym terminie stanowią podstawę ujęcia tych zdarzeń w kolejnym okresie sprawozdawczym.

2. Wyjątek stanowi miesiąc grudzień, w którym ujmuje się zobowiązania uznane dotyczące grudnia z datą wpływu do 25 stycznia (włącznie) następnego roku.

3. Przyjmuje się próg istotności w wysokości do 1% sumy bilansowej sprawozdania finansowego jednostki budżetowej. Powyższy wskaźnik nie zniekształca obrazu sytuacji majątkowej jednostki.

**§ 32.** 1. Wpływ na rachunek bieżący jednostki budżetowej należności opodatkowanej podatkiem VAT jest ujmowany na koncie Wn 130, Ma 221 – w wartości netto opłaconej faktury według podziałek klasyfikacji budżetowej dochody (w okresach kwartalnych), a podatek VAT na koncie Wn 130, Ma 221 – bez podziałek klasyfikacji budżetowej (w okresach miesięcznych).

2. Wydatek od którego przysługuje odliczenie podatku VAT jest ujmowany w kwocie netto opłaconej faktury według podziałek klasyfikacji budżetowej wydatków:

1) koszt: Wn odpowiednie konto Zespołu 4, Ma 201;

2) wydatek: Wn 201, Ma 130.

3. Natomiast podatek VAT Wn 225, Ma 201 i Wn 201, Ma 130 bez podziałek klasyfikacji budżetowej.

4. Podatek odprowadzony na rachunek urzędu skarbowego jest ujmowany na koncie 130 bez podziałek klasyfikacji budżetowej.

**§ 33.** 1. W organie należności opodatkowanej podatkiem VAT jest ujmowany w momencie wpływu na rachunek bankowy w kwocie netto zapisem Wn 133 i Ma 222 według odpowiednich podziałek klasyfikacji budżetowej. Na koniec miesiąca saldo konta 222 jest przenoszone na konto 901.

2. Podatek VAT zawarty w ww. wpłatach jest księgowany zapisem Wn 133, Ma 224 na podstawie informacji otrzymanych od pracowników merytorycznie odpowiedzialnych.

3. Wydatek środków jest ujmowany w momencie zapłaty w kwocie pomniejszonej o podatek VAT zapisem Wn 223, Ma 133, natomiast podatek VAT Wn 224, Ma 133. Saldo konta 223 jest przenoszone na koniec miesiąca na konto 902.

**§ 34.** Należnościami pieniężnymi są wszelkiego rodzaju kwoty przypadające jednostce samorządu terytorialnego na podstawie jakiegokolwiek tytułu prawnego, w szczególności ustaw lub aktów wykonawczych, umów, czynów niedozwolonych, wyroków sądowych lub czynności administracyjnych (przede wszystkim decyzji).

**§ 35.** 1. Upomnienia wysyłane są raz na kwartał.

2. Upomnienia w podatku od nieruchomości, rolnym i leśnym są wystawiane nie rzadziej niż dwa razy w roku podatkowym.

**§ 36.** Wniesione przez wykonawców zabezpieczenia należytego wykonania umów w postaci poręczeń gwarancji ubezpieczeniowych i bankowych ewidencjonowane jest ręcznie wg daty wpływów w Referacie Finansowym.

**§ 37.** W przypadku przedawnienia nadpłaty w podatku należy dokonać na koncie podatnika przypisu na podstawie informacji z księgowości podatkowej.

**§ 38.** W przypadku przedawnienia zaległości należy dokonać odpisu na podstawie informacji z księgowości podatkowej.

**§ 39.** 1. Zgodnie z art. 26 ust. 1 pkt 2 i 3 ustawy o rachunkowości, potwierdzenie salda należności dokonywane jest na dzień 30 listopada każdego roku.

2. Potwierdzenia wysyłane są do kontrahentów prowadzących księgi rachunkowe, u których salda nie są zerowe.

3. Brak odpowiedzi dłużnika przesądza o tym, że saldo jest niepotwierdzone.

4. W takich przypadkach inwentaryzację niepotwierdzonych należności przeprowadza się drogą weryfikacji.

**§ 40.** Z osobami fizycznymi nieprowadzącymi ksiąg rachunkowych uzgodnienia salda należności przeprowadza się drogą porównania danych ksiąg rachunkowych z odpowiednimi dokumentami i weryfikacją tych składników.

**§ 41.** 1. Zgodnie z art. 32 ust. 3 ustawy o rachunkowości ustalone okresy i stawki amortyzacyjne są przez jednostkę weryfikowane.

2. Odpisy przy zastosowaniu nowej stawki ustalonej w wyniku weryfikacji następują od początku następnego roku obrotowego, czyli po roku, w którym dokonano weryfikacji, powodując odpowiednią korektę dokonywanych w następnych latach obrotowych odpisów amortyzacyjnych.

**§ 42.** 1. W Urzędzie Gminy Miedźno stosowane są następujące programy komputerowe dopuszczone do stosowania w systemie przetwarzania danych:

1) PODATKI LOKALNE – firmy Infosystem;

2) JGU - firmy Infosystem;

3) PODATEK OD ŚRODKÓW TRANSPORTOWYCH - firmy Infosystem;

4) UNIWERSALNY PROGRAM KSIĘGUJĄCY- firmy Infosystem;

5) KSZOB księgowość zobowiązań - firmy Infosystem;

6) PRZELEWY - firmy Infosystem;

7) KSIĘGOWOŚĆ BUDŻETOWA - firmy Infosystem;

8) ŚRODKI TRWAŁE - firmy Infosystem;

9) REJESTR VAT - firmy Infosystem;

10) INTEGRACJA REJESTR VAT-BUDŻET - firmy Infosystem;

11) BESTIA - Sputnik Software;

12) PŁATNIK - firmy Asseco Poland S.A.;

13) PŁACE Vulcan - firmy VULCAN;

14) KASA - firmy Infosystem;

15) AUTA - firmy Infosystem;

16) CZYNSZE - firmy Infosystem

2. W rachunkowości Jednostek Oświatowych stosowane są następujące programy komputerowe dopuszczone do stosowania w systemie przetwarzania danych:

1) KSIĘGOWOŚĆ BUDŻETOWA - firmy Infosystem;

2) PŁACE Vulcan;

3) Aplikacja Art.30 - Jednorazowy dodatek uzupełniający;

4) SIGMA - firmy VULCAN.

3. W Gminnym Ośrodku Pomocy Społecznej w Miedźnie stosowane są następujące programy komputerowe:

1) KSIĘGOWOŚĆ BUDŻETOWA - firmy Infosystem;

2) PŁATNIK - firmy Asseco Poland S.A.;

3) ŚWIADCZENIA RODZINNE- firmyTOP-TEAM Sp. z o. o.;

4) TT POMOC - firmy TOP-TEAM Sp. z o. o.;

5) TT FUNDUSZ ALIMENTACYJNY - firmy TOP-TEAM Sp. z o. o.;

6) BESTIA - Sputnik Software;

7) PŁACE Vulcan - firmy VULCAN;

8) INWENTARZ Optivum - firmy VULCAN;

9) KADRY Vulcan - firmy VULCAN.

4. Przetwarzanie danych w wymienionych w ust. od 1 do 3 programach polega na:

1) PODATKI LOKALNE (zawierający moduł – podatek od osób fizycznych, podatek od osób prawnych) program umożliwia:

a) ustalanie i rozliczanie łącznego zobowiązania pieniężnego,

b) emisję zaświadczeń o wielkości i dochodowości gospodarstw, o stanie zadłużenia podatników, o nieposiadaniu gospodarstwa na terenie Gminy,

c) pozwala na wyliczenie podatku od nieruchomości, podatku rolnego i leśnego,

d) naliczanie i windykację opłat za użytkowanie gruntów, lasów i nieruchomości,

e) prowadzenie całości prac związanych z rejestrowaniem i wydawaniem zaświadczeń, umożliwiających otrzymywanie zwrotu akcyzy zawartej w cenie paliwa dla rolników;

2) BESTIA (program pozwala zarządzać finansami jednostki samorządu terytorialnego) wspomaga służby finansowe jednostki w realizacji zadań w zakresie:

a) planowania budżetu, począwszy od etapu przygotowania projektu budżetu poprzez wszystkie jego zmiany,

b) sporządzania sprawozdań jednostkowych i zbiorczych,

c) graficznego przedstawienia danych planistycznych i danych z wykonania budżetu za pomocą modułu raportowego,

d) wymiany danych między jednostką samorządu terytorialnego a regionalną izbą obrachunkową bez użycia zewnętrznych programów pocztowych;

3) KSIĘGOWOŚĆ BUDŻETOWA (program ten zapewnia automatyczną kontrolę ciągłości zapisów oraz przenoszenia obrotów i sald, służy ewidencji księgowej na kontach księgi głównej) spełnia następujące zasady:

a) zasadę podwójnego księgowania,

b) systematycznego chronologicznego prowadzenia ewidencji na kontach księgi głównej,

c) zapisy w dzienniku zapewniają chronologiczne ujęcie zdarzeń, kolejną numerację, ciągłość liczenia sum zapisów i umożliwienie jednoznacznego powiązania ze sprawdzonymi i zatwierdzonymi dowodami księgowymi. Księgi rachunkowe obejmują zbiory zapisów księgowych, które tworzą: dziennik, księgę główną, księgi pomocnicze, zestawienie obrotów i sald kont księgi głównej oraz ksiąg pomocniczych;

4) PŁATNIK – program zapewnia pełną obsługę dokumentów ubezpieczeniowych i wymianę informacji z Zakładem Ubezpieczeń Społecznych;

5) PŁACE – zadaniem systemu jest prowadzenie kartoteki pracowników w połączeniu z możliwością naliczenia płac i sporządzania odpowiedniej dokumentacji, dodatkowo system Płace VULCAN umożliwia rozliczać zobowiązania z Urzędem Skarbowym i ZUS-em, przygotować elektroniczne przelewy, sporządzać sprawozdania, wydruki oraz zestawienia, elektronicznie przesyłać formularze PIT do systemy e-Deklaracje. System Płace VULCAN oparty jest na działaniu w chmurze, aktualizacje odbywają się automatycznie bez konieczności ingerencji użytkownika;

6) ŚRODKI TRWAŁE – program umożliwia prowadzenie ewidencji środków trwałych, wartości niematerialnych i prawnych, wyposażenia. Naliczanie umorzenia środków trwałych, możliwość przeprowadzenia inwentaryzacji i sporządzenia protokołu rozbieżności;

**§ 43.** 1. System ochrony danych księgowych składa się z trzech elementów:

1) ochrona danych informatycznych wynikająca z budowy i struktury programu komputerowego;

2) ochrona danych informatycznych, wynikająca ze stosowanych w jednostce procedur bezpieczeństwa informatycznego;

3) ochrona fizyczna dokumentów księgowych.

2. Ochronę opisaną w ust. 1 pkt 1 opisują instrukcje użytkownika programów wymienionych w § 42 ust. 1.

3. Ochrona opisana w ust. 1 pkt 2 polega w szczególności na stosowaniu procedur dotyczących:

1) regulowania dostępu do systemu komputerowego jednostki jako całości, jak i do poszczególnych jego części (programów), w szczególności z wykorzystaniem indywidualnych haseł i nadawania uprawnień poszczególnym użytkownikom systemu;

2) ochrony antywirusowej, ochrony przed nieuprawnionym dostępem za pośrednictwem urządzeń łączności, ochrony komputerów zarządzających bazą danych (serwerów);

3) tworzenia kopii zapasowych baz danych stanowiących księgi rachunkowe;

4) inne wynikające ze stosowanych procedur w jednostce organizacyjnej.

4. Ochronę opisaną w ust. 1 pkt 3 określa instrukcja obiegu dokumentów.

Załącznik Nr 2 do zarządzenia Nr 30/2023 Wójta Gminy Miedźno z dnia 6 kwietnia 2023 r.

## **PLAN KONT DLA BUDŻETU GMINY MIEDŹNO**

## **I. Wykaz kont:**

## 1. **Konta bilansowe:**

- 1) 133 Rachunek budżetu;
- 2) 134 Kredyty bankowe;
- 3) 135 Rachunek środków na niewygasające wydatki;
- 4) 140 Środki pieniężne w drodze;
- 5) 222 Rozliczenie dochodów budżetowych;
- 6) 223 Rozliczenie wydatków budżetowych;
- 7) 224 Rozrachunki budżetu;
- 8) 225 Rozliczenie niewygasających wydatków;
- 9) 240 Pozostałe rozrachunki;
- 10) 250 Należności finansowe;
- 11) 260 Zobowiązania finansowe;
- 12) 290 Odpisy aktualizujące należności;
- 13) 901 Dochody budżetu;
- 14) 902 Wydatki budżetu;
- 15) 903 Niewykonane wydatki;
- 16) 904 Niewygasające wydatki;3
- 17) 909 Rozliczenia międzyokresowe;
- 18) 960 Skumulowane wyniki budżetu;
- 19) 961 Wynik wykonania budżetu;
- 20) 962 Wynik na pozostałych operacjach.

## 2. **Konta pozabilansowe:**

- 1) 991 Planowane dochody budżetu;
- 2) 992 Planowane wydatki budżetu;
- 3) 993 Rozliczenia z innymi budżetami.

## **II. Zasady funkcjonowania kont bilansowych:**

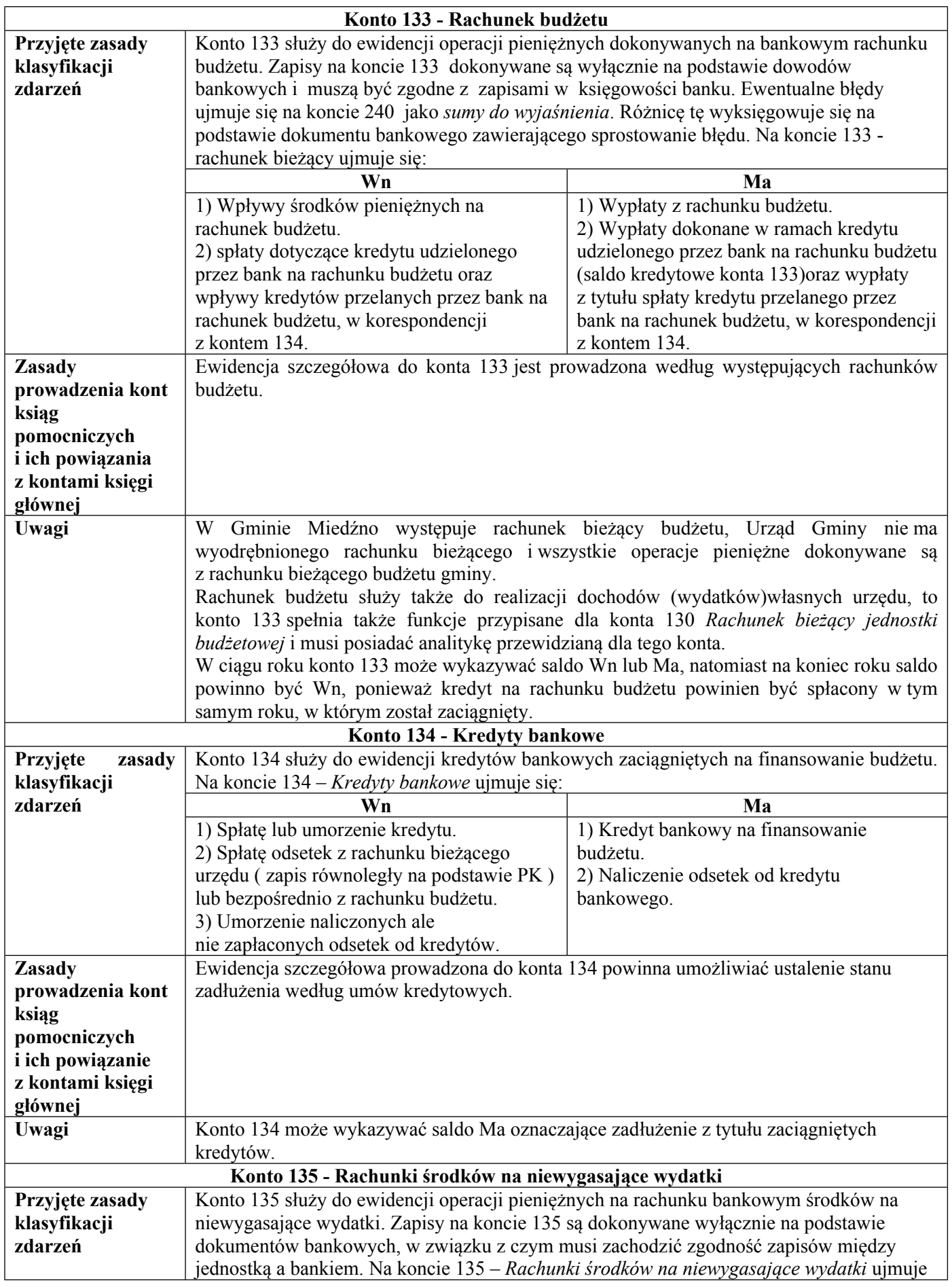

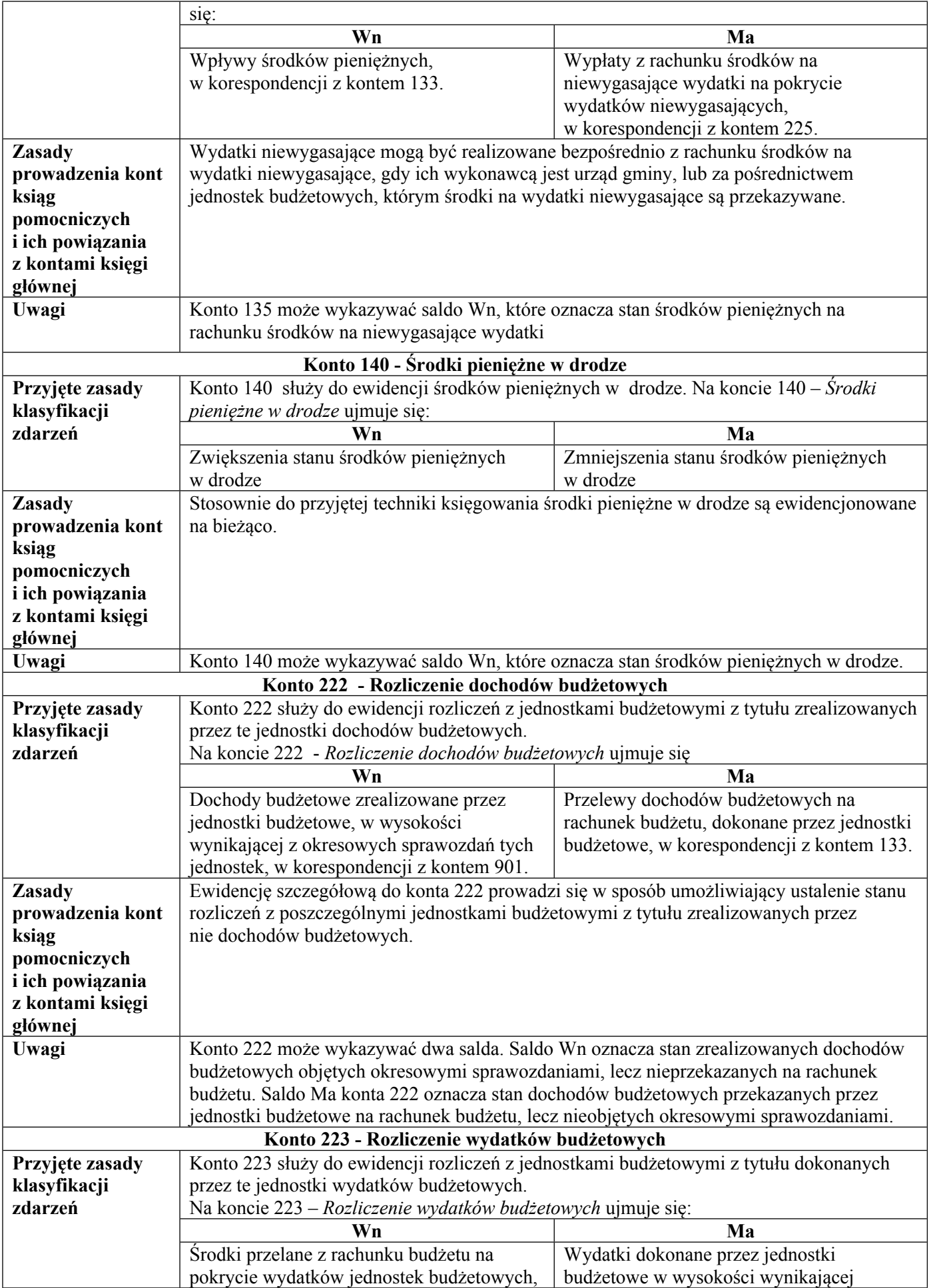

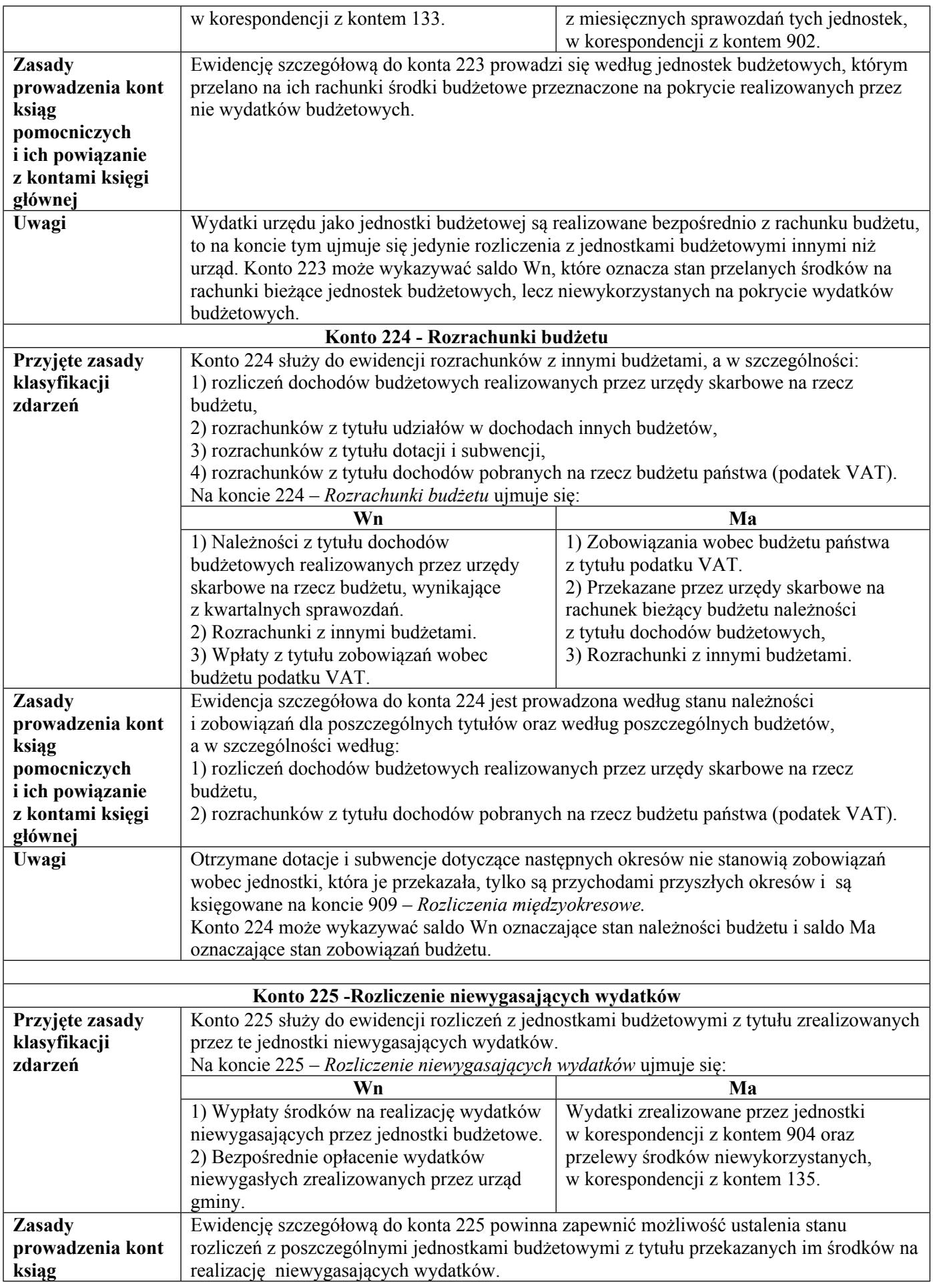

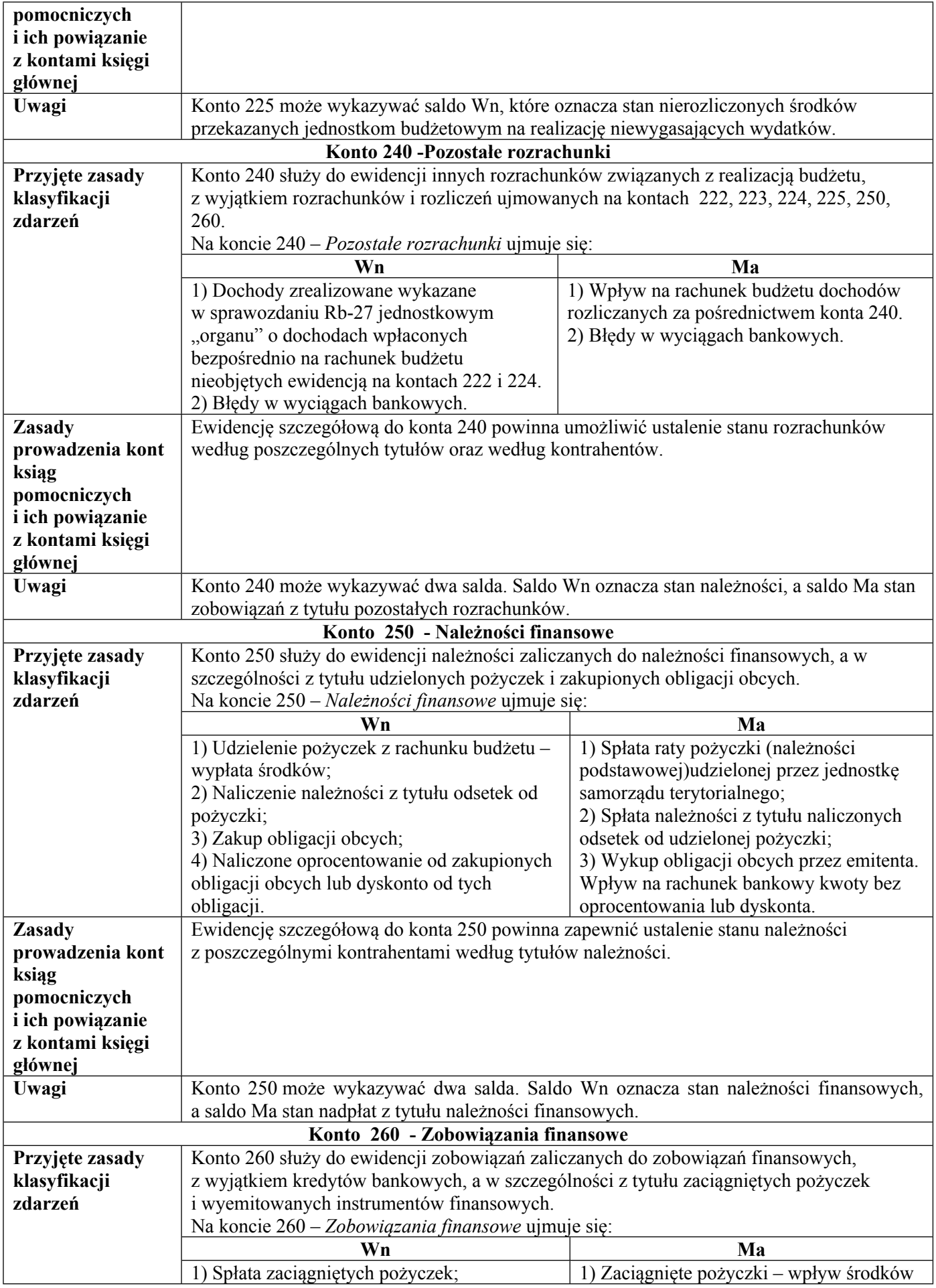

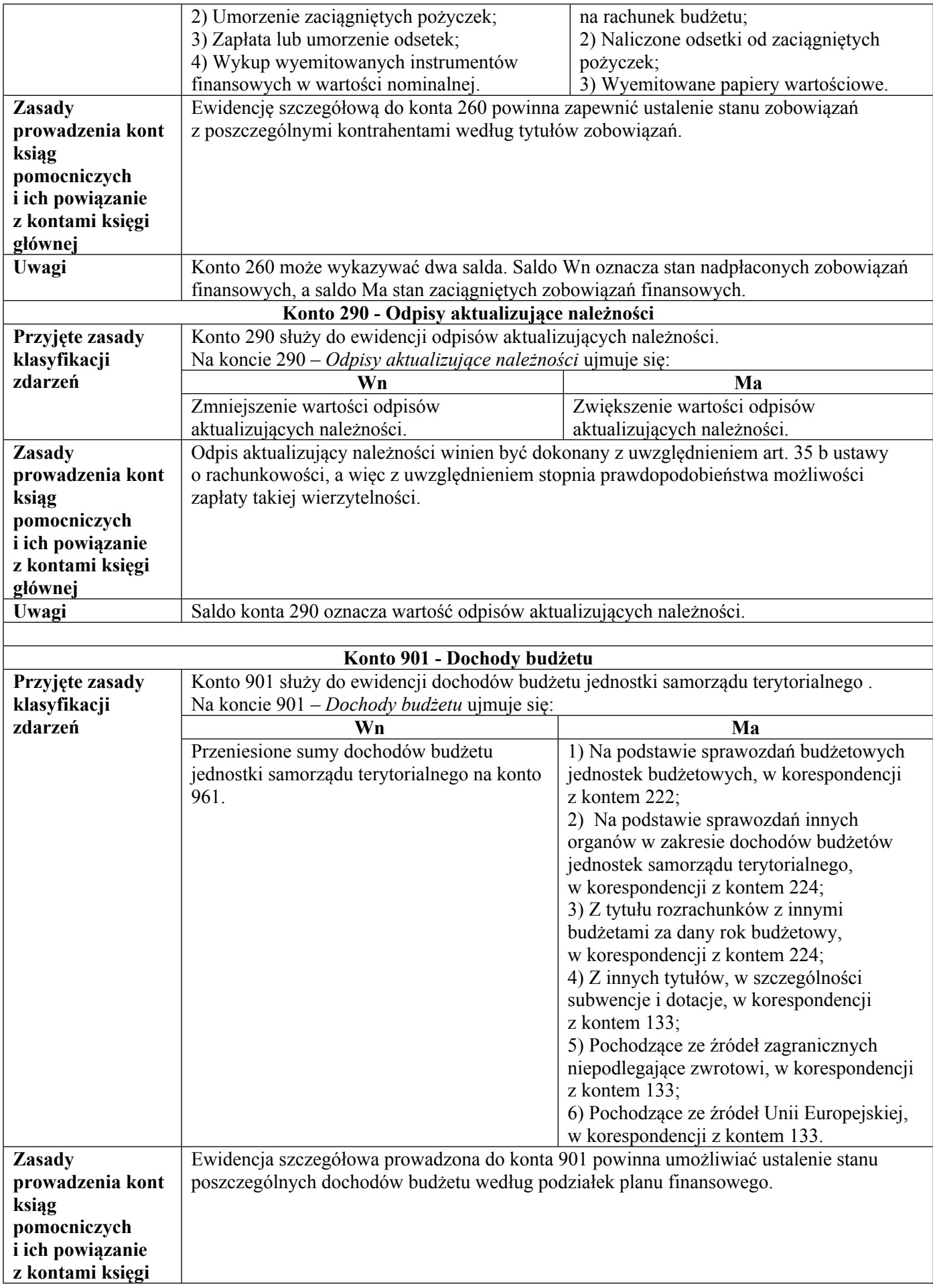

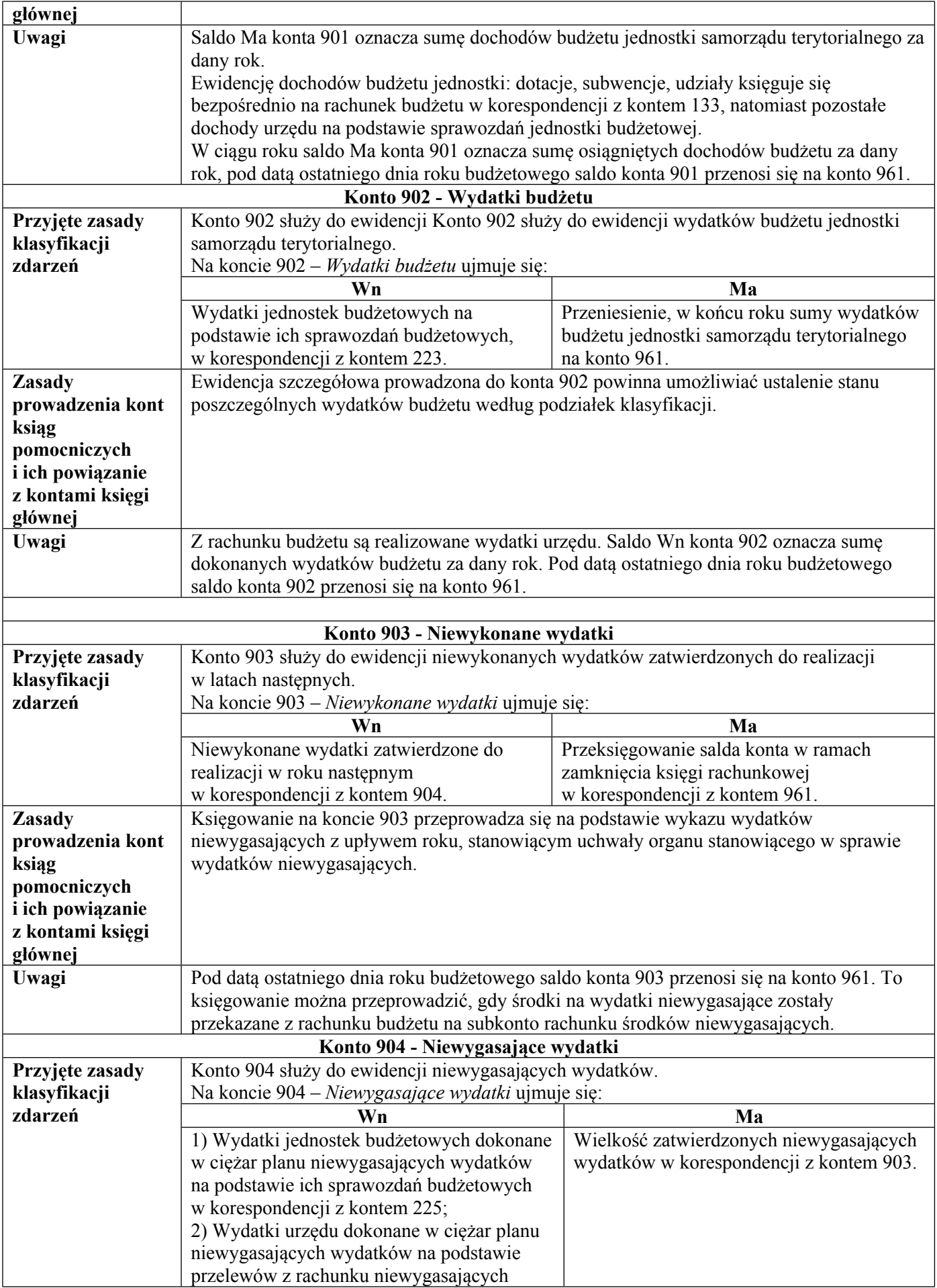

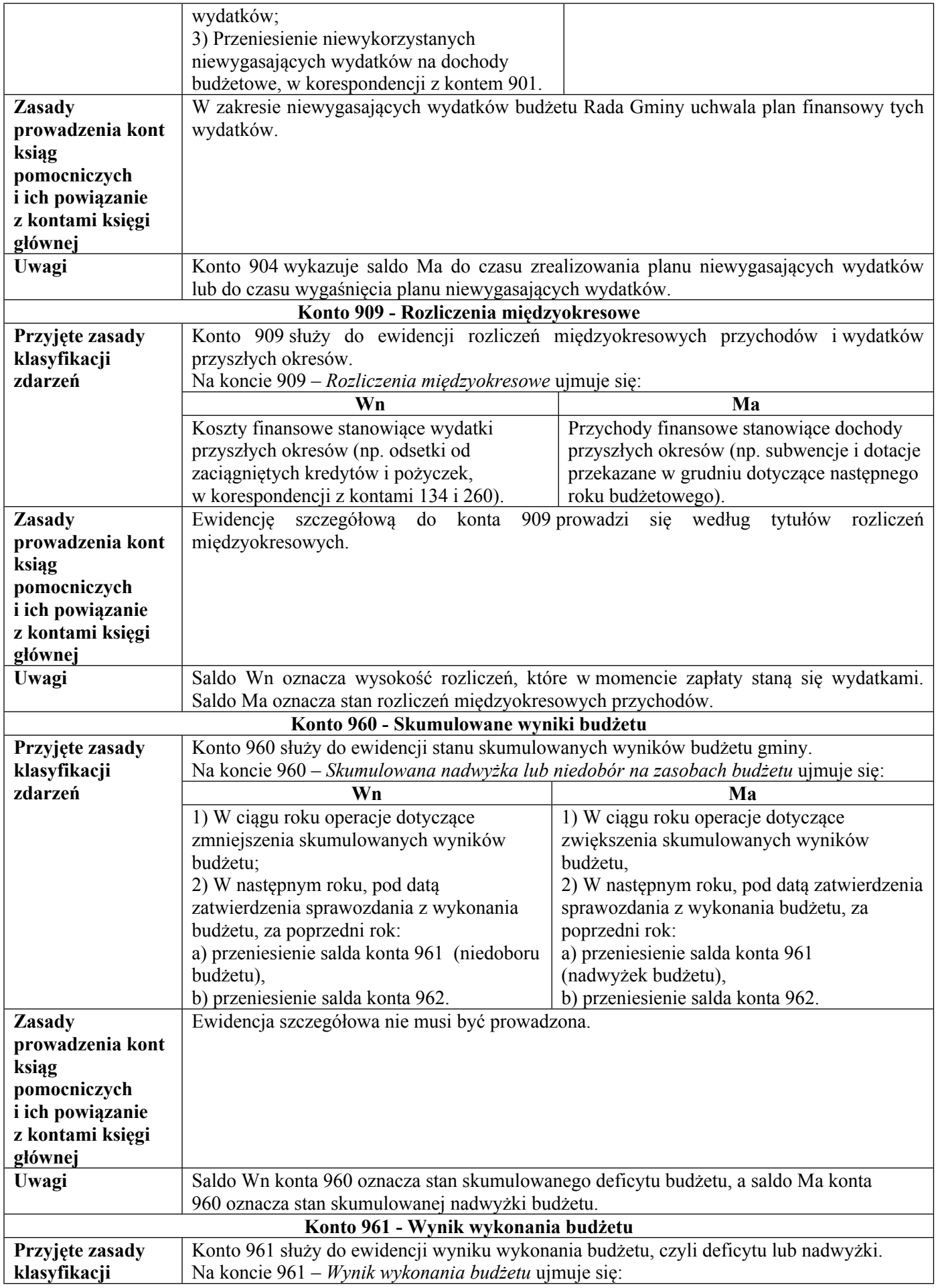

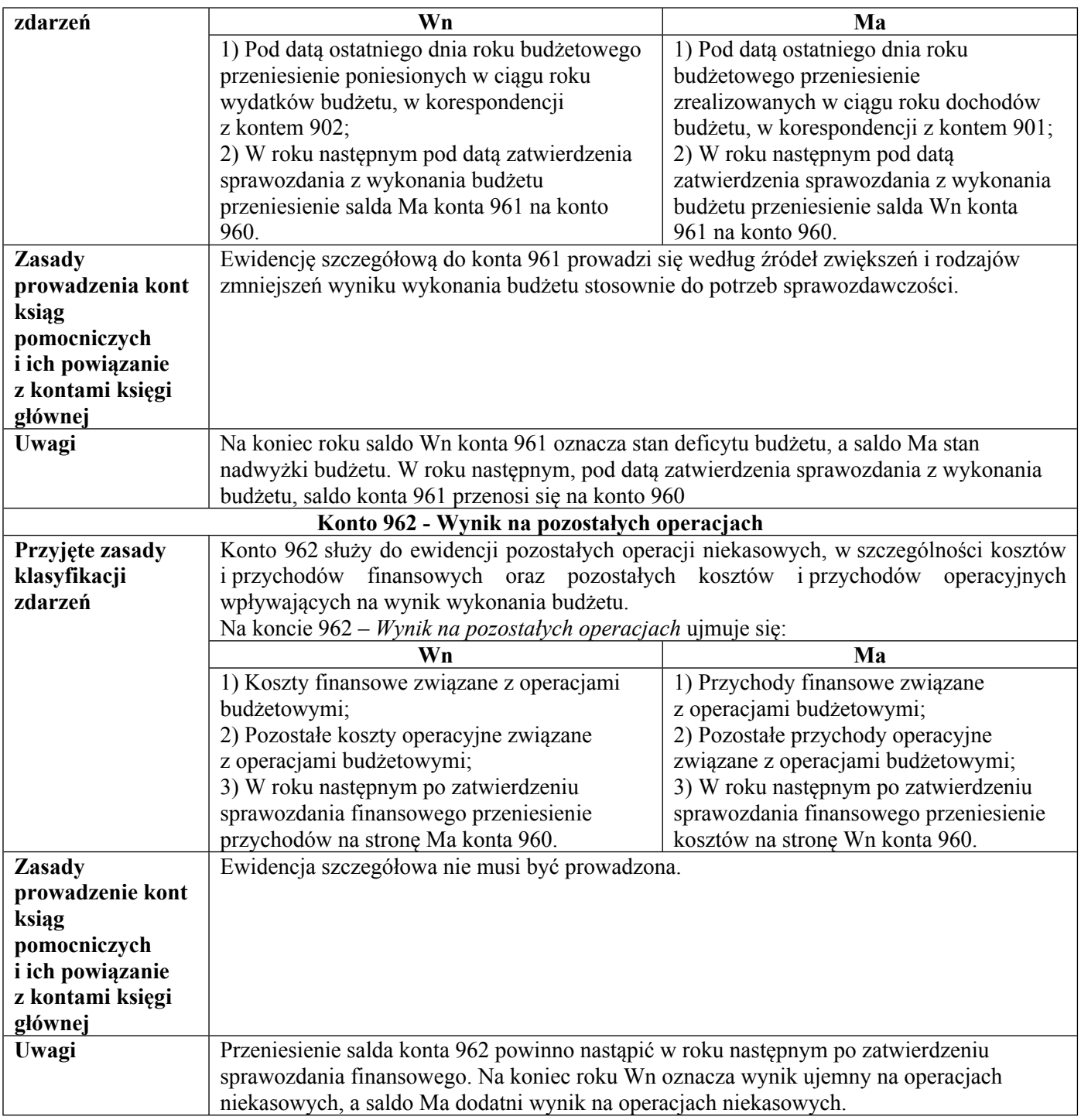

# **III. Zasady funkcjonowania kont pozabilansowych:**

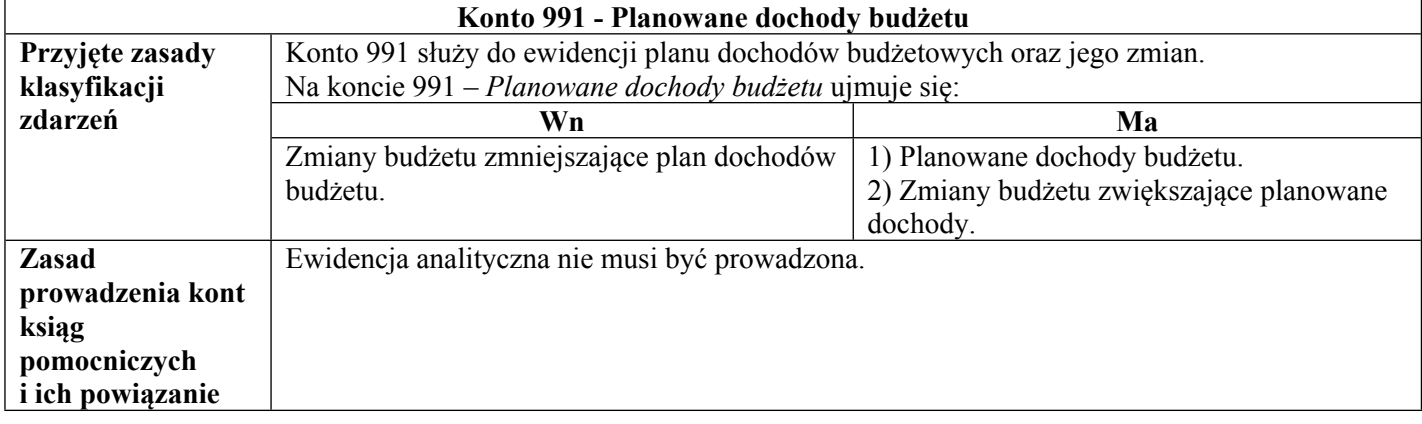

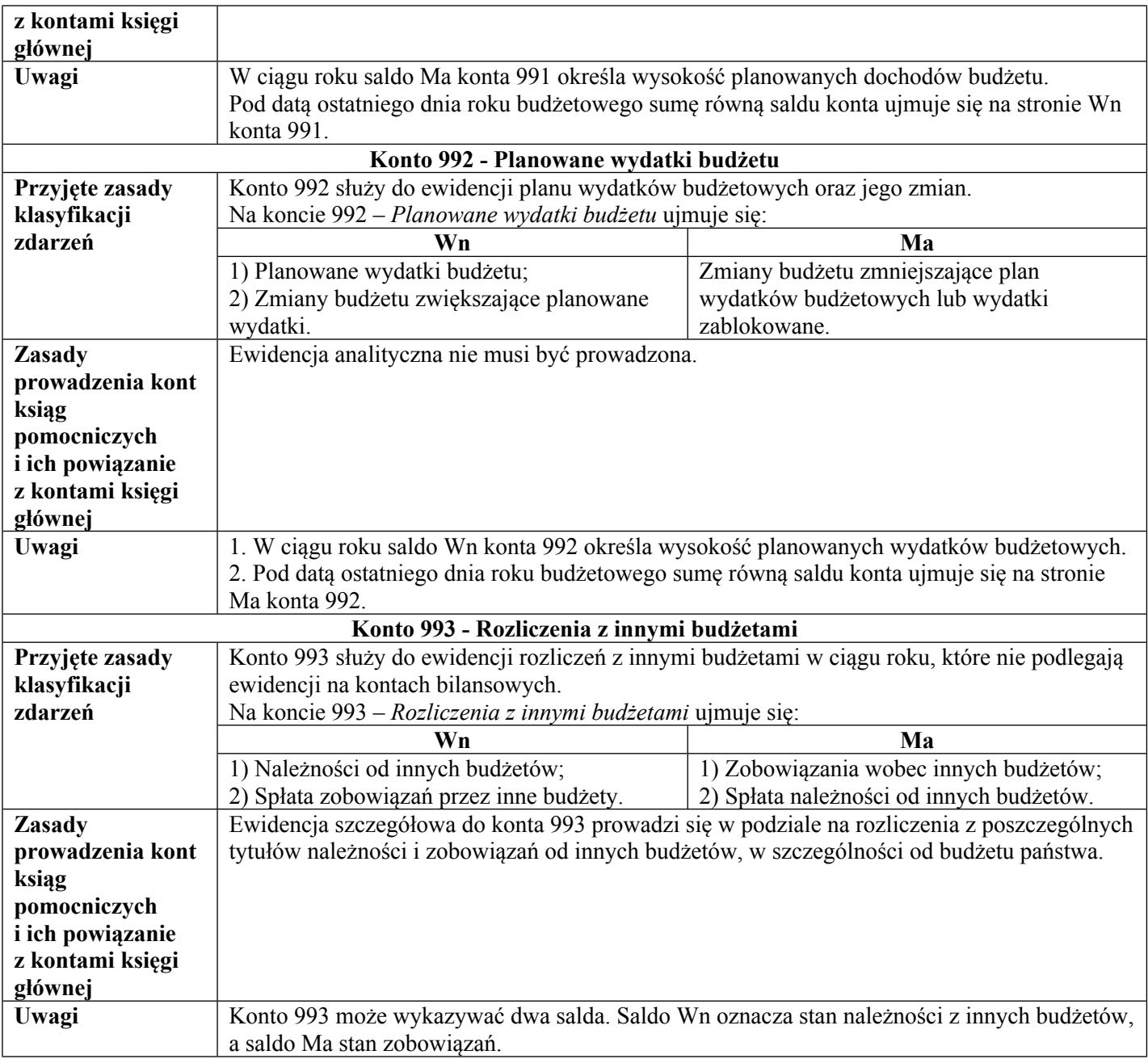

Konta wymienione w zakładowym planie kont mogą być wprowadzone do ewidencji księgowej w wypadkach uzasadniających ich użycie.

Załącznik Nr 3 do zarządzenia Nr 30/2023

Wójta Gminy Miedźno

z dnia 6 kwietnia 2023 r.

### **PLAN KONT DLA URZĘDU GMINY MIEDŹNO, ZESPOŁU SZKOLNO – PRZEDSZKOLNEGO W MIEDŹNIE, ZESPOŁU SZKOLNO – PRZEDSZKOLNEGO W OSTROWACH NAD OKSZĄ, ZESPOŁU SZKOLNO – PRZEDSZKOLNEGO W MOKREJ, GMINNEGO OŚRODKA POMOCY SPOŁECZNEJ W MIEDŹNIE**

**Zespół 0 - Aktywa trwałe Zespół 0 - Aktywa trwałe**

**I. Wykaz kont:**

1. **Konta bilansowe:**

#### 1) **Zespół 0 – Majątek trwały:**

a) 011 - Środki trwałe,

b) 013 - Pozostałe środki trwałe,

- c) 014 Zbiory biblioteczne,
- d) 015 Mienie zlikwidowanych jednostek,
- e) 020 Wartości niematerialne i prawne,
- f) 030 Długoterminowe aktywa finansowe,
- g) 071 Umorzenie środków trwałych oraz wartości niematerialnych i prawnych,

h) 072 - Umorzenie pozostałych środków trwałych, wartości niematerialnych i prawnych oraz zbiorów bibliotecznych,

i) 073 - Odpisy aktualizujące długoterminowe aktywa finansowe,

j) 080 - Środki trwałe w budowie (inwestycje);

#### 2) **Zespół 1 – Środki pieniężne i rachunki bankowe:**

- a) 130 Rachunek bieżący jednostki,
- b) 132 Rachunek dochodów jednostek budżetowych,
- c) 135 Rachunek środków funduszy specjalnego przeznaczenia,
- d) 137 Rachunek środków pochodzących ze źródeł zagranicznych niepodlegających zwrotowi,
- e) 138 Rachunek środków europejskich,
- f) 139 Inne rachunki bankowe,
- g) 140 Krótkoterminowe aktywa finansowe,
- h) 141 Środki pieniężne w drodze;

#### 3) **Zespół 2 – Rozrachunki i rozliczenia:**

- a) 201 Rozrachunki z odbiorcami i dostawcami,
- b) 221 Należności z tytułu dochodów budżetowych,
- c) 222 Rozliczenie dochodów budżetowych,
- d) 223 Rozliczenie wydatków budżetowych,
- e) 224 Rozliczenie dotacji budżetowych oraz płatności z budżetu środków europejskich,
- f) 225 Rozrachunki z budżetami,
- g) 226 Długoterminowe należności budżetowe,
- h) 229 Pozostałe rozrachunki publicznoprawne,
- i) 231 Rozrachunki z tytułu wynagrodzeń,
- j) 234 Pozostałe rozrachunki z pracownikami,
- k) 240 Pozostałe rozrachunki,
- l) 245 Wpływy do wyjaśnienia,
- m) 290 Odpisy aktualizujące należności;

#### 4) **Zespół 3- Materiały i towary:**

- a) 310 Materiały,
- b) 330 Towary;

#### 5) **Zespół 4 - Koszty według rodzajów i ich rozliczenie:**

- a) 400 Amortyzacja,
- b) 401 Zużycie materiałów i energii,
- c) 402 Usługi obce,
- d) 403 Podatki i opłaty,
- e) 404 Wynagrodzenia,
- f) 405 Ubezpieczenia społeczne i inne świadczenia,
- g) 409 Pozostałe koszty rodzajowe,
- h) 410 Inne świadczenia finansowane z budżetu,
- i) 411 Pozostałe obciążenia;
- j) 490 Rozliczenie kosztów;

#### 6) **Zespół 7 - Przychody, dochody i koszty:**

- a) 700 Sprzedaż produktów i koszt ich wytworzenia,
- b) 720 Przychody z tytułu dochodów budżetowych,
- c) 730 Sprzedaż towarów i wartość ich zakupu,
- d) 750 Przychody finansowe,
- e) 751 Koszty finansowe,
- f) 760 Pozostałe przychody operacyjne,
- g) 761 Pozostałe koszty operacyjne;

### 7) **Zespół 8 - Fundusze, rezerwy i wynik finansowy:**

- a) 800 Fundusz jednostki,
- b) 810 Dotacje budżetowe, płatności z budżetu środków europejskich oraz środki z budżetu na inwestycje,
- c) 840 Rezerwy i rozliczenia międzyokresowe przychodów,
- d) 851 Zakładowy fundusz świadczeń socjalnych,
- e) 855 Fundusz mienia zlikwidowanych jednostek,
- f) 860 Wynik finansowy.

## 2. **Konta pozabilansowe:**

1) 900 - Środki trwałe w likwidacji;

- 2) 901 Środki trwałe użyczone, oddane w bezpłatne używanie;
- 3) 902 Wkład własny niepieniężny do projektów;
- 4) 920 Należności przeterminowane;
- 5) 971 Obce środki trwałe w używaniu;
- 6) 972 Grunty oddane w użytkowanie wieczyste;
- 7) 973 Środki trwałe oddane w trwały zarząd;
- 8) 976 Wzajemne rozliczenia między jednostkami;
- 9) 980 Plan finansowy wydatków budżetowych;
- 10) 981 Plan finansowy niewygasających wydatków;
- 11) 982 Plan wydatków środków europejskich;
- 12) 983 Zaangażowanie wydatków środków europejskich roku bieżącego;
- 13) 984 Zaangażowanie wydatków środków europejskich przyszłych lat;
- 14) 998 Zaangażowanie wydatków budżetowych roku bieżącego;
- 15) 999 Zaangażowanie wydatków budżetowych przyszłych lat.

## **II. Zasady funkcjonowania kont bilansowych:**

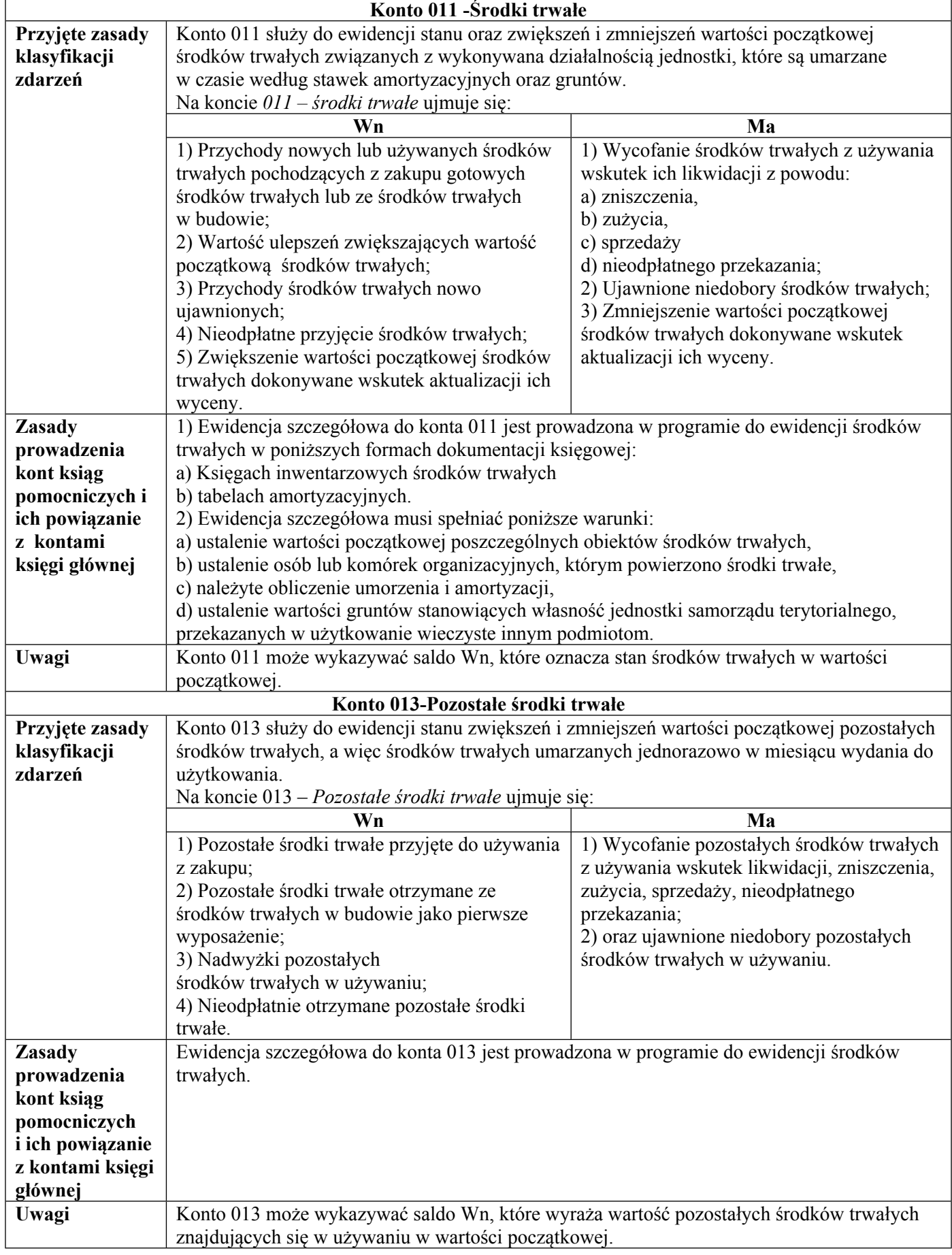

## **Zespół 0 - Aktywa trwałe**

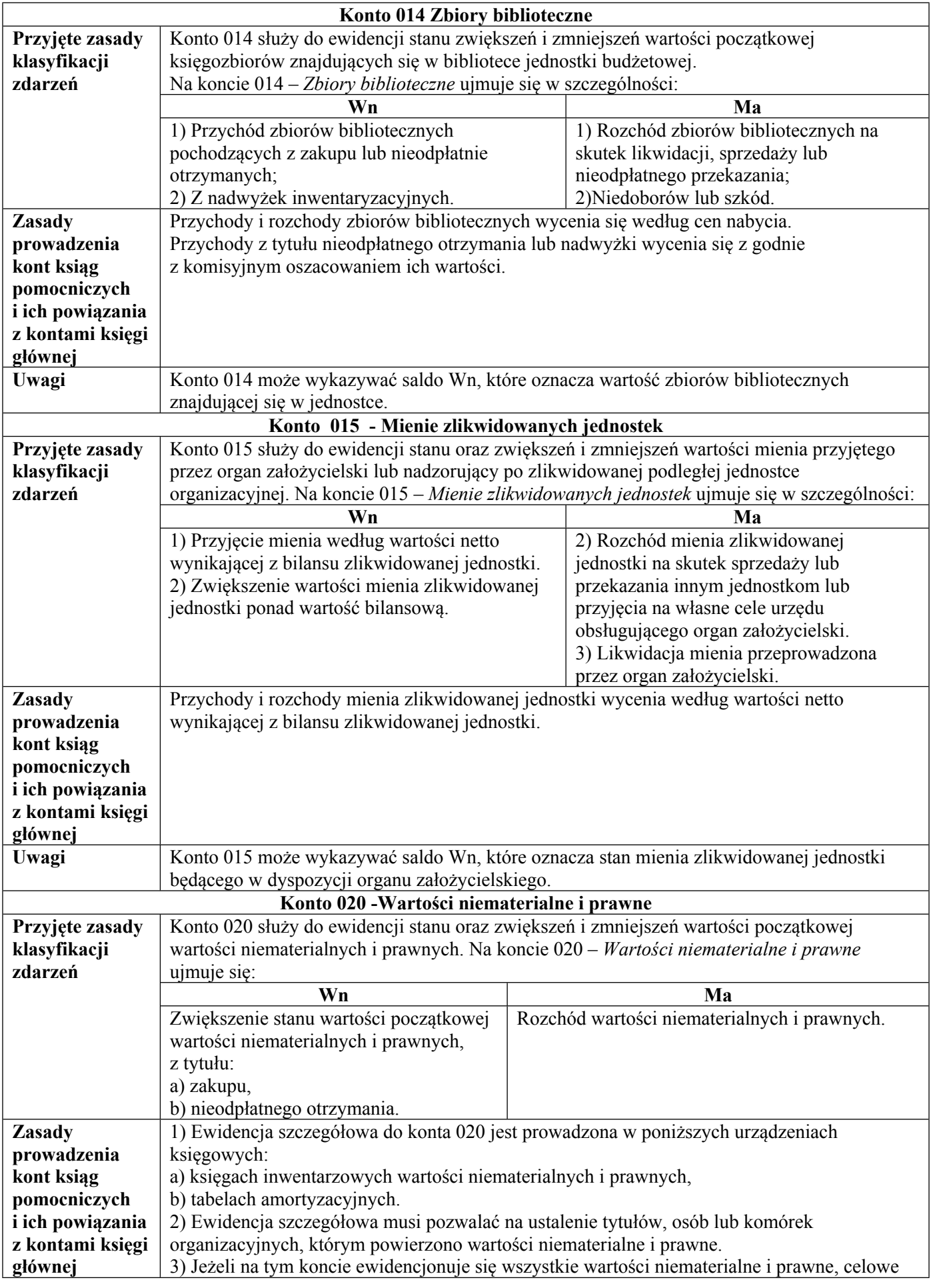

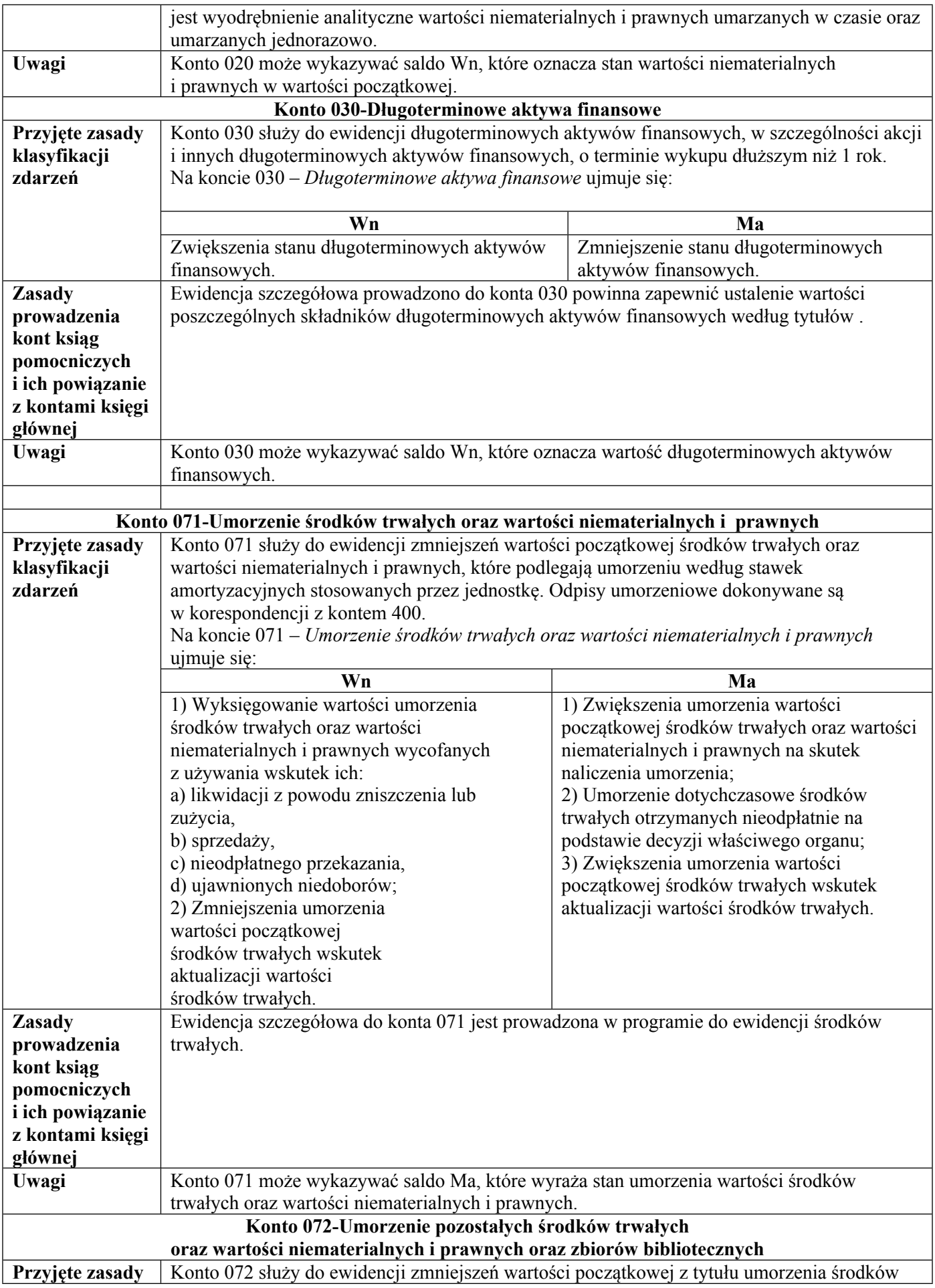

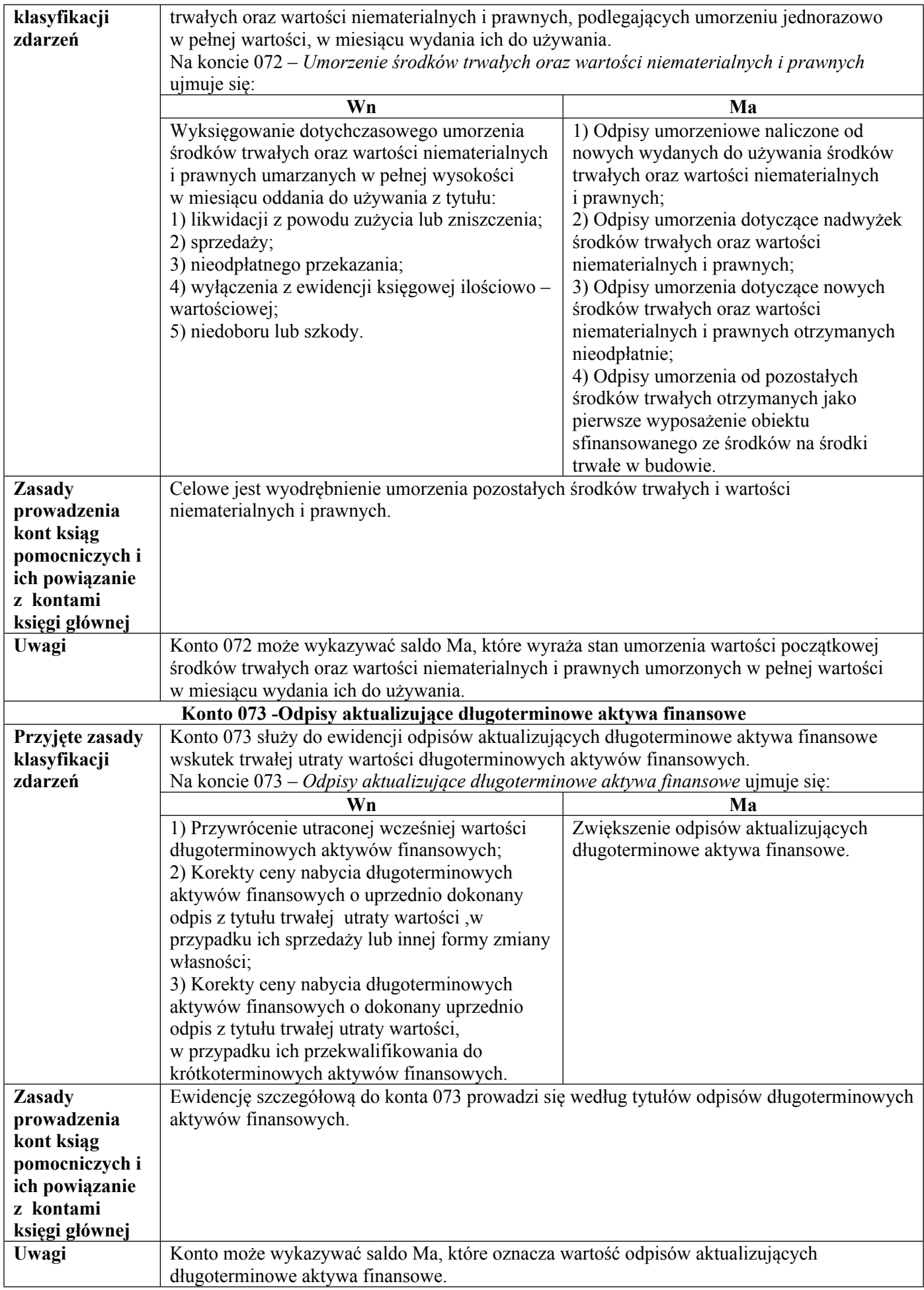

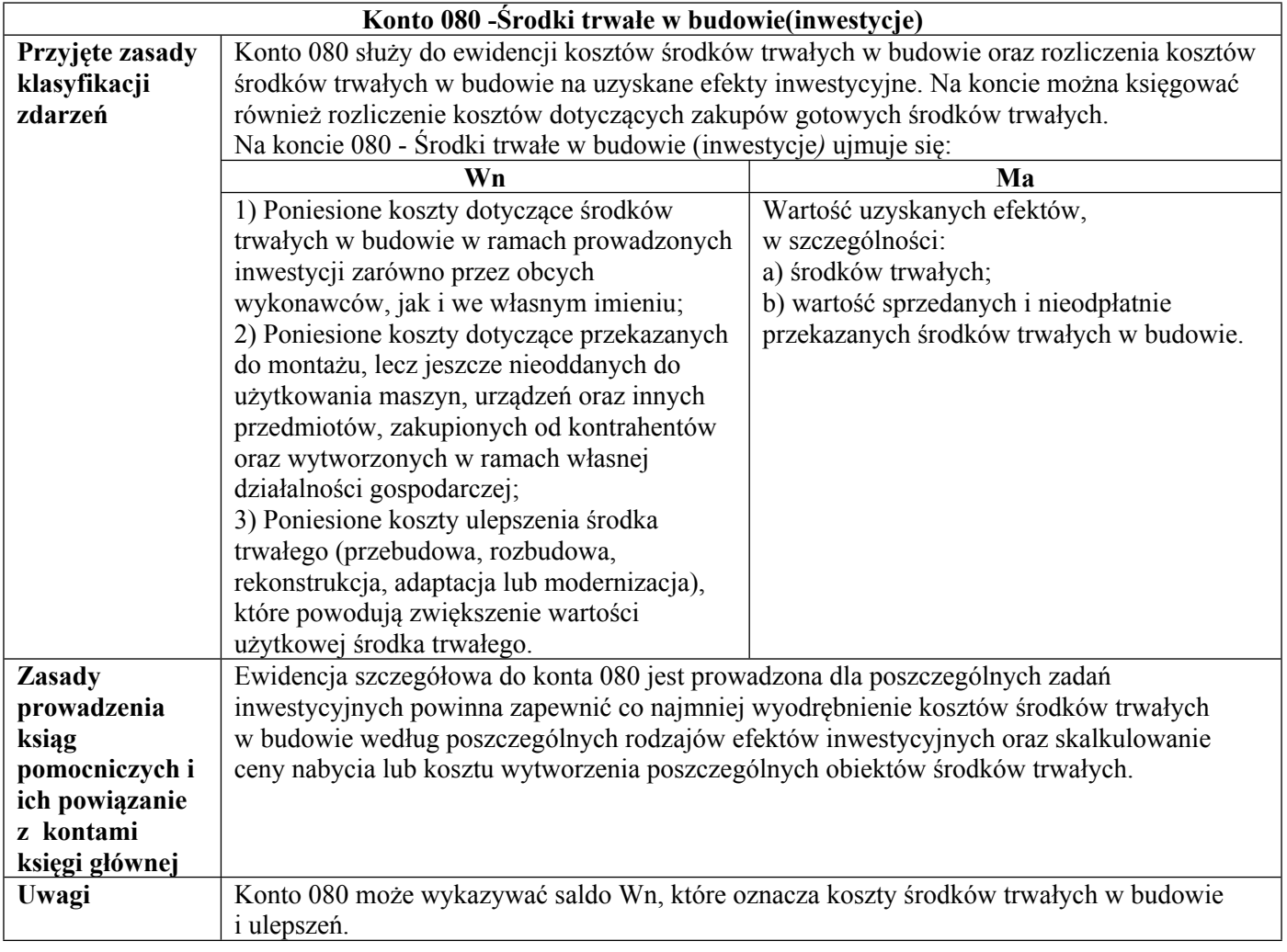

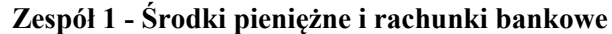

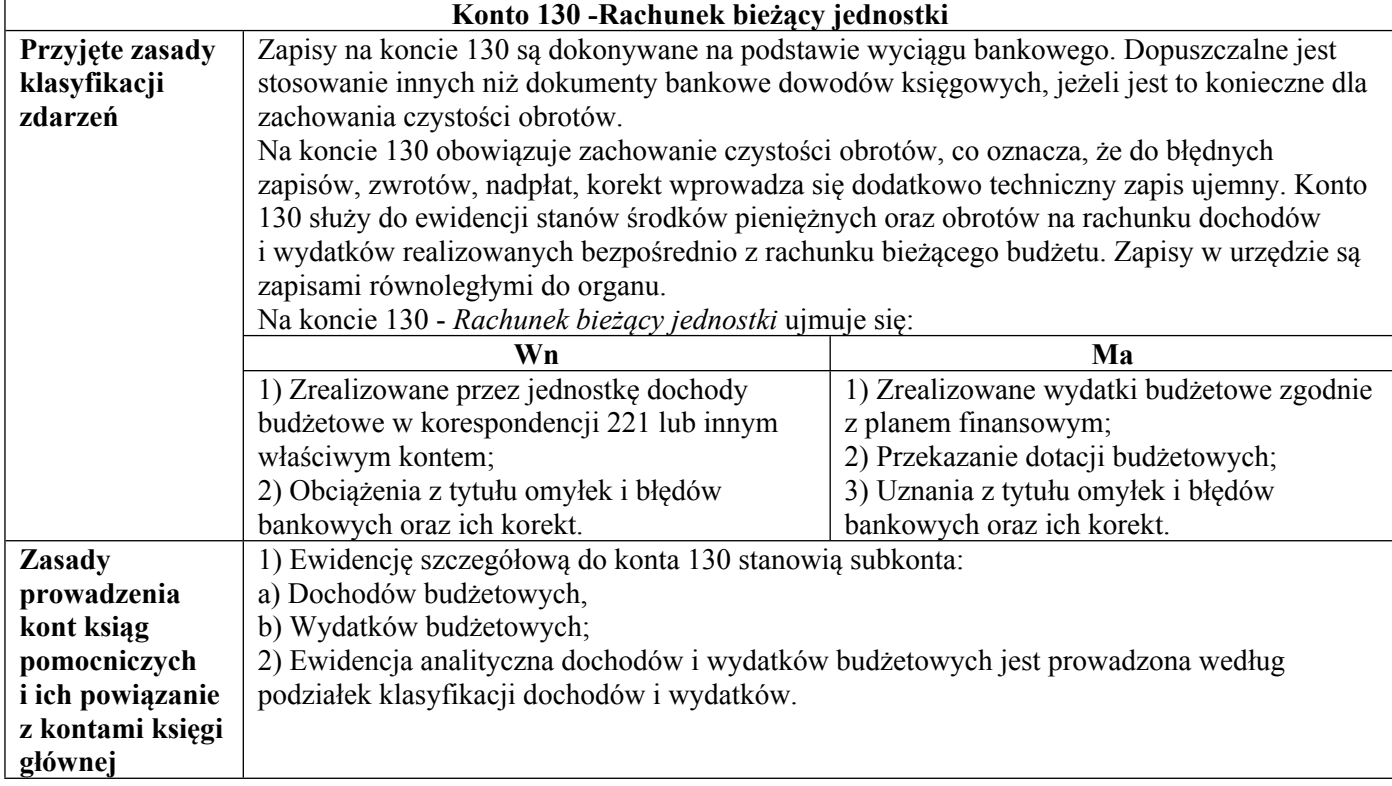

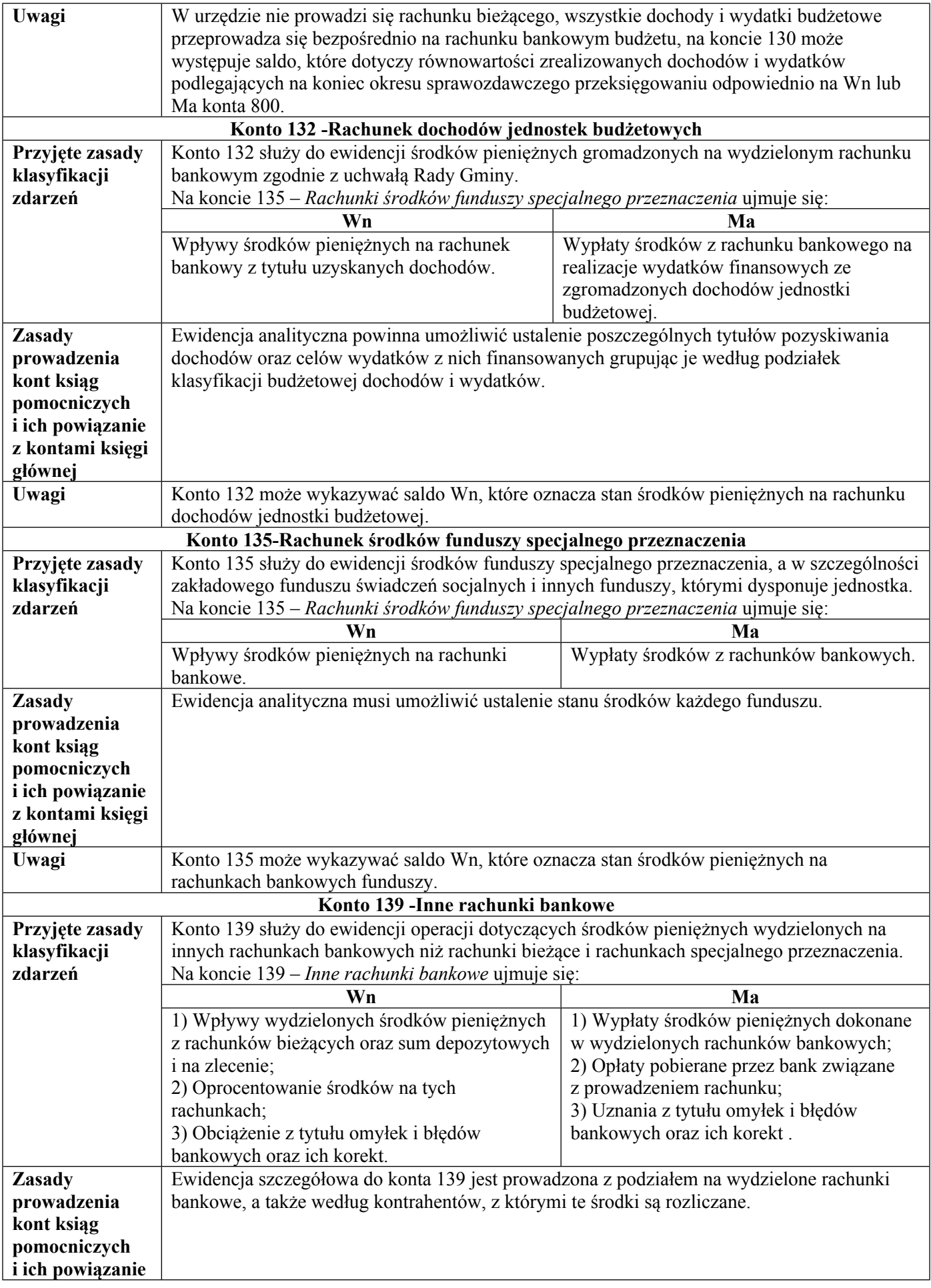

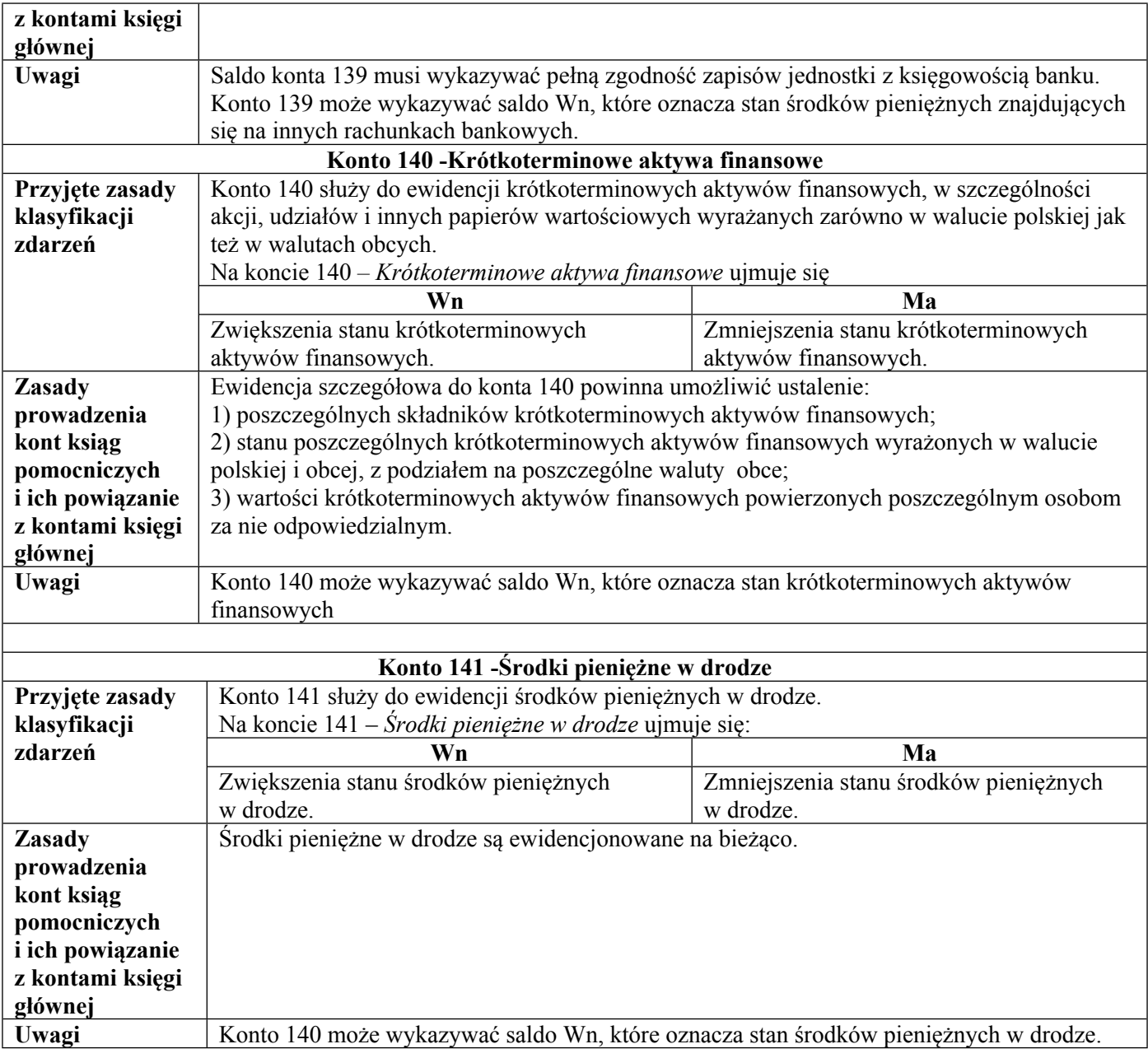

# **Zespół 2 - Rozrachunki i roszczenia**

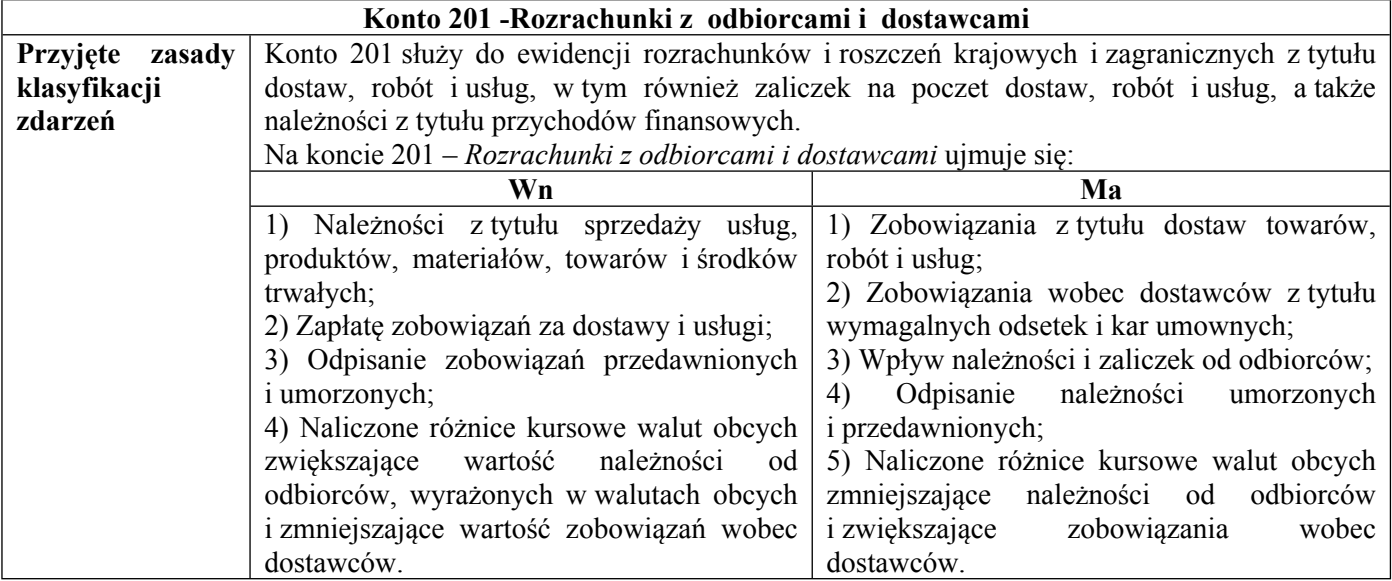

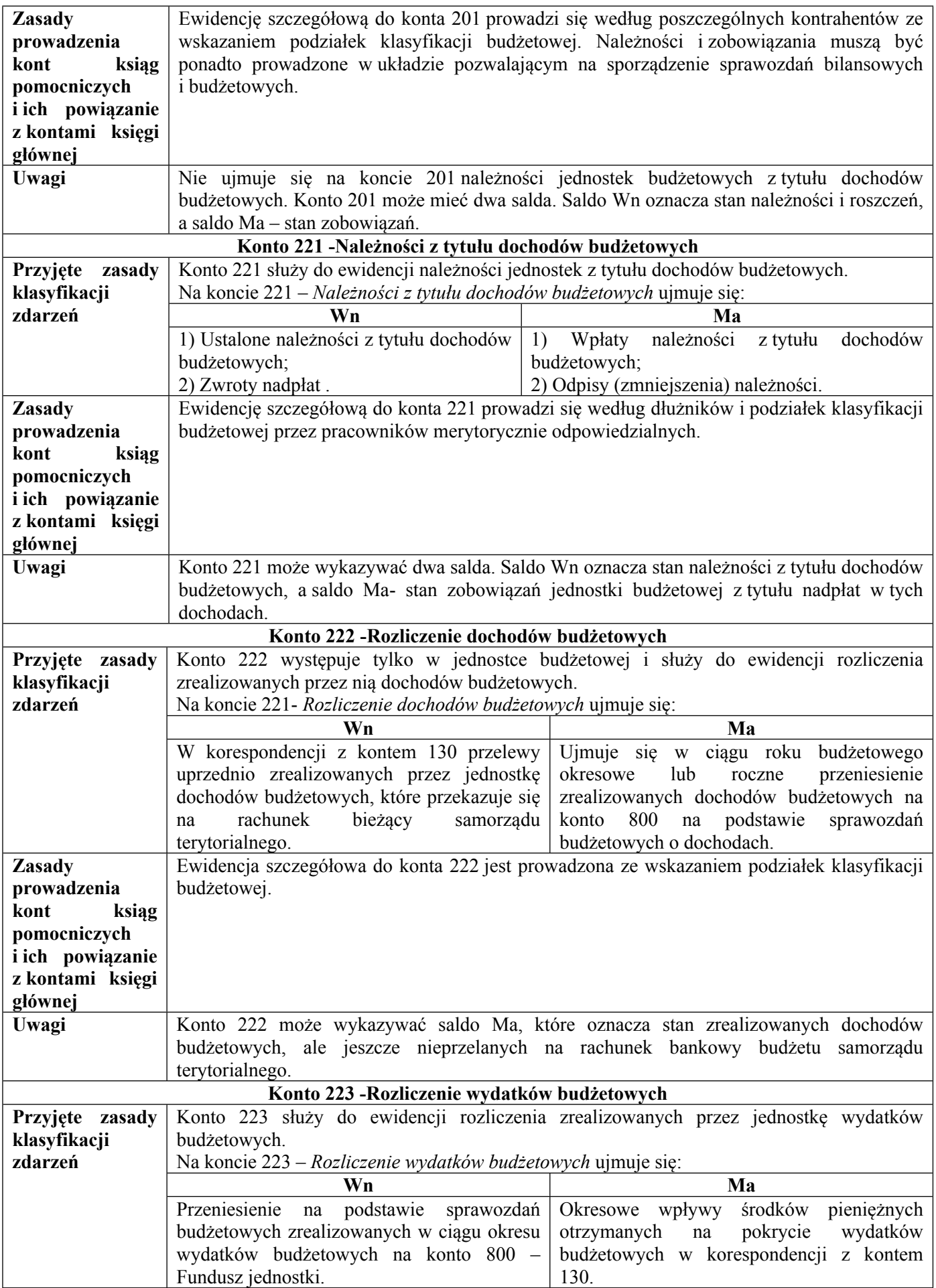

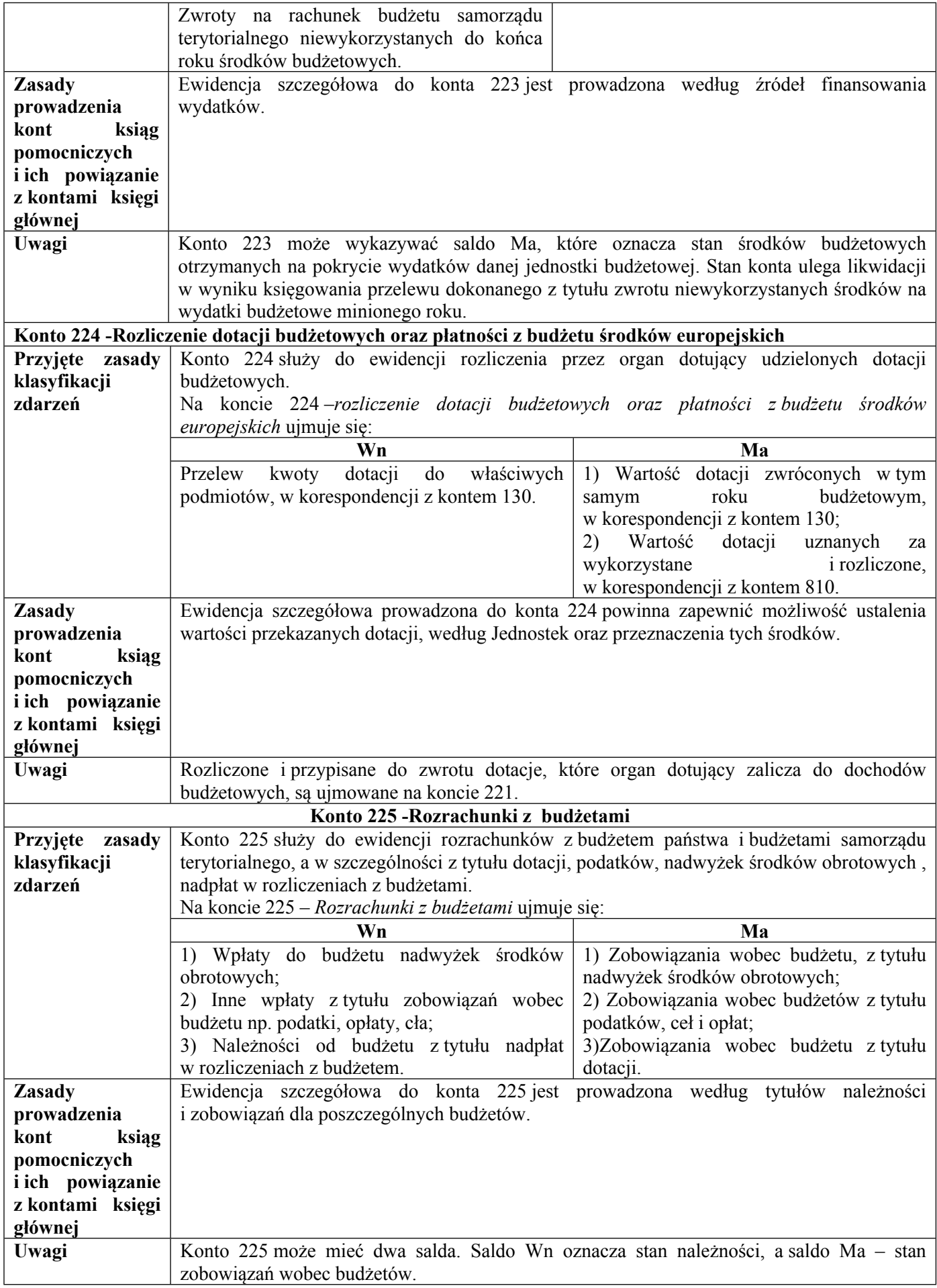

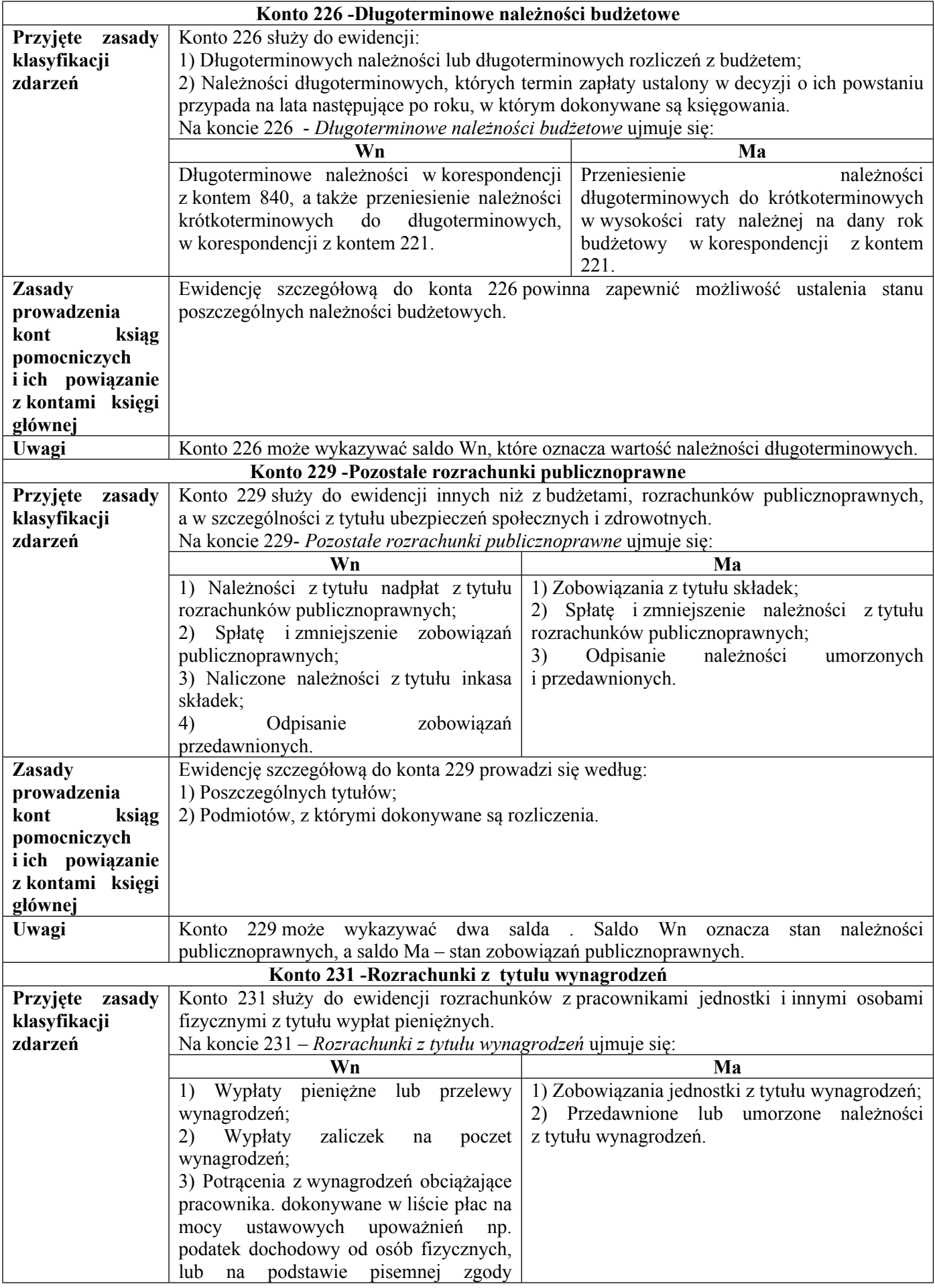

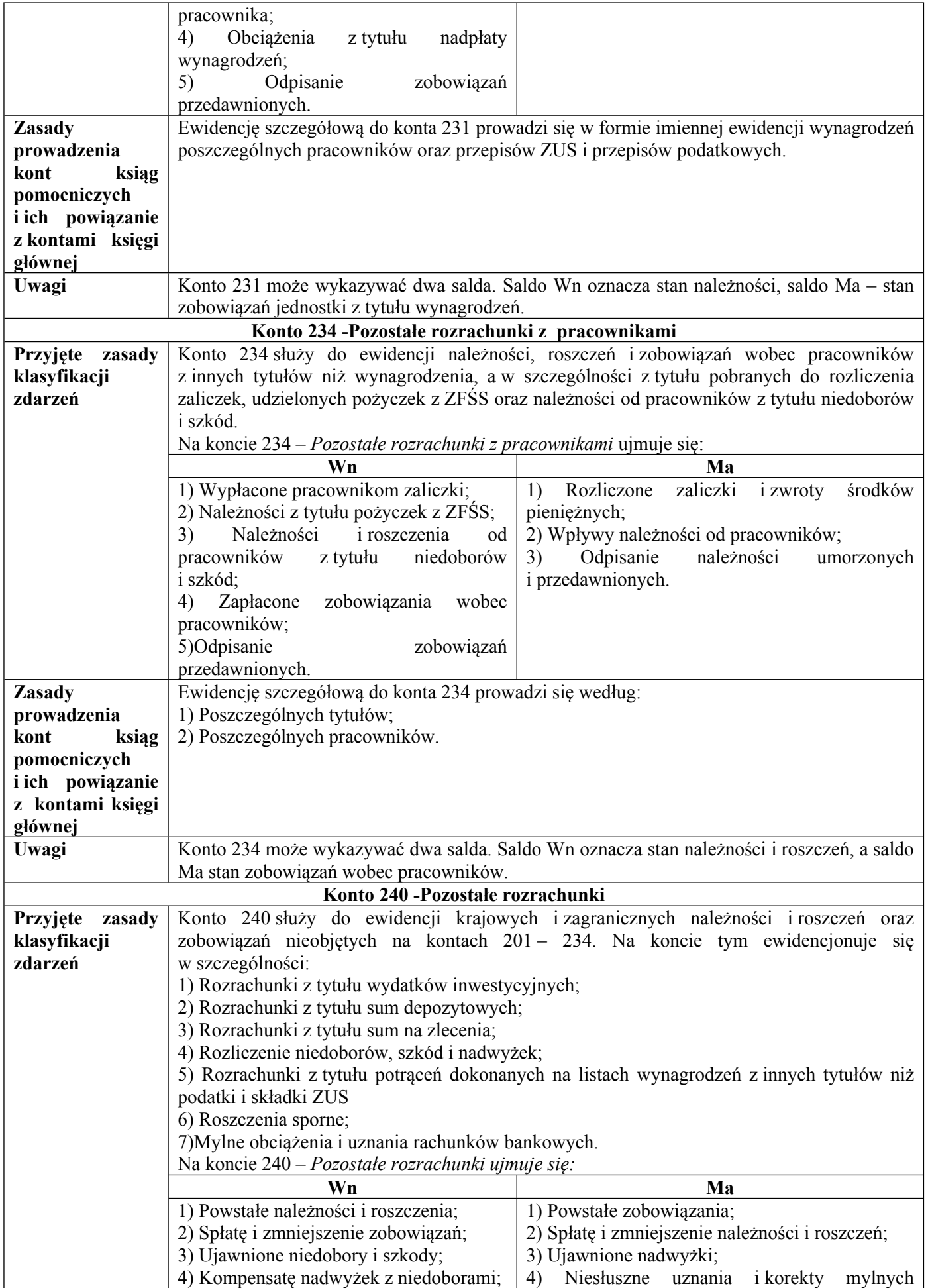

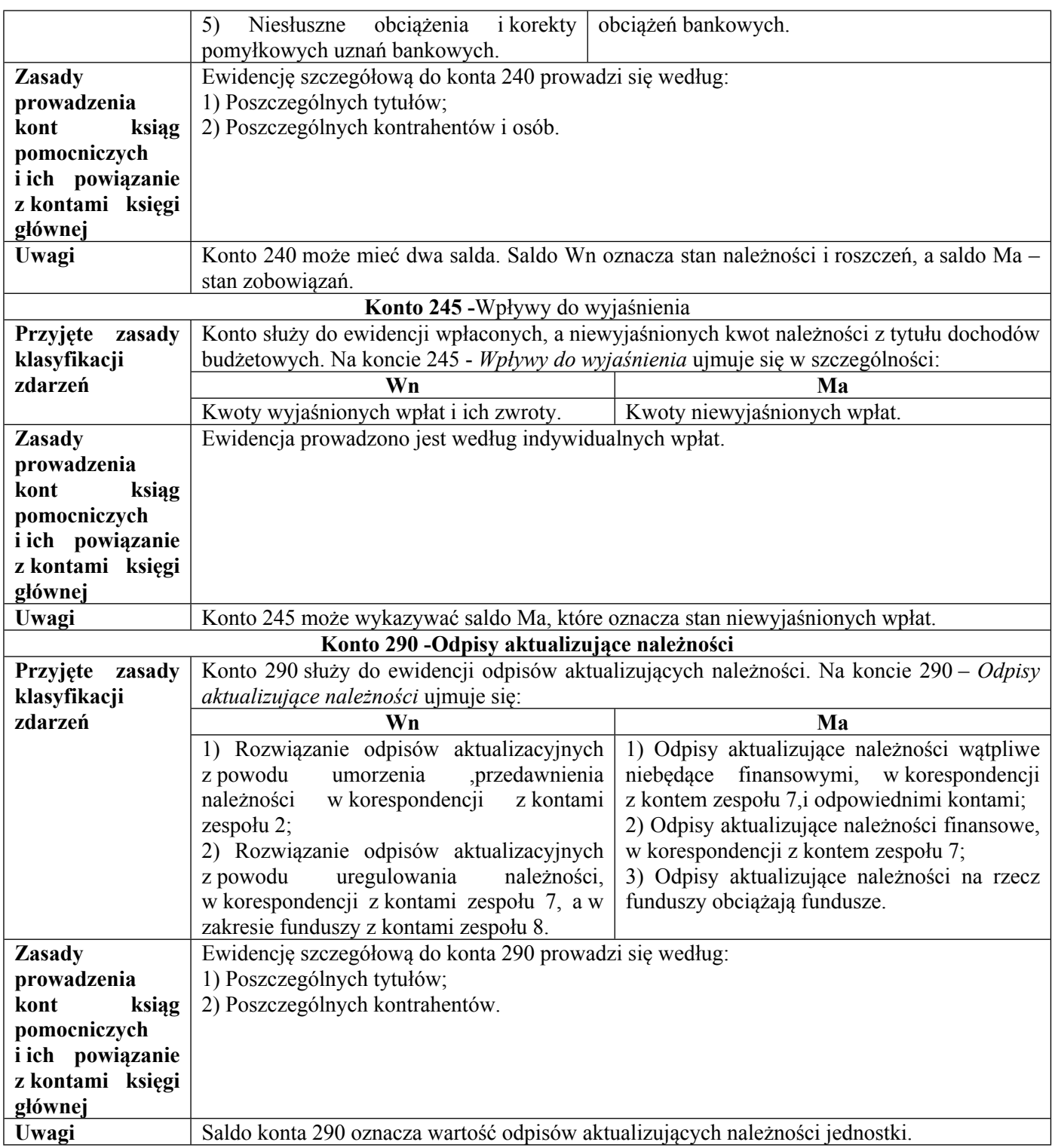

## **Zespół 3 - Materiały i towary**

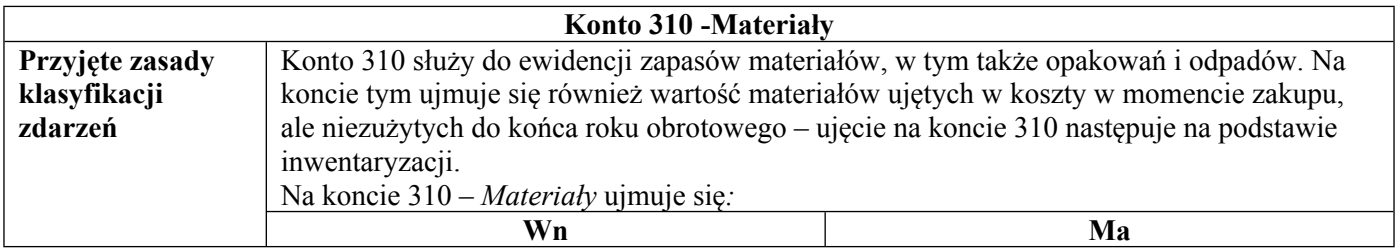

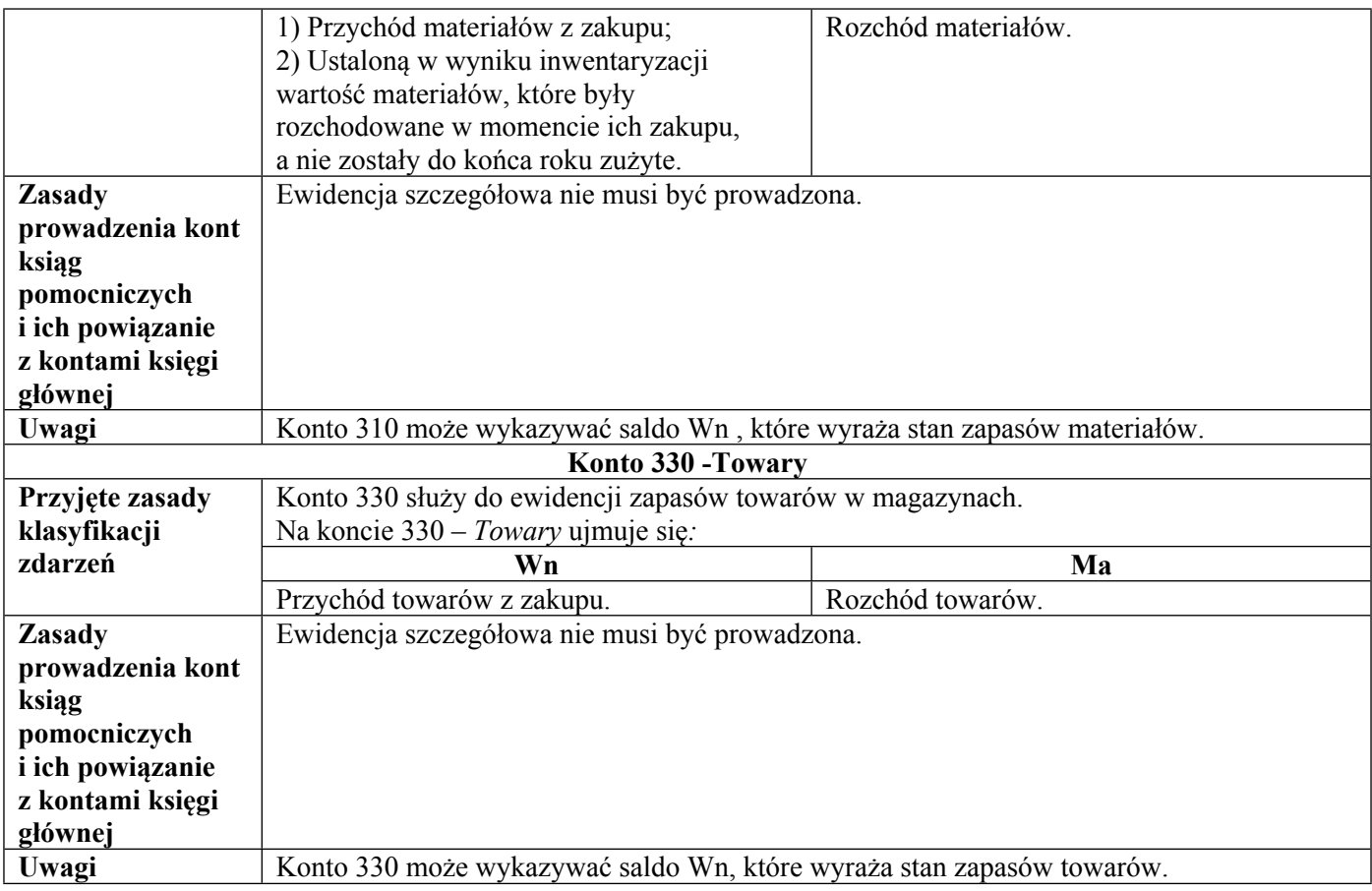

## **Zespół 4 - Koszty według rodzajów i ich rozliczenie**

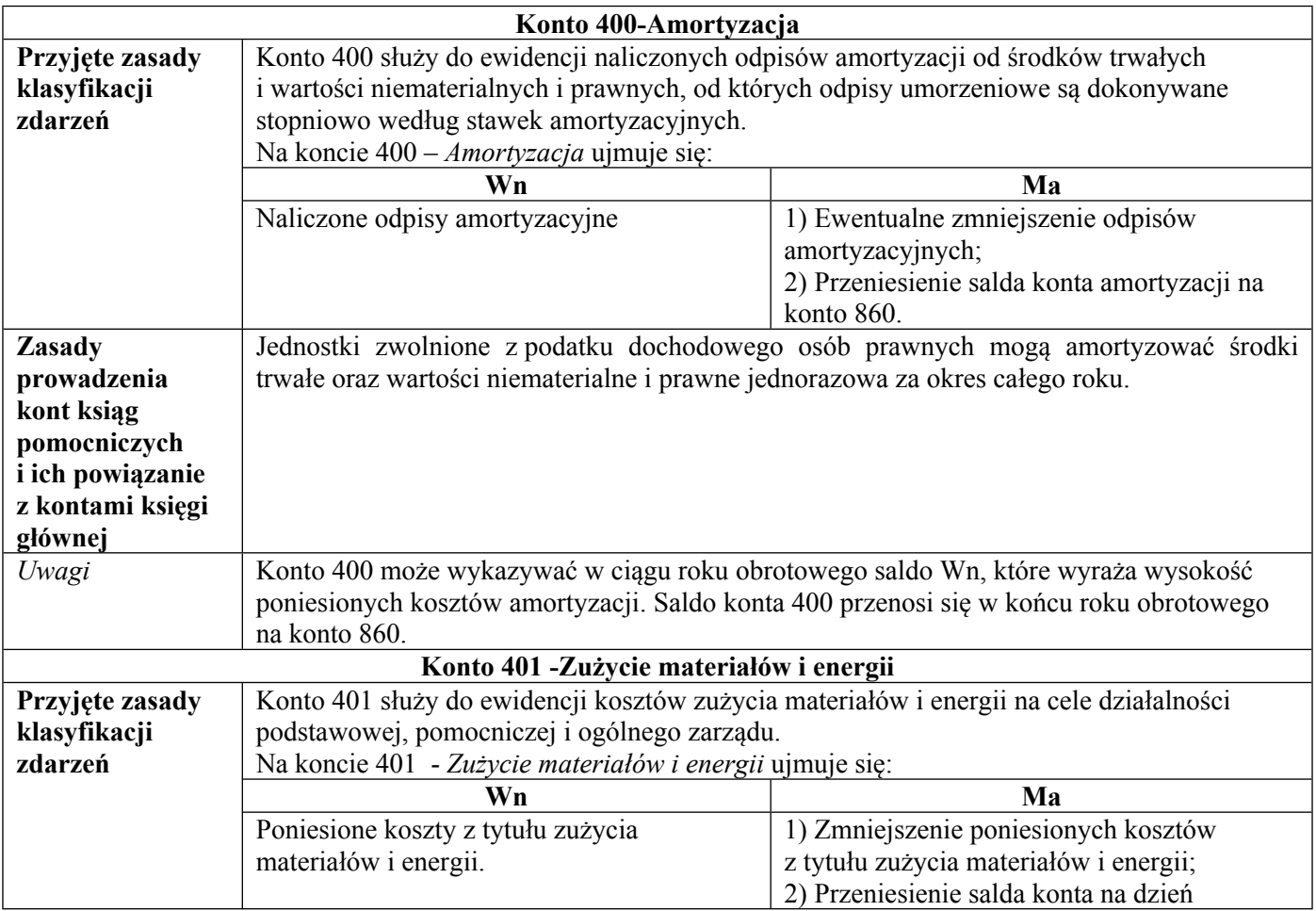

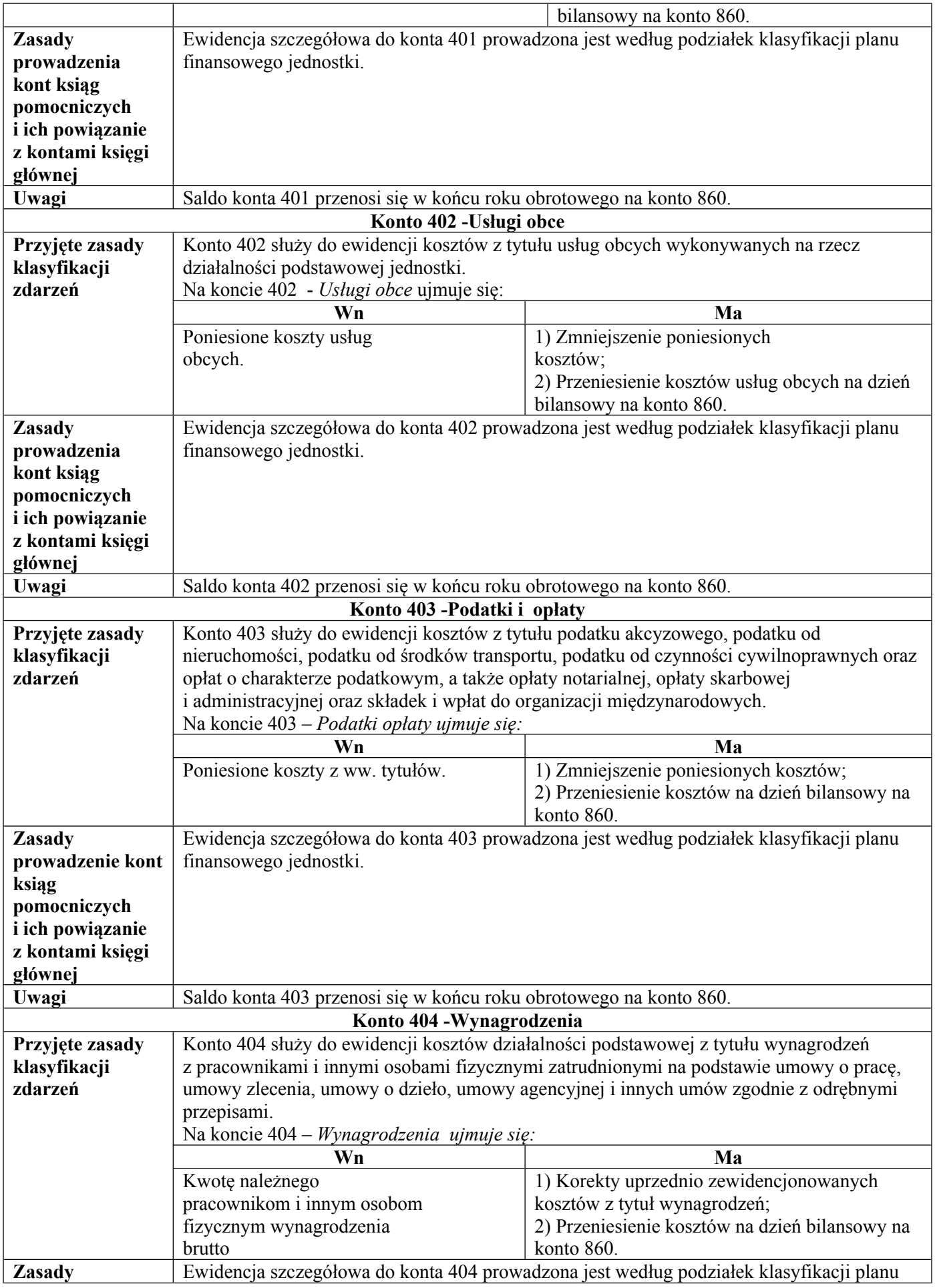
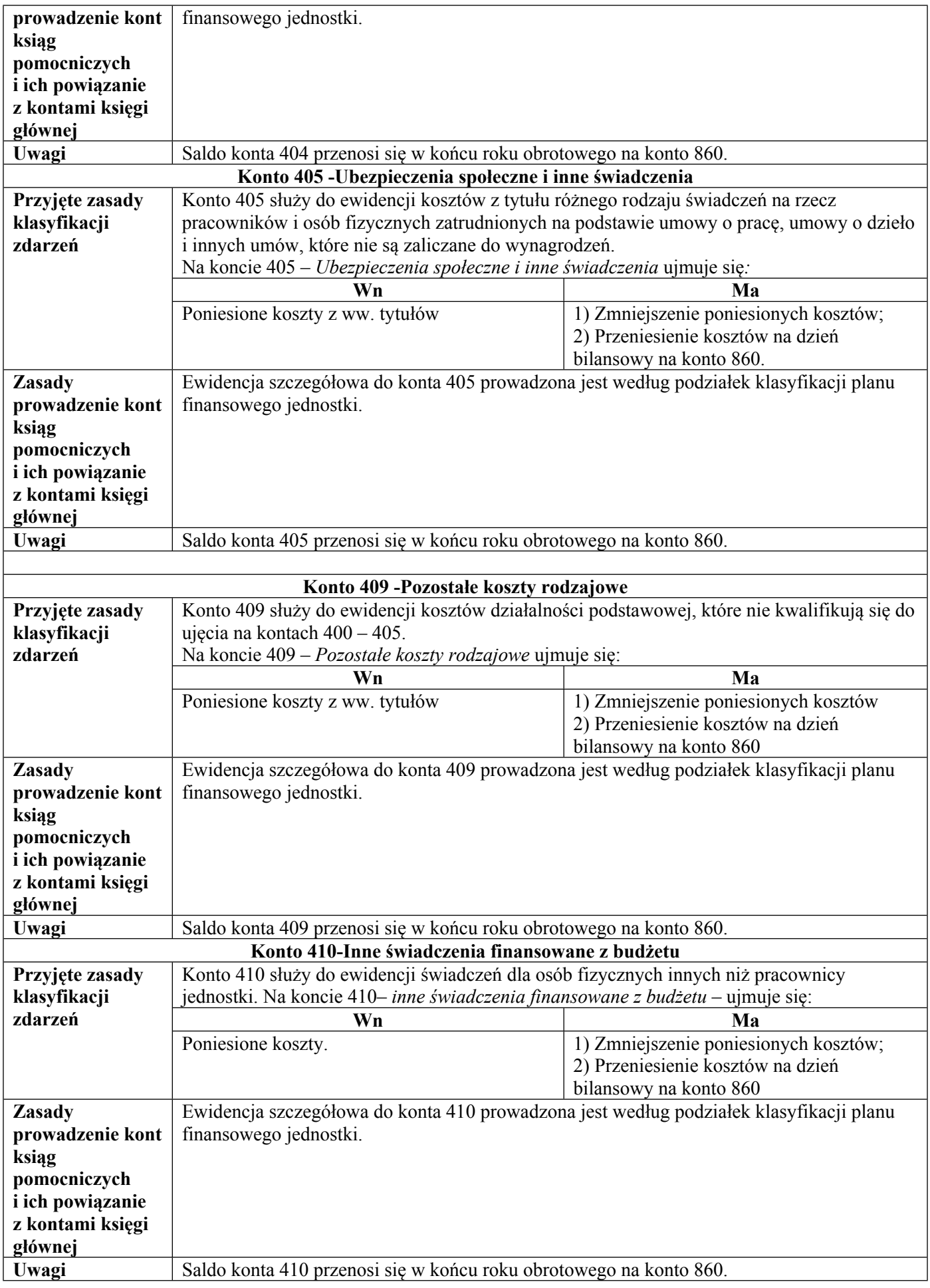

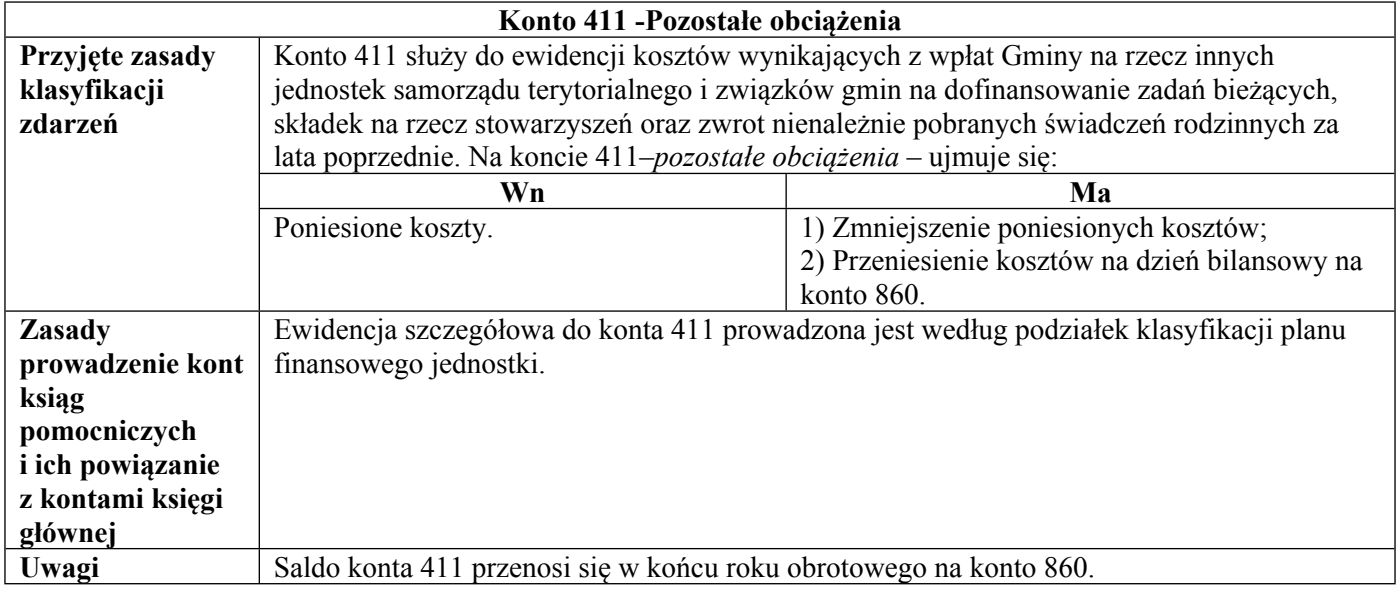

# **Zespół 7 - Przychody, dochody i koszty**

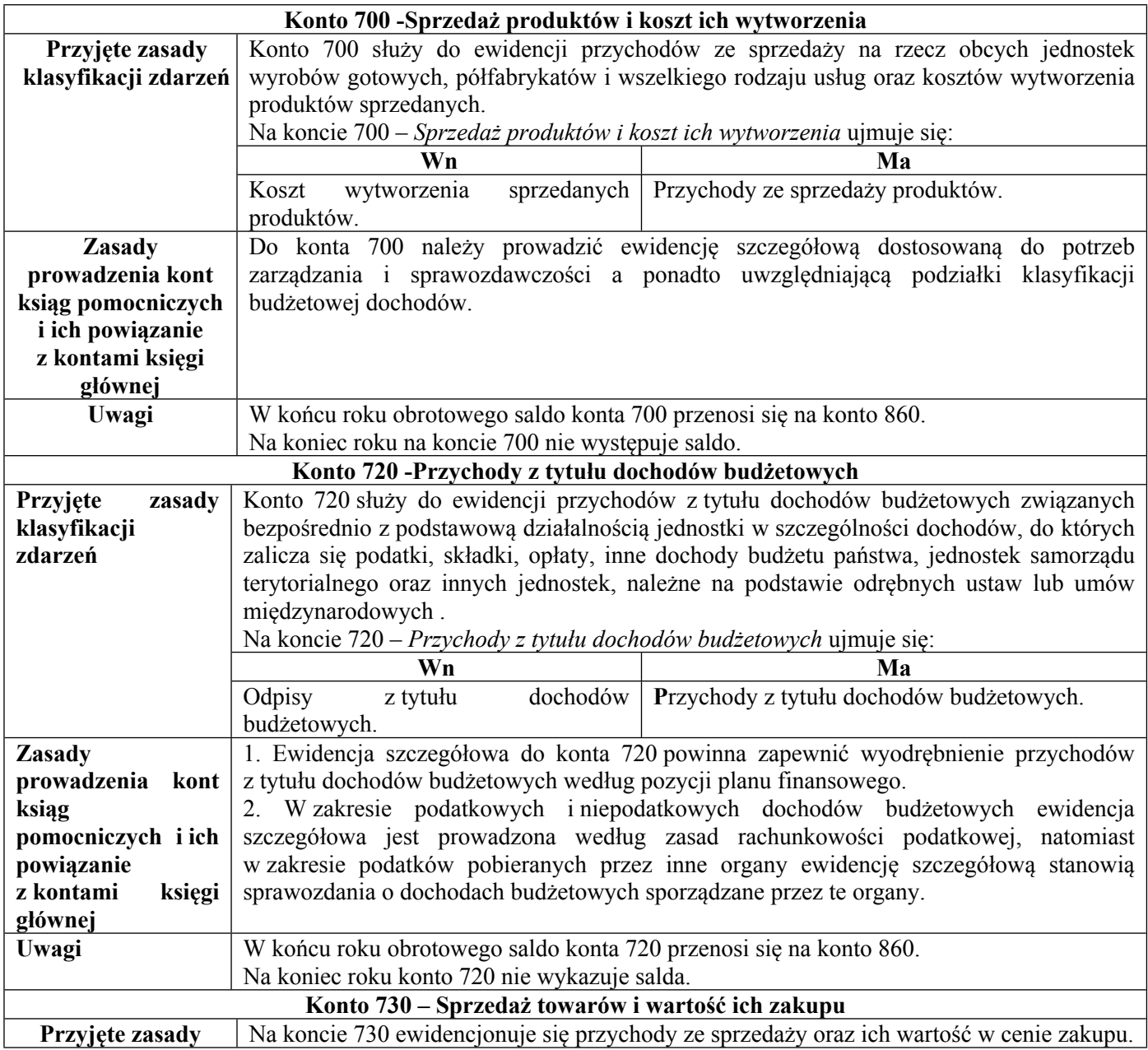

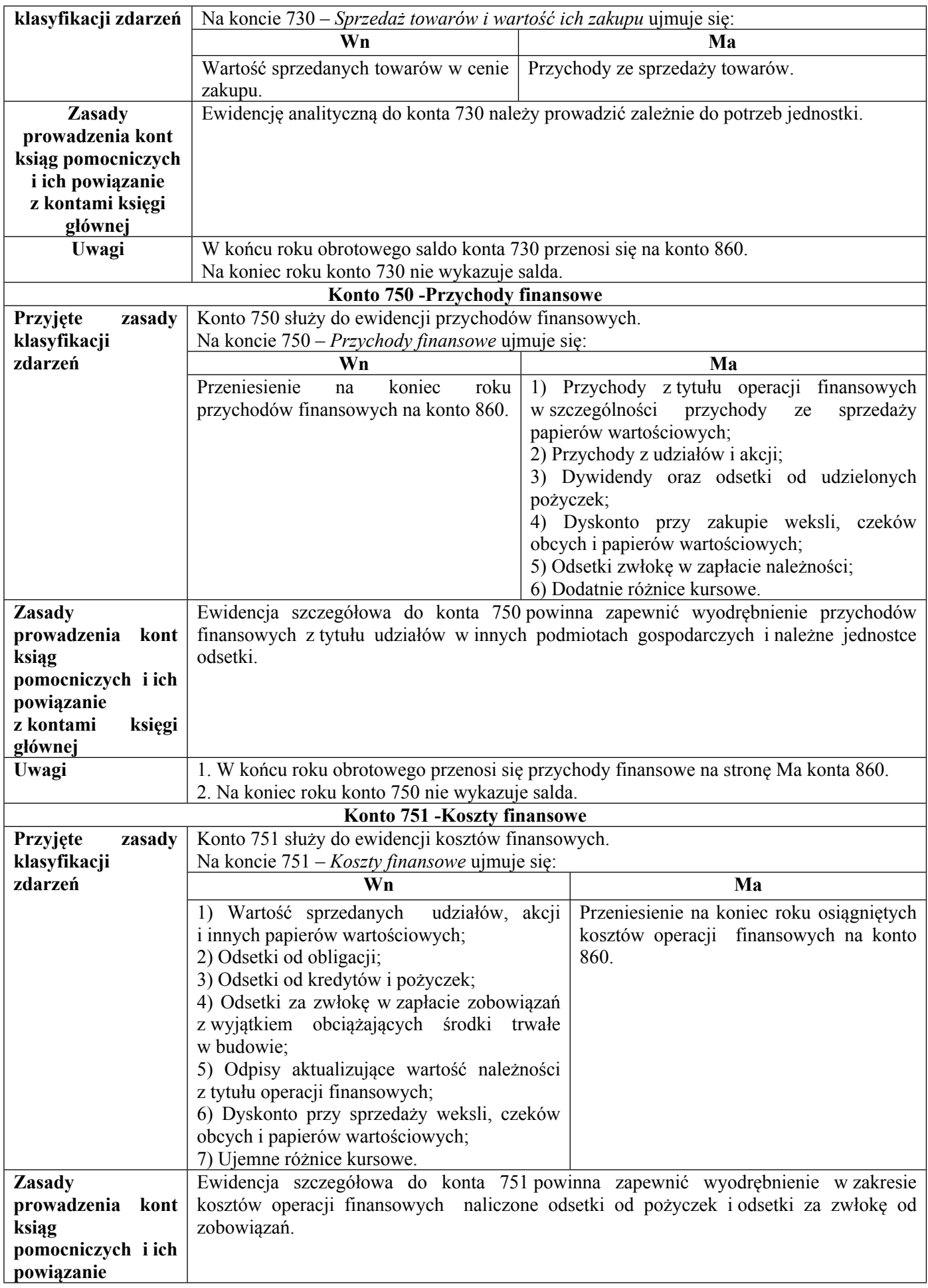

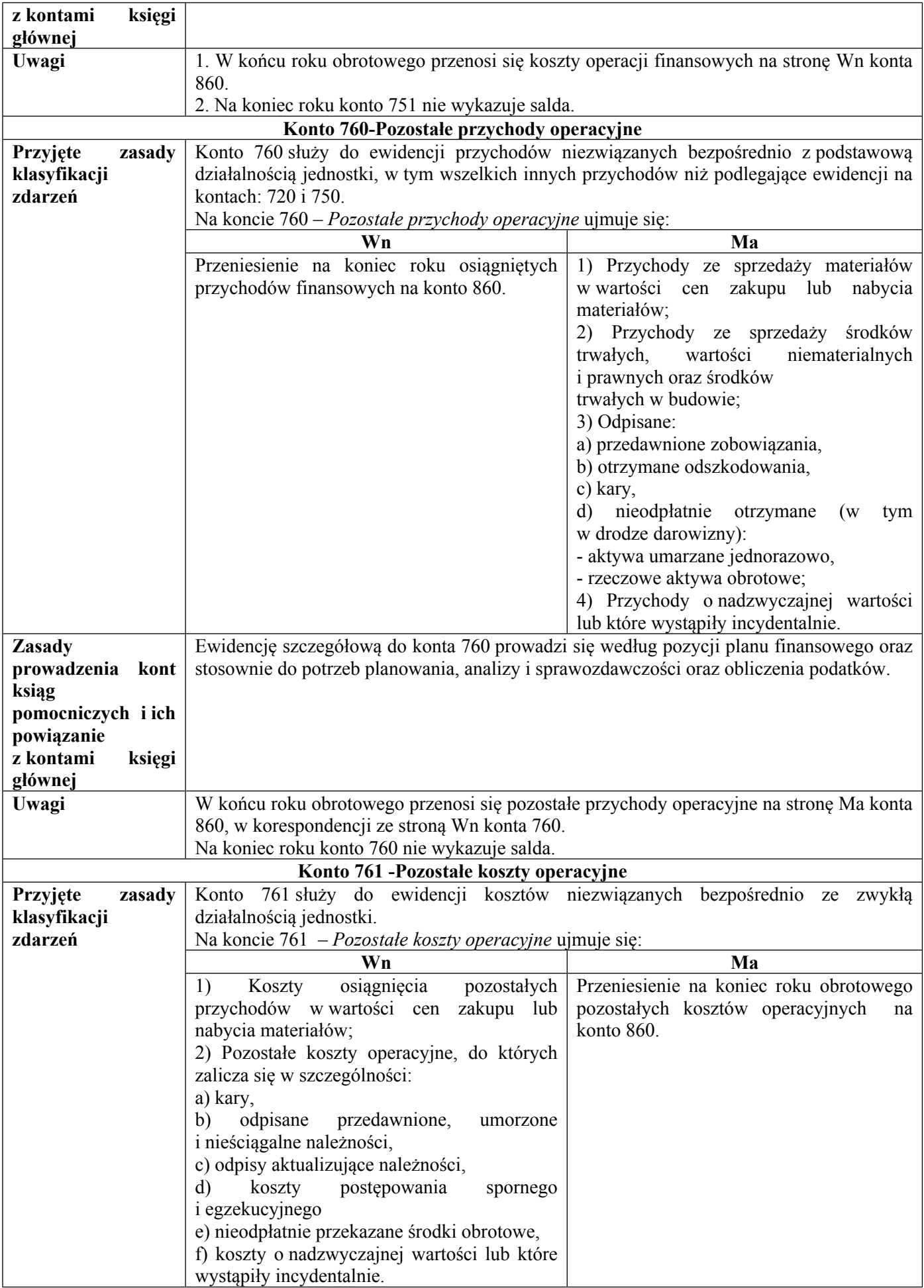

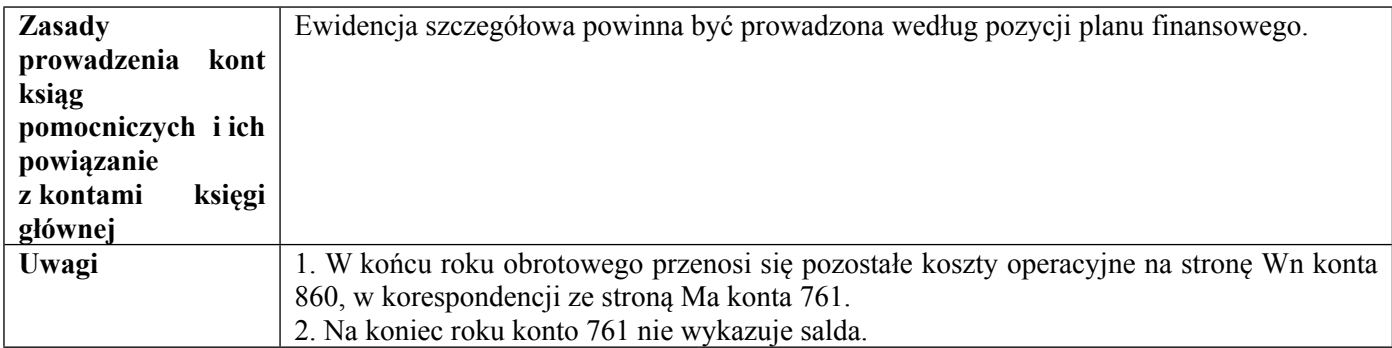

# **Zespół 8 - Fundusze, rezerwy i wynik finansowy**

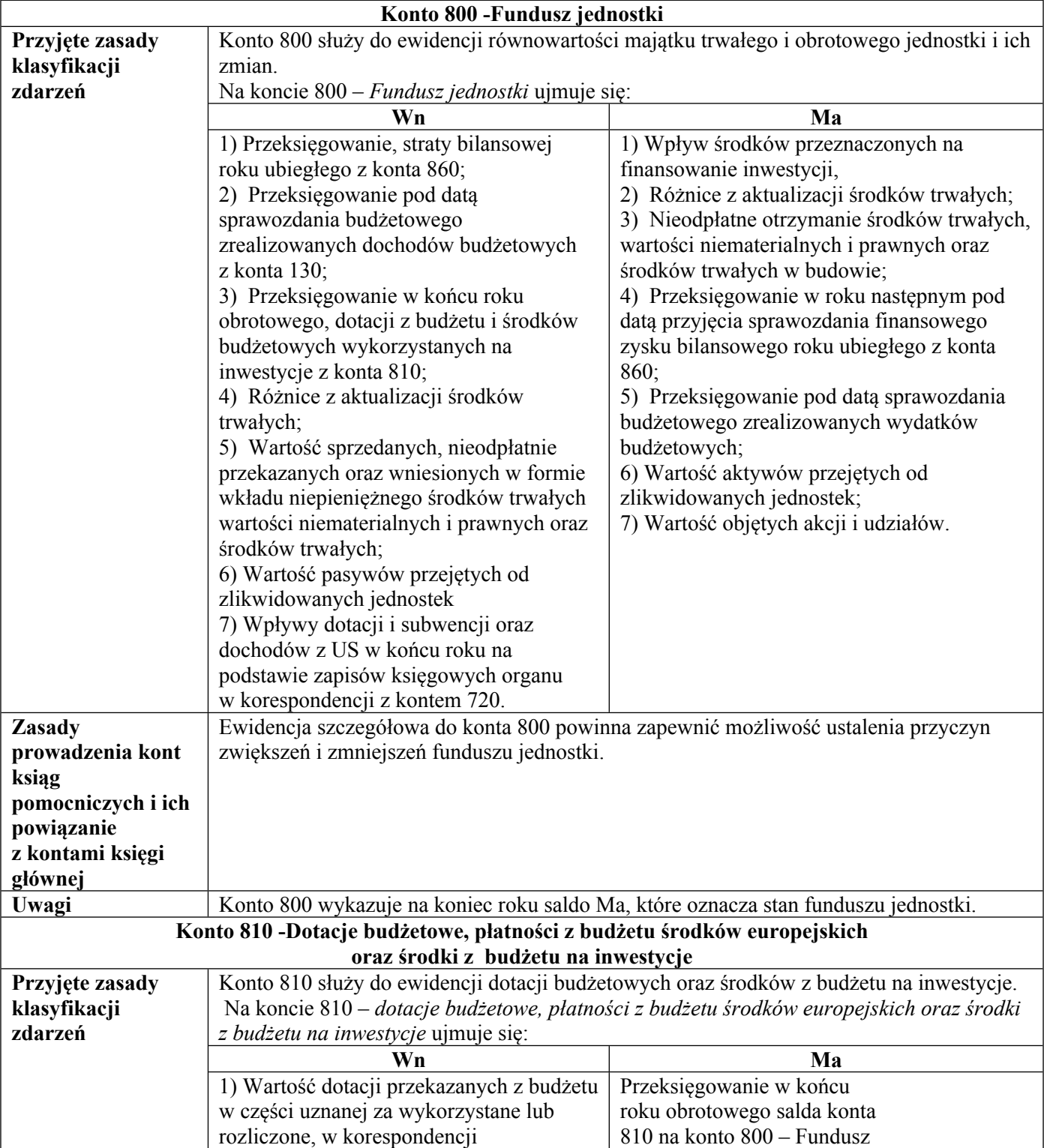

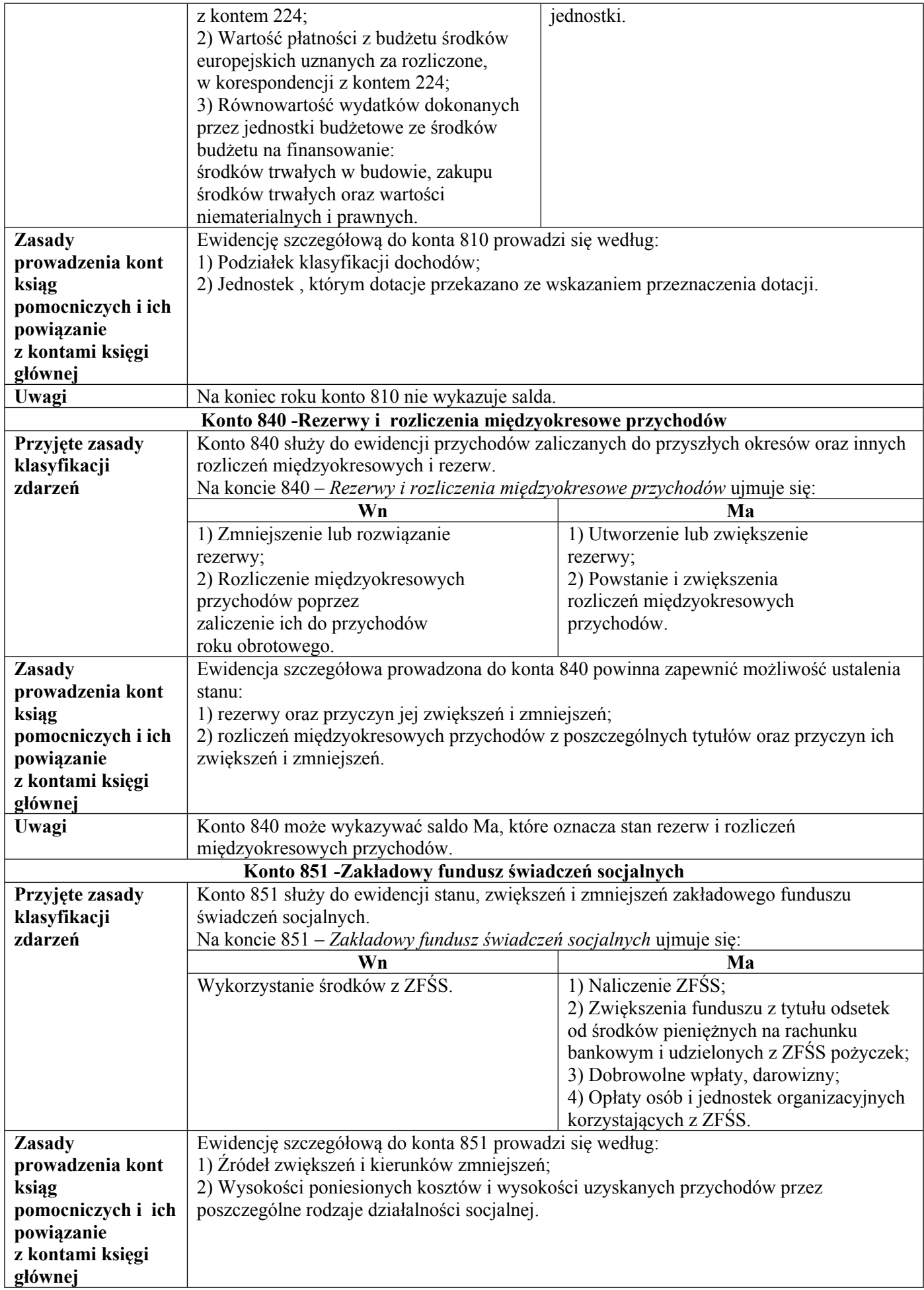

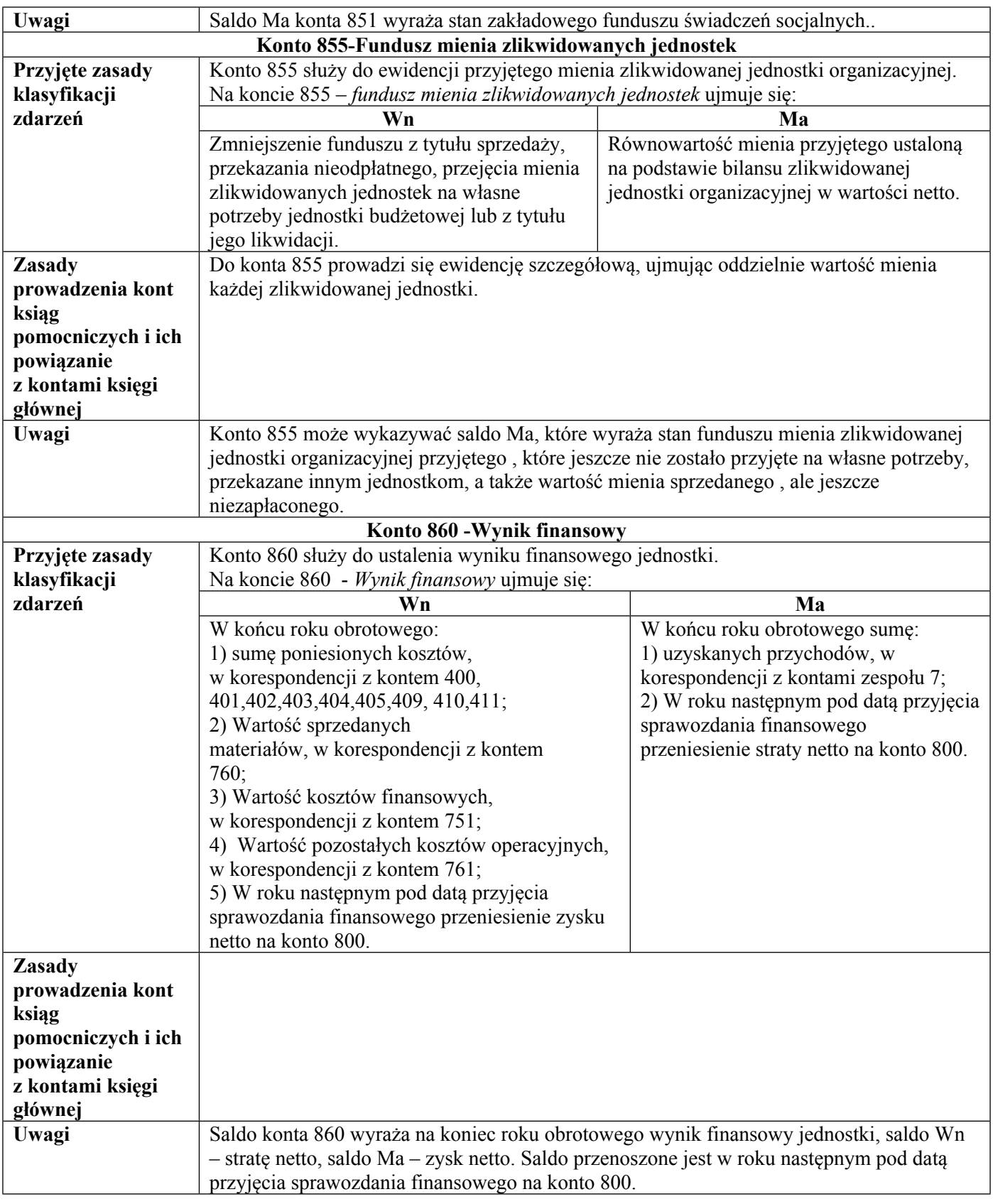

### III. **Zasady funkcjonowania kont pozabilansowych:**

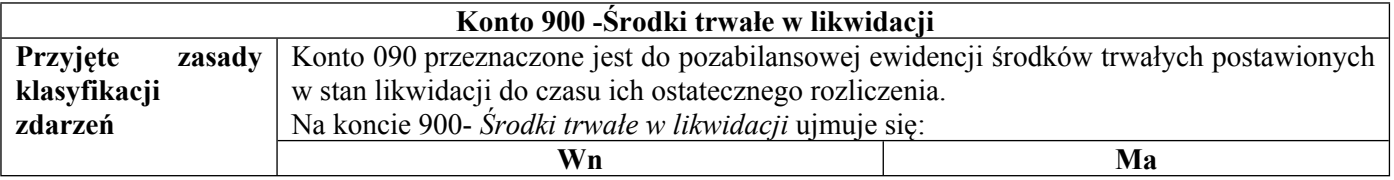

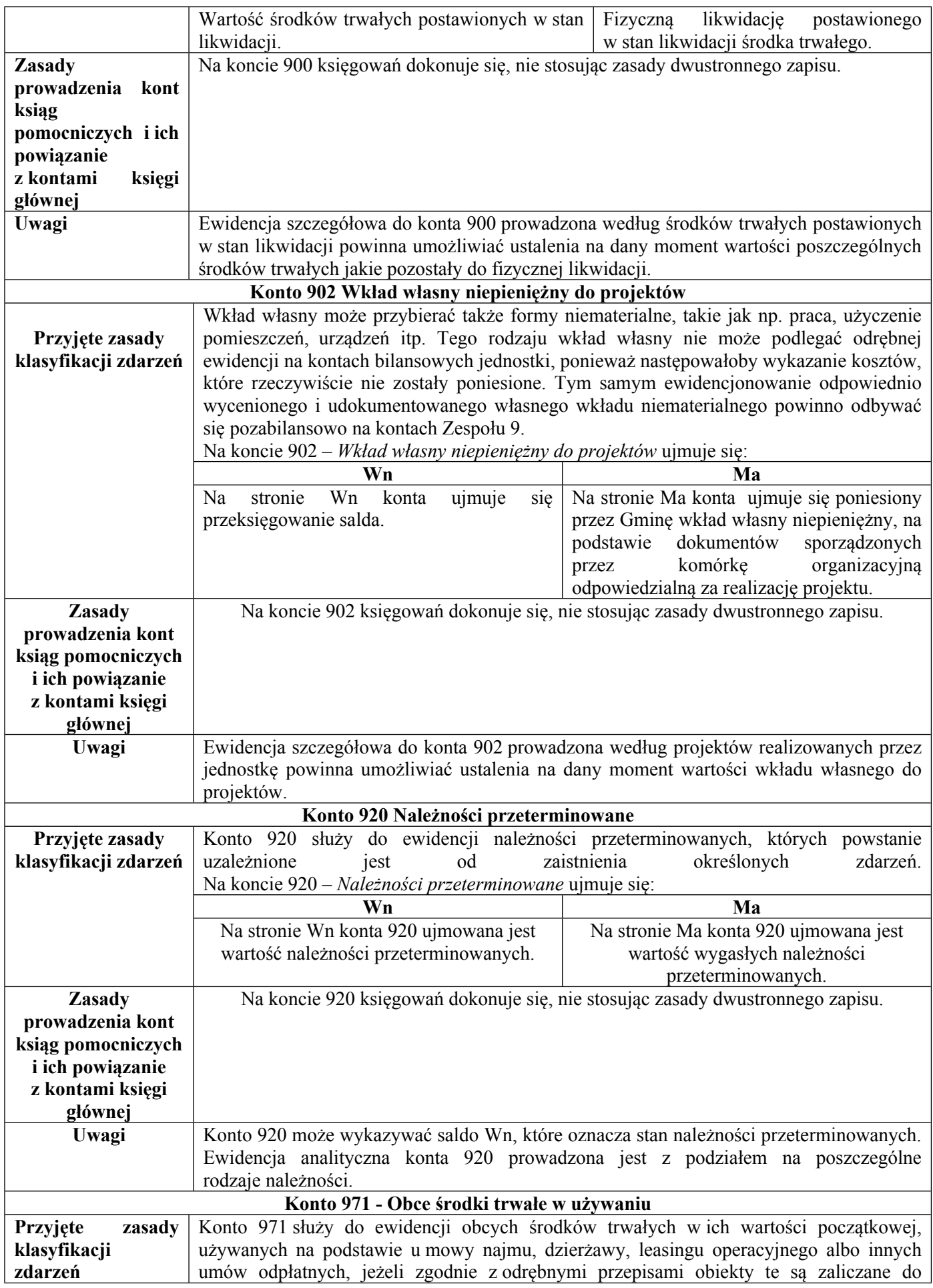

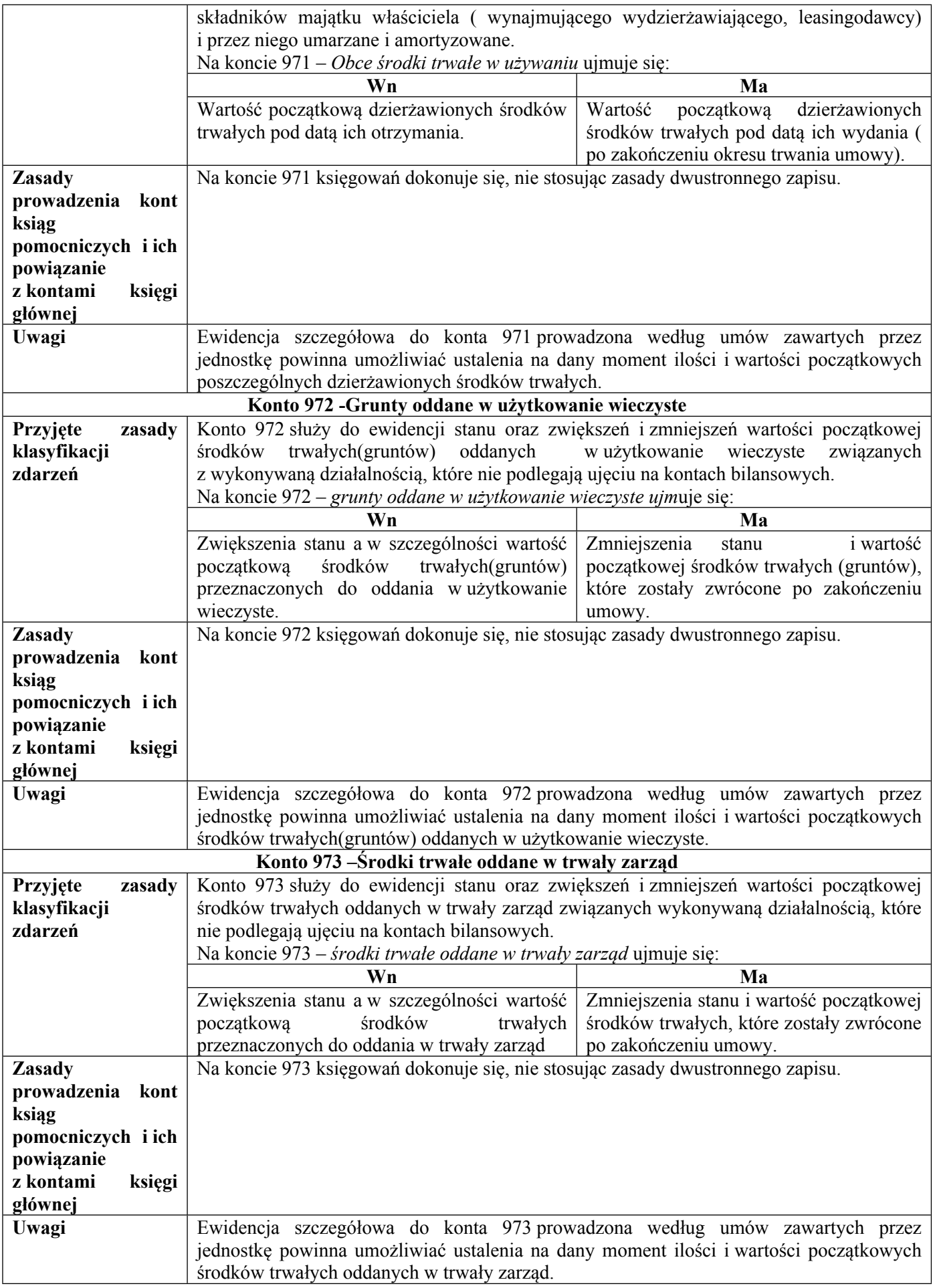

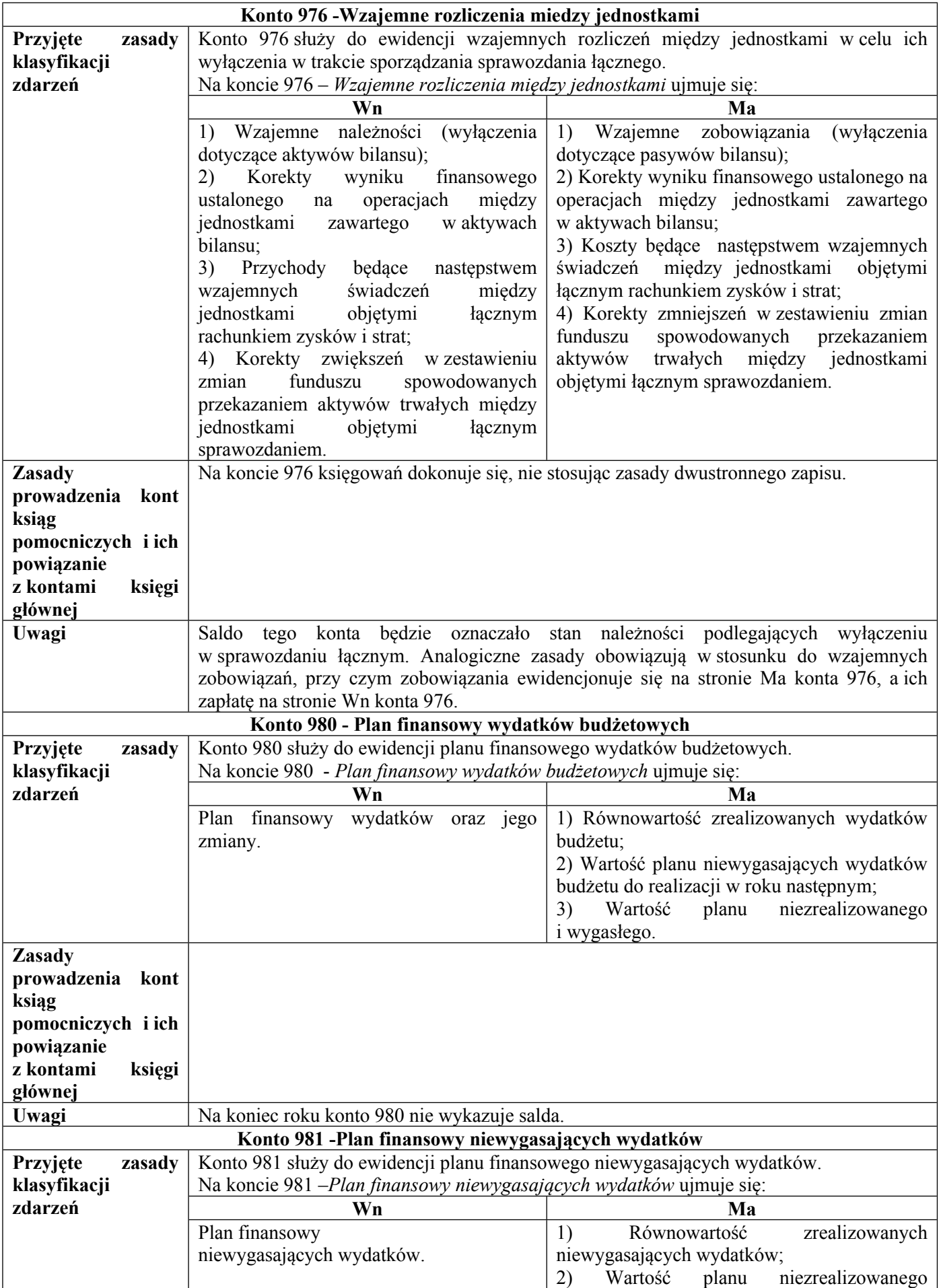

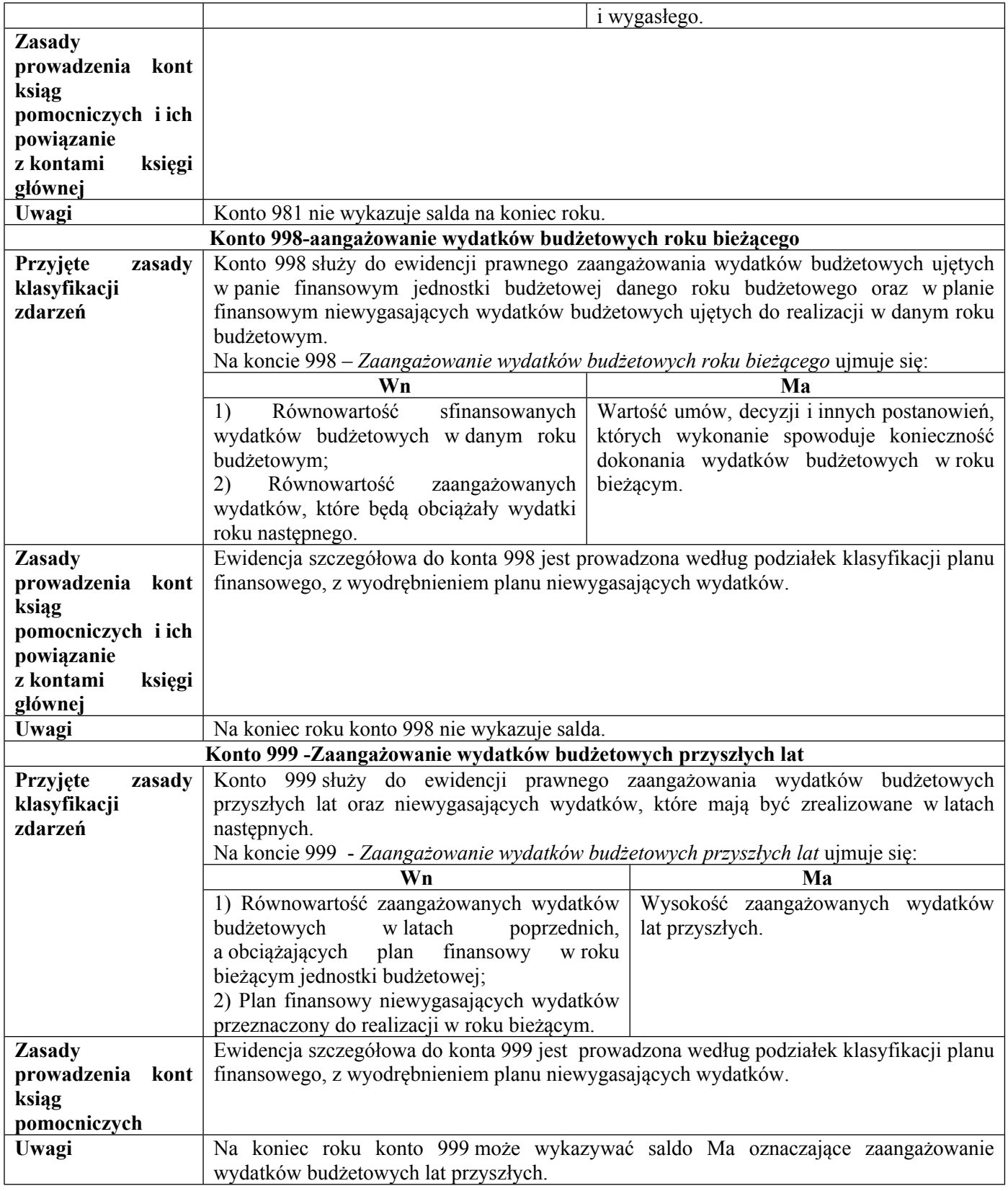

Konta wymienione w zakładowym planie kont mogą być wprowadzone do ewidencji księgowej w wypadkach uzasadniających ich użycie.

Załącznik Nr 4 do zarządzenia Nr 30/2023 Wójta Gminy Miedźno z dnia 6 kwietnia 2023 r.

#### **METODY WYCENY AKTYWÓW I PASYWÓW ORAZ USTALENIE WYNIKU FINANSOWEGO**

**§ 1.** Aktywa i pasywa wycenia się nie rzadziej niż na dzień bilansowy w sposób następujący:

1) środki trwałe oraz wartości niematerialne i prawne – według ceny nabycia lub kosztów wytworzenia, lub wartości przeszacowanej (po aktualizacji wyceny środków trwałych);

2) udziały w innych jednostkach oraz inne inwestycje zaliczone do aktywów trwałych – według ceny nabycia;

3) inwestycje krótkoterminowe – według ceny (wartości) rynkowej albo według ceny nabycia, zależnie od tego, która z nich jest niższa, a krótkoterminowe inwestycje, dla których nie istnieje aktywny rynek w inny sposób określonej wartości godziwej;

4) rzeczowe składniki aktywów obrotowych – według ceny nabycia lub kosztów wytworzenia nie wyższych od cen ich sprzedaży netto na dzień bilansowy;

5) zbiory biblioteczne – stosownie do metody ich nabycia wycenia się w przypadku kupna w cenie nabycie, w przypadku otrzymania w drodze darowizny przez komisyjne określenie ich wartości;

6) należności i udzielone pożyczki – w kwocie wymaganej zapłaty, z zachowaniem ostrożności;

7) zobowiązania – w kwocie wymagającej zapłaty, przy czym zobowiązania finansowe, których uregulowanie zgodnie z umową następuje drogą wydania aktywów finansowych innych niż środki pieniężne lub wymiany na instrumenty finansowe – według wartości godziwej;

8) rezerwy – w uzasadnionej, wiarygodnie oszacowanej wartości;

9) kapitały (fundusze) własne oraz pozostałe aktywa i pasywa – w wartości nominalnej;

10) uwzględniając zakres i specyfikę działalności jednostki oraz zasadę istotności, przyjmuje się, że ze względu na nieistotny wpływ na sytuację finansową jednostka przyjmuje w zasadach wyceny aktywów i pasywów następujące uproszczenia, które nie wywierają istotnie ujemnego wpływu na rzetelne i jasne przedstawienie sytuacji majątkowej i finansowej jednostki oraz wyniku finansowego opłacane z góry prenumeraty, abonamenty, ubezpieczenia majątkowe i inne nie podlegają rozliczeniom w czasie za pośrednictwem rozliczeń międzyokresowych kosztów, księguje się je natomiast, jeśli to jest możliwe w koszty miesiąca, w którym zostały poniesione, ewentualnie w miesiącu, w którym nastąpiło ich rozliczenie;

11) uzyskane przez jednostkę zwroty wydatków dokonanych w tym samym roku budżetowym przyjmowane są, jako zmniejszenie stanu wydatków tego roku, z wyjątkiem wydatków, na które wystawiane są rachunki lub faktury VAT. W takim przypadku zwroty są przyjmowane na rachunek bieżący dochodów. Zwroty wydatków dokonane w roku bieżącym a dotyczące lat ubiegłych są przyjmowane na stan dochodów.

**§ 2.** 1. Wynik finansowy jednostki budżetowej ustalany jest zgodnie z wariantem porównawczym rachunku zysków i strat na koncie 860 "Wynik finansowy".

2. Ewidencja Kosztów działalności podstawowej prowadzona jest w zespole 4 kont, tj. według rodzajów kosztów i jednocześnie w podziałkach klasyfikacji budżetowej wydatków.

3. Wynik z wykonania budżetu JST (nadwyżka lub niedobór budżetu) wykazywany w bilansie z wykonania budżetu ustalany jest na koncie 961 "Wynik wykonania budżetu" według zasady kasowej poprzez porównanie zrealizowanych w danym roku dochodów i wydatków budżetowych oraz wydatków niewykonanych niewygasających z końcem roku, ujmowanych na odrębnych kontach: 901 "Dochody budżetowe", 902 "Wydatki budżetowe" oraz 903 "Niewykonane wydatki", z wyjątkiem operacji szczególnych, określonych w odrębnych przepisach.

4. Operacje wynikowe, które nie powodują zwiększenia wydatków i dochodów danego roku budżetowego (tzw. operacja niekasowe), dotyczące przychodów i kosztów finansowych oraz pozostałych przychodów i kosztów operacyjnych, ujmowane są na koncie 962 "Wynik na pozostałych operacjach".

5. W roku następnym, po zatwierdzeniu sprawozdania budżetowego przez organ stanowiący JST, saldo kont 961 i 962 przeksięgowywane jest na konto 960 "Skumulowane wyniki budżetu".

Załącznik Nr 5 do zarządzenia Nr 30/2023 Wójta Gminy Miedźno z dnia 6 kwietnia 2023 r.

### **INSRUKCJA OBIEGU I KONTROLI DOKUMENTÓW FINANSOWO-KSIĘGOWYCH**

**§ 1.** 1. Wszystkie operacje gospodarcze powinny być udokumentowane odpowiednimi dowodami księgowymi.

2. Dowód księgowy jest dokumentem potwierdzającym dokonanie operacji gospodarczej lub finansowej w określonym miejscu i czasie.

3. Prawidłowo wystawiony dowód księgowy stanowi podstawę do zaksięgowania go w odpowiedniej ewidencji.

4. Wystawienie konkretnego dowodu księgowego związane jest z zaistnieniem:

1) operacji:

a) kupna,

- b) sprzedaży,
- c) przesunięcia,
- d) wydania,
- e) przyjęcia,
- f) likwidacji,
- g) zmiany,
- h) darowizny,
- i) zużycia,
- j) zniszczenia środków rzeczowych;
- 2) albo operacji finansowych gotówkowych lub bezgotówkowych, w pieniądzu lub w papierach wartościowych, realnych lub szacunkowych (wycenionych metodami pośrednimi) w postaci:
	- a) wpłat,
	- b) wypłat,
	- c) przedpłat,
	- d) regulowania należności lub zobowiązania naliczenia płatności,
	- e) wyceny składników majątkowych i różnych rozliczeń wartościowych.
	- 5. Dowodami księgowymi dokonuje się również korekty sprawozdań i przeszacowań.
	- **§ 2.** 1. Każdy dowód księgowy powinny charakteryzować:
- 1) dokumentalność zaistniałych zdarzeń lub stanów (dokumentuje zdarzenia lub stany w danym miejscu lub w czasie);
- 2) trwałość wpisanej treści i liczb (zapobiegająca usunięciu, wymazaniu, poprawieniu lub wyblaknięciu z upływem czasu);
- 3) rzetelność danych (dane na dowodzie księgowym muszą odzwierciedlać stan faktyczny, realnie istniejący);
- 4) kompletność danych (dane na dowodzie księgowym muszą być kompletne, zawierające co najmniej te wymienione w art. 21 ustawy o rachunkowości);
- 5) jednorodność dokumentowanych operacji gospodarczych lub finansowych (na jednym dowodzie księgowym można dokumentować operacje tego samego rodzaju lub jednorodne);
- 6) chronologiczność wystawionych kolejno dowodów księgowych (kolejne dowody tego samego rodzaju muszą być datowane zgodnie ze stanem faktycznym, nie wolno antydatować dowodów księgowych);
- 7) systematyczność numerowania kolejnych dowodów księgowych (dowody tego samego rodzaju muszą posiadać numerację kolejną od początku roku obrotowego);
- 8) identyfikacyjność każdego dowodu księgowego (dowody podłączone pod wyciąg bankowy winny mieć numer zgodny z numerem wyciągu, numer kolejny zapisu na zbiorczym dokumencie księgowym);
- 9) poprawność formalna (tj. zgodność wystawionego dowodu księgowego z przepisami prawa i niniejszą instrukcją);
- 10) poprawność merytoryczna (tj. zgodność przedmiotowa, cenowa, podatkowa, odpowiedniość zastosowanych miar);
- 11) poprawność rachunkowa (tj. zgodność obliczeń rachunkowych ze stanem faktycznym i zasadami matematyki);
- 12) podmiotowość dowodu księgowego (każdy dowód musi zawierać dane o podmiocie lub podmiotach uczestniczących w operacji gospodarczej lub finansowej, wg tej cechy stosuje się podział kolejnych egzemplarzy np. oryginał dla nabywcy, kopia dla sprzedawcy).

2. Wartość może być w dowodzie pominięta, jeżeli w toku przetwarzania w rachunkowości danych, wyrażonych w jednostkach naturalnych, następuje ich wycena, potwierdzona stosownym wydrukiem.

**§ 3.** Dowód księgowy winien spełniać następujące funkcje:

- 1) funkcja "dokumentu"– prawidłowo wystawiony dowód księgowy jest dokumentem w rozumieniu prawa: dowody księgowe wchodzą do zbioru dokumentów;
- 2) funkcja dowodowa opisane w nim operacje gospodarcze lub finansowe rzeczywiście nastąpiły w określonym miejscu i czasie, w wymiarze wartościowym lub ilościowym – jest to dowód w sensie prawa materialnego;
- 3) funkcja księgowa jest podstawą do księgowania;
- 4) funkcja kontrolna pozwala na kontrolę analityczną (źródłową) dokonanych operacji gospodarczych i finansowych.

**§ 4.** 1. Podstawą zapisów w księgach rachunkowych są dowody księgowe, stwierdzające dokonanie operacji gospodarczej, zwane "dowodami źródłowymi".

- 2. Dowody księgowe dzieli się na trzy grupy:
- 1) zewnętrzne obce otrzymane od kontrahentów;
- 2) zewnętrzne własne przekazywane w oryginale kontrahentom;
- 3) wewnętrzne dotyczące operacji wewnątrz jednostki.

3. Zgodnie z art. 21 ust. 1 ustawy o rachunkowości, podstawą zapisów rachunkowych mogą być również sporządzone przez jednostkę dowody księgowe:

- 1) zbiorcze "zestawienia dowodów księgowych" służące do dokonania łącznych zapisów zbioru dowodów źródłowych, które muszą być w dowodzie zbiorczym pojedynczo wymienione;
- 2) korygujące "noty księgowe" służące do korekt dowodów obcych lub własnych zewnętrznych sprostowania zapisów lub stornowań;
- 3) zastępcze wystawione do czasu otrzymania zewnętrznego obcego dowodu źródłowego (dowody "pro forma");
- 4) rozliczeniowe "polecenie księgowania" ujmujące dokonane już zapisy według nowych kryteriów klasyfikacyjnych (dotyczące wszelkich przeksięgowań np. wyksięgowania błędnego zapisu, przeniesienia rozliczonych kosztów, otwarcia ksiąg, itp.).

4. W przypadku uzasadnionego braku możliwości uzyskania zewnętrznych obcych dowodów źródłowych operacja gospodarcza może być udokumentowana za pomocą księgowych dowodów zastępczych, sporządzonych przez osoby dokonujące operacji.

5. Nie wolno stosować dowodów zastępczych przy operacjach, których przedmiotem są zakupy opodatkowane podatkiem od towarów usług (VAT).

6. W zapisie komputerowym operacji gospodarczych dozwolone jest korzystanie z dowodów księgowych sporządzonych ręcznie, maszynowo i komputerowo.

7. Po rozpoczęciu prowadzenia ksiąg rachunkowych przy użyciu komputera zapisy w nim mogą nastąpić również za pośrednictwem urządzeń łączności lub magnetycznych nośników danych, pod warunkiem że podczas rejestracji operacji gospodarczej uzyskują one trwale czytelną postać, odpowiadającą treści dowodu księgowego i możliwe będzie stwierdzenie źródła pochodzenia każdego zapisu.

**§ 5.** 1. Prawidłowo sporządzony dowód księgowy powinien:

- 1) zawierać zapisy na dokumencie dokonane w sposób trwały, wypełniony czytelnie, ręcznie (piórem, długopisem), maszynowo lub komputerowo, zapobiegający ich usunięciu, poprawieniu lub uzupełnieniu;
- 2) być kompletny, a treść i liczby w poszczególnych rubrykach (polach) winny być nanoszone pismem starannym, w sposób poprawny i bezbłędny, nie budzący żadnych wątpliwości;
- 3) mieć rubryki (pola) dowodu księgowego wypełnione zgodnie z przeznaczeniem;
- 4) być wypełniony rzetelnie, rzeczowo, wiarygodnie, w sposób wolny od błędów rachunkowych, zawierający wszystkie dane wymagane przepisami i wynikające z operacji, którą dokumentuje;
- 5) zawierać dane, o których mowa w aktualnie obowiązujących przepisach;
- 6) zawierać podpisy na dowodach księgowych, pieczątki i daty;
- 7) posiadać numerację kolejno wystawionych dowodów księgowych musi być ciągła, bezpośrednio przyporządkowana chronologii (według kolejnych dat) i według przyjętych w jednostce zasad numerowania dowodów księgowych;
- 8) w przypadku dowodów księgowych zbiorczych być sporządzony na podstawie prawidłowo wystawionych dokumentów źródłowych, które muszą być w dowodzie zbiorczym prawidłowo wypełnione;
- 9) pozbawiony jakichkolwiek przeróbek i wymazywania;
- 10) w przypadku korygowania niewłaściwych danych lub błędnych zapisów źródłowych na dowodzie zewnętrznym obcym może ono być dokonywane tylko i wyłącznie przez wystawienie i wysłanie kontrahentowi dowodu korygującego ze stosownym uzasadnieniem;
- 11) błędy w dowodzie księgowym wewnętrznym mogą być poprawione przez skreślenie błędnej treści lub liczby (kwoty) i wpisanie obok danych poprawnych z datą poprawki i parafą osoby upoważnionej do tej czynności, z utrzymaniem czytelności skreślonych wyrażeń lub liczb, nie można poprawić pojedynczych liter lub cyfr;
- 12) sporządzanie faktury VAT i rachunków uproszczonych oraz rachunków korygujących, musi być zgodne z przepisami ustawy VAT i wykonawczych rozporządzeń Ministra Finansów wydanych do tej ustawy;
- 13) mogą być stosowane skróty i symbole w dowodzie księgowym, ale tylko powszechnie znane.

2. Jeżeli jedną operację dokumentuje więcej niż jeden dowód, Wójt jednostki wskazuje, który z nich będzie podstawą dokonania zapisu.

**§ 6.** 1. Zgodnie z wymogami zawartymi w art. 21 ustawy z dnia 29 września 1994 r. o rachunkowości, każdy dowód księgowy powinien zawierać co najmniej:

- 1) określenie rodzaju dowodu (tj. podanie pełnej nazwy dowodu i ewentualnie jego symbolu lub kodu);
- 2) określenie stron (nazwa, adresy) dokonujących operacji gospodarczej (tj. podanie na dowodzie pełnej nazwy z adresem kupującego i sprzedającego, dostawcy i nabywcy, usługodawcy);
- 3) opis operacji oraz jej wartości jeżeli to możliwe określoną także w jednostkach naturalnych, tj. umieszczenie na dowodzie księgowym opisu operacji gospodarczej lub finansowej oraz wartości tej operacji, jeżeli operacja jest mierzona w jednostkach naturalnych, musi być podana ilość tych jednostek. Na fakturach VAT – wyszczególnienie stawek i wysokości podatków od towarów i usług;
- 4) datę dokonania operacji, a gdy dowód został sporządzony pod inną datą także datę sporządzenia dowodu w przypadku zapłaty zaliczkowej, również datę otrzymania zaliczki;
- 5) podpis wystawcy dowodu oraz osoby, od której przyjęto składniki majątkowe, na fakturach VAT, rachunkach uproszczonych oraz fakturach i rachunkach korygujących: imię, nazwisko i podpis osoby wystawiającej dokument oraz nazwisko imię i podpis osoby uprawnionej do odbioru dokumentu (dotyczy faktury VAT lub faktury korygującej);
- 6) stwierdzenie zakwalifikowania dowodu do ujęcia w księgach rachunkowych przez wskazanie miesiąca księgowania, sposobu ujęcia dowodu w księgach rachunkowych wraz z podpisem osoby odpowiedzialnej (dane te na dowodzie księgowym nanoszone są w akcie dekretacji na podstawie zakładowego planu kont).

2. Dowody księgowe muszą być:

1) rzetelne, tj. zgodne z rzeczywistym przebiegiem operacji gospodarczej, którą dokumentują;

2) kompletne;

3) wolne od błędów rachunkowych.

3. Niedopuszczalne jest dokonywanie w dowodach księgowych wymazywania i przeróbek, a błędy w dowodach źródłowych zewnętrznych obcych i własnych można korygować jedynie przez wysłanie kontrahentowi odpowiedniego dokumentu zawierającego sprostowanie (tj. dowodu korygującego) wraz ze stosownym uzasadnieniem.

4. Błędy w pozycjach faktury VAT, koryguje się zgodnie z ustawą o podatku VAT, przez wystawienie noty korygującej lub faktury korygującej.

5. Błędy w dowodach wewnętrznych mogą być poprawione przez skreślenie błędnej treści lub kwoty, z utrzymaniem czytelności skreślonych wyrażeń lub liczb, wpisanie treści poprawnej i daty poprawki oraz złożenie podpisu osoby do tego upoważnionej.

**§ 7.** 1. W sprawdzeniu dowodów bierze udział szereg właściwych stanowisk pracy, na skutek czego zachodzi konieczność przekazania dokumentów pomiędzy poszczególnymi stanowiskami. W ten sposób powstaje tzw. obieg dokumentów księgowych, który obejmuje drogę dokumentu od chwili sporządzenia (względnie wpływu do jednostki) do momentu ich dekretacji i przekazania do zaksięgowania. Poszczególne dowody księgowe mają różne drogi obiegu.

2. Bez względu na rodzaj dokumentu należy zawsze dążyć, aby ich obieg odbywał się najkrótszą drogą. W tym celu należy stosować następujące zasady obiegu dowodów księgowych:

- 1) zasada terminowości przestrzeganie terminu przekazania dokumentów pomiędzy ogniwami, skrócenie do minimum czasu przetwarzania dokumentów przez poszczególne ogniwa;
- 2) zasada systematyczności wykonywanie czynności związanych z obiegiem dokumentów w sposób systematyczny, ciągły, zapobiegający okresowemu spiętrzeniu prac, powodującemu możliwości zwiększenia pomyłek;
- 3) zasada częstotliwości przepływ tych samych dokumentów przy określonej powtarzalności;
- 4) zasada odpowiedzialności indywidualnej imienne wyznaczenie osób odpowiedzialnych za konkretne czynności przynależne do systemu obiegu dokumentów, przekazywanie dokumentów tylko do tych ogniw, które istotnie korzystają z zawartych w nich danych i są kompetentne do ich sprawdzenia;
- 5) zasada samokontroli obiegu poszczególne ogniwa kontrolują się nawzajem i wymuszają ciągły ruch obiegowy.

**§ 8.** 1. Przez dowody kasowe rozumie się te dowody, które stanowią podstawę do sporządzenia przelewu lub wypłacenia gotówki z banku obsługującego rachunki jednostek budżetowych Gminy Miedźno lub przyjęcia gotówki (Urząd Gminy Miedźno nie prowadzi kasy). Występujące w obrocie kasowym dokumenty to:

1) dowód wypłaty KW;

2) listy płac;

- 3) lista wypłat świadczeń;
- 4) faktury, rachunki, noty zewnętrzne;
- 5) wnioski o zaliczkę;
- 6) rozliczenie wyjazdu służbowego;

7) rozliczenie zaliczki;

8) dowód wpłaty;

9) kwitariusz przychodowy;

10) polecenie księgowania PK.

2. Dowód wypłaty KW "kasa wypłaci" jest to dokument służący do wypłaty gotówki z banku. Sporządzany jest w trzech egzemplarzach przez pracownika księgowości. Dowody wypłat sporządzane są metodą przebitkową, przy czym oryginał i jedna kopia przekazywana jest do banku, a druga kopia pozostaje w bloczku. Osoba wystawiająca dowód "KW" wpisuje następujące dane:

a) datę sporządzenia dokumentu "KW",

b) nazwisko i imię (nazwę) osoby, na rzecz której dokonuje się wypłaty,

c) kwotę wypłaty cyframi i słownie.

3. Oryginał i pierwszą kopię dowodu "KW" podpisują: osoby upoważnione do zatwierdzania dowodów "KW" (listę osób upoważnionych do zatwierdzania dokumentów do wypłaty zawierają karty wzorów podpisów), a następnie kasjer jako osoba wypłacająca oraz osoba, która należność pobiera. Dowód KW jest ważny od daty wystawienia przez okres 14 dni. W przypadku dokonania pomyłki należy wszystkie egzemplarze anulować przez przekreślenie i umieszczenie adnotacji "ANULOWANO" oraz parafki osoby dokonującej anulowania dokumentu. Wzory podpisów osób upoważnionych oraz ich nazwiska podawane są do wiadomości banku na karcie wzorów podpisów, która złożona jest w banku prowadzącym obsługę Jednostek Budżetowych.

4. Listy płac – sporządza się do wypłaty wynagrodzeń, a także innych świadczeń jednorazowych, diet radnych, nagród i zasiłków, na podstawie angaży i innych stosownych dokumentów.

5. Rachunki, faktury, noty - zewnętrzne – sporządzane są za zakupione rzeczowe składniki majątkowe, roboty, usługi i materiały oraz inne towary i usługi, zakup realizowany jest na zlecenie jednostki realizującej budżet, zakup mieści się w planie wydatków. Rachunki, faktury, noty zewnętrzne opisane oraz sprawdzone pod względem merytorycznym przekazywane są do Referatu Finansowego nie później niż w ciągu dwóch dni od daty wpływu i nie później niż na dwa dni przed terminem płatności. W momencie wpływu do księgowości ww. dokumenty są pieczętowane pieczątką "wpłynęło do księgowości dnia ..............".

6. Wniosek o zaliczkę – służy do udokumentowania wypłaty zaliczki np. na zakup materiałów, paliwa, potrzeb administracyjno-gospodarczych. Zaliczkę mogą pobierać tylko osoby upoważnione przez Wójta. Wniosek sporządzany jest w jednym egzemplarzu przez osobę wnioskującą. Wójt lub Sekretarz akceptuje wniosek pod względem formalnym, zaś Główny Księgowy lub pracownik księgowości akceptuje wniosek pod względem rachunkowym. Wniosek zatwierdza Wójt i Skarbnik. Zaliczka powinna być rozliczona bezzwłocznie po wykonaniu zadania, nie później niż w terminie 14 dni od daty pobrania zaliczki. Zaliczki pobrane pod koniec roku należy rozliczyć najpóźniej do 28 grudnia danego roku. Zaliczki powinny być wykorzystane zgodnie z przeznaczeniem. Nierozliczenie zaliczki w określonym terminie będzie skutkowało potrąceniem nierozliczonej kwoty zaliczki z wynagrodzenia pracownika.

7. Rozliczenie zaliczki – służy do udokumentowania rozliczenia zaliczki. Sporządza go w jednym egzemplarzu pracownik, który zaliczkę pobrał. Do druku załącza się dowody – rachunki lub faktury stwierdzające wydatkowanie gotówki. Jeżeli przedstawione dokumenty wykazują wydatkowanie kwoty wyższej niż kwota pobranej zaliczki, wówczas różnicę wypłaca się pracownikowi na dowód "KW" w banku, w przeciwnym wypadku różnica podlega zwrotowi do banku. Rozliczenie zaliczki wraz z dowodami merytorycznie sprawdza i podpisuje Wójt lub Sekretarz. Dokument ten przekazywany jest do komórki księgowości, gdzie formalnie i rachunkowo dokument ten sprawdza pracownik księgowości.

8. Rozliczenie wyjazdu służbowego – kierownik jednostki budżetowej wydając polecenie wyjazdu służbowego, określa pracownikowi czas trwania podróży służbowej oraz środek lokomocji. Polecenie wyjazdu służbowego wystawia pracownik odpowiedzialny za prowadzenie ewidencji wydanych delegacji i oznacza kolejnym numerem tej ewidencji. Z wybranymi osobami na wyjazdy służbowe własnym samochodem zawierane są umowy roczne. Rachunek kosztów podróży po stwierdzeniu wykonania polecenia służbowego podlega sprawdzeniu pod względem formalno - rachunkowym, którego dokonuje upoważniony pracownik referatu organizacyjnego, a zatwierdza do wypłaty kierownik jednostki budżetowej i główny księgowy. Umowy ryczałtowe na wyjazd po terenie Gminy przyznaje Wójt na podstawie podania złożonego przez pracownika określając limit kilometrów. Przy rozliczeniu miesięcznym ryczałtu pracownik dostarcza do Referatu Organizacyjnego rozliczenie ryczałtu za używanie własnego samochodu do celów służbowych. Upoważniony pracownik sprawdza czy rozliczenie jest wykonane poprawnie tzn. czy wykazana absencja jest zgodna z listą obecności a ilość kilometrów z podpisaną umową. Przedłożenie rachunku z kosztów podróży powinno nastąpić w terminie czternastu dni od daty zakończenia podróży służbowej.

9. Kwitariusz przychodowy stosuje się do przyjmowania wpłat przede wszystkim do wpływów z tytułu podatków i opłat. Kwitariusz przychodowy jest znormalizowanym drukiem ścisłego zarachowania. Bloki formularzy przychodowych dowodów kasowych są wydawane osobom upoważnionym wyłącznie za pokwitowaniem w ewidencji druków ścisłego zarachowania. Kwitariusz wystawiany jest przez upoważnioną osobę w trzech egzemplarzach, z których:

1) oryginał jest wręczany wpłacającemu – jako dowód wpłaty;

2) pierwsza kopia jest dołączana do raportu kasowego;

3) druga kopia pozostaje w bloku do rozliczenia i kontroli.

10. Pobierając podatek, opłatę, upoważniona osoba wpisuje:

1) datę wpłaty;

2) nazwisko i imię (nazwę) oraz adres osoby dokonującej wpłatę;

3) dokładne określenie tytułu wpłaty;

- 4) kwotę wpłaty cyframi i słownie;
- 5) W przypadku dokonania pomyłki należy wszystkie egzemplarze anulować przez przekreślenie i umieszczenie adnotacji "ANULOWANO" wraz z datą i podpisem osoby, która go anulowała, i pozostawić w bloku formularzy.

11. Polecenie księgowania PK - sporządza się w celu zapisu księgowego, np. wystornowania błędnego zapisu, przeniesienia rozliczeń kosztów, przyjęcia środków trwałych (do dokumentu OT), przekazania środków trwałych (do dokument PT lub protokołów), likwidacji środków trwałych (do dokumentu LT lub protokołu), różnego rodzaju przeksięgowań, otwarcia ksiąg, zbiorczego wystawienia list płatniczych itp., dokument stosuje się w przypadku księgowań wewnętrznych.

**§ 9.** 1. Przez dokumenty bankowe rozumie się takie dowody, które powodują zmianę posiadania środków na rachunku bankowym, a zwłaszcza:

1) bankowy dowód wpłaty;

2) polecenie przelewu;

3) wyciąg z rachunku bankowego;

4) bankowa nota memoriałowa.

2. Bankowy dowód wpłaty - stosowany przy wpłatach gotówki na rachunki własne lub obce do banku. Dowód wpłaty wypełnia wpłacający w trzech egzemplarzach. Sporządzany jest metodą przebitkową.

3. Polecenie przelewu - podstawą wystawienia polecenia przelewu jest oryginał dokumentu podlegający zapłacie: faktura, rachunek lub inny dowód księgowy. Polecenie przelewu wystawia upoważniony pracownik Referatu Finansowego, akceptują osoby upoważnione (listę osób upoważnionych do podpisywania i realizowania poleceń przelewu zawiera karta wzorów podpisów), następnie dokument polecenia przelewu jest realizowany w systemie bankowym.

4. Wyciąg z rachunku bankowego - otrzymany z banku powinien być niezwłocznie sprawdzony przez pracownika Referatu Finansowego. Kontroli podlegają również wszystkie załączniki będące odzwierciedleniem dokonanych zapisów księgowych na rachunku bankowym, jednocześnie wyciąg z rachunku bankowego odzwierciedla stan środków pieniężnych jednostki.

5. Nota bankowa memoriałowa - sporządzana przez bank prowadzący obsługę rachunku jednostki. Dokumentuje pobierane przez bank prowizje i opłaty związane z prowadzeniem rachunku oraz wykonaniem zleconych operacji gotówkowych i bezgotówkowych.

**§ 10.** 1. Dowodami księgowymi rozliczeniowymi są:

1) nota księgowa (uznaniowa, obciążeniowa) zewnętrzna;

2) nota księgowa (uznaniowa, obciążeniowa) wewnętrzna;

3) polecenie księgowania;

4) nota memoriałowa.

2. Wymienione dowody wewnętrzne sporządza Referat Finansowy na bieżąco, na drukach ogólnie dostępnych lub zastępczych.

3. Sporządzone dowody podlegają zatwierdzeniu do zaksięgowania przez kierownika jednostki i głównego księgowego:

4. Dowody sporządza się w dwóch egzemplarzach, z czego w przypadku dowodów wewnętrznych:

1) oryginał pozostaje po zaksięgowaniu w zbiorze dokumentów rozliczeniowych;

2) kopię zachowuje pracownik sporządzający dokument.

5. W przypadku not księgowych wystawianych na zewnątrz urzędu:

1) oryginał otrzymuje odbiorca;

2) kopia pozostaje po zaksięgowaniu w zbiorze dokumentów rozliczeniowych.

**§ 11.** 1. Ewidencja składników majątku trwałego prowadzona jest w urzędzie oddzielnie dla:

1) środków trwałych z podziałem na:

a) podstawowe środki trwałe o wartości powyżej 10.000,00 zł,

b) pozostałe środki trwałe o wartości od 2.000,00 zł do 10.000,00 zł,

c) przedmioty nisko cenne (wyposażenie) podlegające wyłącznie ewidencji ilościowej, poniżej 1.000,00 zł;

2) wartości niematerialnych i prawnych z podziałem na:

a) podstawowe wartości niematerialne i prawne o wartości powyżej 10.000,00 zł,

b) pozostałe wartości niematerialne i prawne o wartości do 10.000,00 zł.

2. Składniki majątku trwałego spełniające wszystkie kryteria zaliczenia do środków trwałych przyjmuje się do ewidencji księgowej środków trwałych, rozróżniając ich grupy i rodzaje zgodnie z klasyfikacją rodzajową środków trwałych (KŚT).

3. Ewidencja środków trwałych i pozostałych środków trwałych, prowadzona jest komputerowo natomiast ewidencja przedmiotów niskocennych, prowadzona jest systemem ręcznym przez upoważnionego pracownika Referatu Finansowego na podstawie otrzymanych dokumentów dotyczących ruchu majątku, tj. zakupu, sprzedaży, likwidacji, przyjęcia środka trwałego z inwestycji, nieodpłatnego przyjęcia lub przekazania środka trwałego itd.

4. Ewidencja wartości niematerialnych i prawnych prowadzona jest przez tego samego pracownika.

5. W Urzędzie stosowane są następujące dowody księgowe dokumentujące ruch środków trwałych:

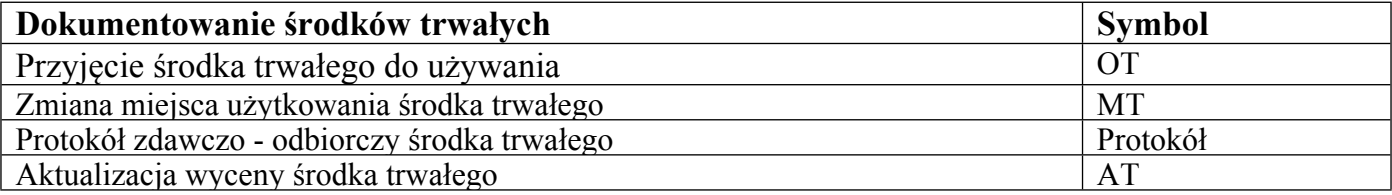

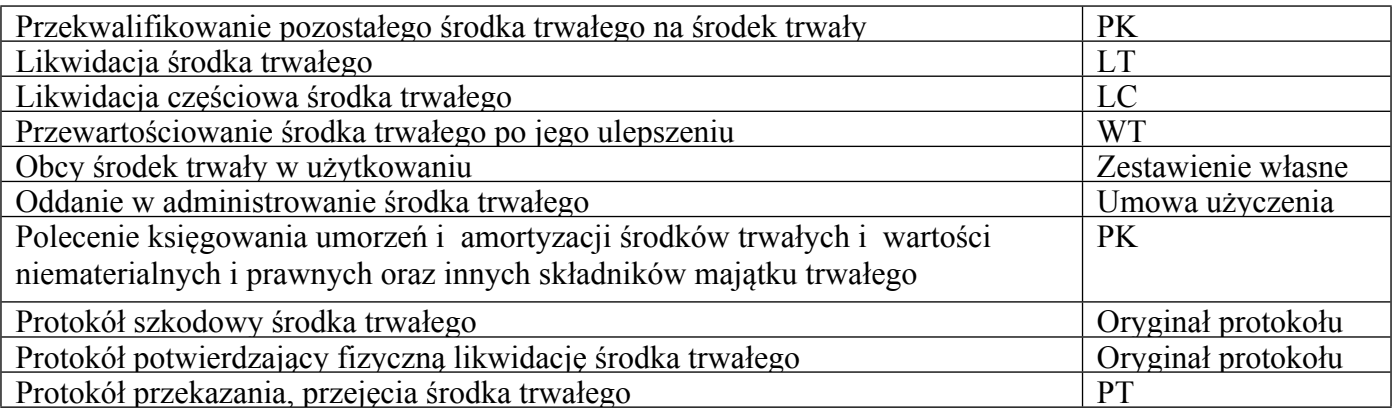

6. Za sporządzenie dokumentów księgowych związanych z ruchem środków trwałych odpowiedzialny jest upoważniony pracownik Referatu Finansowego. Zmiany stanu środków trwałych następują głównie w związku z:

1) przyjęciem do użytkowania nowych obiektów w wyniku zakupów lub robót;

2) postawieniem w stan likwidacji w związku z ich zużyciem, sprzedażą, zaginięciem lub zniszczeniem;

3) nieodpłatnym przekazaniem i nieodpłatnym otrzymaniem.

7. Wszystkie dowody w zakresie ruchu środków trwałych, pozostałych środków trwałych oraz wartości niematerialnych i prawnych sporządza się na ogólnie stosowanych drukach. Są one sporządzane ręcznie lub komputerowo.

8. Obowiązuje numeracja ciągła w ciągu roku dla danego rodzaju dokumentów:

1) dla środków trwałych - OT 1/20…, OT 2/20…, PT 1/20.., PT 2/20… itd.;

2) dla pozostałych środków trwałych - OT 1/PŚT/20…, OT 2/PŚT/20…, PT 1/PŚT/20.., PT 2/PŚT/20… itd.;

3) dla wartości niematerialnych i prawnych - OT 1/WNP/20…, OT 2/WNP/20…, PT 1/WNP/20.., PT 2/WNP/20… itd.

Niedopuszczalne jest nadawanie dwóch takich samych numerów dla danego rodzaju dowodów. Komplet dokumentów anulowanych pozostaje w zbiorze dokumentów.

9. OT - "Przyjęcie środka trwałego" – dokument ten jest wystawiany w dniu faktycznego przyjęcia środka trwałego do eksploatacji przez bezpośredniego użytkownika odpowiedzialnego za gospodarkę środkami trwałymi.

10. Dowód OT jest sporządzony w trzech egzemplarzach z przeznaczeniem:

1) oryginał do księgowości;

2) pierwsza kopia dla użytkownika bezpośrednio odpowiedzialnego za gospodarkę środkami trwałymi;

3) drugą kopię zachowuje pracownik sporządzający dokument.

11. OT sporządza się w przypadku:

1) zakupu środka trwałego niewymagającego montażu - faktury VAT, protokołu odbioru technicznego;

- 2) zakupu środka trwałego wymagającego montażu oprócz dowodów wymienionych w punkcie 1, również faktur VAT wykonawców montażu;
- 3) odbioru środka trwałego z inwestycji protokołu odbioru technicznego;
- 4) ujawnienia środka trwałego podczas inwentaryzacji protokołu różnic inwentaryzacyjnych z decyzji komisji inwentaryzacyjnej.

12. Dowód OT powinien zawierać:

- 1) numer dowodu OT i datę przyjęcia do użytkowania;
- 2) symbol klasyfikacji środków trwałych oraz numer inwentarzowy;
- 3) nazwę środka trwałego i jego krótką charakterystykę;
- 4) miejsce użytkowania środka trwałego;
- 5) określenie dostawcy i dowodu dostawcy (w przypadku gdy na inwestycję składa się większa ilość dowodów księgowych podstawą wyboru dostawcy jest dowód opiewający na najwyższą wartość);
- 6) wartość początkową, stawkę amortyzacyjną, kwotę odpisu amortyzacyjnego;
- 7) nr oraz datę dokumentu PK na podstawie którego środek trwały został przyjęty do ewidencji syntetycznej (sposób ujęcia dowodu OT w księgach rachunkowych - dekretację księgową).

13. Dowód OT podpisywany jest przez osobę, której powierzono pieczę nad przyjętym środkiem trwałym (użytkownik bezpośredni).

14. Dowód OT zatwierdza Wójt oraz Skarbnik. Załącznikiem do dowodu OT jest protokół odbioru technicznego, faktura, umowa sprzedaży lub inne.

15. Zewidencjonowanie środka trwałego polega na:

- 1) wprowadzeniu środka trwałego do księgi inwentarzowej prowadzonej w systemie komputerowym przez pracownika Referatu Finansowego;
- 2) przyporządkowaniu środka trwałego do właściwej grupy zgodnie z Klasyfikacją Środków Trwałych (KŚT);

3) określeniu miejsca użytkowania;

4) nadaniu kolejnego numeru inwentarzowego;

5) oznakowaniu środka trwałego numerem inwentarzowym;

6) wskazaniu osoby materialnie odpowiedzialnej za przyjęty środek trwały;

7) wypisaniu dowodu "OT", na którym zamieszcza się wszystkie niezbędne dane.

16. PT - "Protokół zdawczo-odbiorczy środka trwałego" **–** służy do udokumentowania nieodpłatnego przekazania środka trwałego innej jednostce.

17. Nieodpłatne przekazanie środka trwałego następuje na podstawie polecenia Wójta.

18. Dowód PT powinien zawierać:

- 1) nazwę środka trwałego, jego numer inwentarzowy, symbol klasyfikacji środków trwałych wartość początkową i wartość dotychczasowego umorzenia;
- 2) nazwę i adres jednostki przekazującej i otrzymującej środek oraz podpisy osób reprezentujących jednostki.
	- 19. Wystawiony dowód PT zatwierdza Wójt, zaś kontroli formalno rachunkowej dokonuje główny księgowy.
	- 20. Dowód PT sporządza się w co najmniej 4 egzemplarzach, z przeznaczeniem:
- 1) oryginału i pierwszej kopii jednostce przyjmującej;
- 2) druga kopia dla księgowości jednostki przekazującej środek trwały;

3) trzeciej kopii dla użytkownika bezpośredniego odpowiedzialnego za gospodarkę środkami trwałymi.

21. Niedopuszczalne jest sporządzenie dowodu PT po fakcie przekazania środka trwałego.

22. LT - "Likwidacja środka trwałego" – następuje na skutek zużycia, zniszczenia, niedoboru lub sprzedaży. Do udokumentowania likwidacji środka trwałego służy dowód LT. Wystawiany jest on podobnie jak inne dowody dotyczące ruchu środków trwałych w jednostce.

23. Dowód LT powinien zawierać m.in.:

1) numer i datę dowodu;

- 2) nazwę środka trwałego i jego numer inwentarzowy;
- 3) wartość początkową i jego dotychczasowe umorzenie.
	- 24. Do dokumentu LT załącza się:
- 1) wykaz składników majątkowych do likwidacji oraz protokół podpisany przez komisję likwidacyjną wraz z decyzją Wójta o likwidacji środka trwałego;
- 2) w przypadku sprzedaży F-ra VAT, umowa sprzedaży;

3) w przypadku złomowania - kwit przyjęcia złomu, karta przekazania odpadu itp;

4) w przypadku likwidacji zużytych, nie nadających się do dalszej eksploatacji środków trwałych do dokumentu LT dołącza się opinię techniczną likwidowanego środka trwałego.

25. Użytkownik bezpośredni odpowiedzialny za gospodarkę środkami trwałymi sporządza dowód LT w co najmniej dwóch egzemplarzach z przeznaczeniem:

1) oryginał dla księgowości;

2) kopia dla użytkownika bezpośredniego odpowiedzialnego za gospodarkę środkami trwałymi.

26. MT - "Zmiana użytkowania środka trwałego"- dokument ten wystawiany jest w momencie zmiany miejsca użytkowania środka trwałego.

27. Dowód MT sporządza użytkownik bezpośredni odpowiedzialny za gospodarkę środkami trwałymi na podstawie decyzji użytkownika głównego. Dowód MT wystawiany jest w dniu faktycznej zmiany miejsca użytkowania środka trwałego. Prawidłowy dowód MT powinien zawierać:

1) nazwę środka trwałego;

2) numer inwentarzowy środka trwałego;

3) jego wartość początkową;

4) datę zmiany miejsca użytkowania i przyczynę zmiany;

5) dotychczasowe i nowe miejsce użytkowania;

6) datę sporządzenia dowodu MT;

7) podpisy osób zlecającej, przekazującej i przyjmującej środek trwały.

28. Dowód MT sporządza się co najmniej w 3 egzemplarzach:

1) oryginał - dla księgowości;

2) pierwsza kopia - dla osoby przyjmującej środek trwały;

3) druga kopia - dla osoby przekazującej środek trwały.

29. Sporządzony dowód MT stanowi podstawę dla osoby przekazującej do wydania środka trwałego. Fakt ten odnotowuje się na dowodzie MT poprzez złożenie podpisów osób przekazującej i otrzymującej środek trwały. Po podpisaniu dokumentu MT następuje jego kontrola pod względem formalno - rachunkowym przez głównego księgowego.

30. WT - "Zmiana wartości środka trwałego" – jest dokumentem wystawianym w momencie zmiany wartości środka trwałego wskutek np. jego modernizacji, ulepszenia, rozbudowy, przebudowy, adaptacji, różnic powstałych w wyniku weryfikacji.

31. LC – "Likwidacja częściowa środka trwałego" – jest dokumentem wystawianym w momencie częściowej likwidacji środka trwałego wskutek np. przejęcia części gruntu przez wojewodę na mocy decyzji.

32. Dokumenty OT, PT, LT, WT, LC w zakresie dotyczącym zakupu, sprzedaży, nieodpłatnego otrzymania bądź też podziału lub łączenia gruntów są sporządzane na podstawie pisemnej informacji o zaistniałym zdarzeniu dostarczonej do referatu finansowego przez merytorycznie odpowiedzialnego pracownika zatrudnionego na stanowisku ds. geodezji i gospodarki nieruchomościami. Informacje należy dostarczyć do referatu finansowego niezwłocznie po zaistnieniu ww. okoliczności jednak nie później niż do końca danego miesiąca. Informacja powinna być sporządzona w dwóch egzemplarzach, opatrzonych pieczęcią "Wpłynęło do księgowości dnia…………". Jeden egzemplarz otrzymuje referat finansowy a drugi osoba sporządzająca informację.

33. Dokumenty OT, WT, PT, LT w zakresie dotyczącym inwestycji (tj. przyjęcia nowego środka trwałego z inwestycji, podwyższenia wartości istniejącego środka trwałego, przekazania, sprzedaży itp.) są sporządzane na podstawie pisemnej informacji o zakończonej inwestycji dostarczonej do referatu finansowego przez merytorycznie odpowiedzialnych pracowników Urzędu Gminy Miedźno. Informacje należy dostarczyć do referatu finansowego niezwłocznie po zaistnieniu ww. okoliczności jednak nie później niż do końca danego miesiąca. Informacja powinna być sporządzona w dwóch egzemplarzach, opatrzonych pieczęcią "Wpłynęło do księgowości dnia…………". Jeden egzemplarz otrzymuje referat finansowy a drugi osoba sporządzająca informację.

34. Pozostałe środki trwałe (z konta "013") są wprowadzane na podstawie dokumentu OT do ewidencji księgowej prowadzonej w Referacie Finansowym na podstawie faktury zakupu lub innego dowodu dokumentującego ruch majątku, a nieodpłatnie przekazywane na podstawie protokołu zdawczo-odbiorczego lub dokumentu PT. W przypadku likwidacji pozostałego środka trwałego do protokołu załącza się komplet dokumentów wymienionych w niniejszej Instrukcji przy dowodzie LT.

35. Ewidencja wartości niematerialnych i prawnych obejmuje licencje i oprogramowania komputerowe. Do wartości niematerialnych i prawnych nie zalicza się aktualizacji, które są księgowane bezpośrednio w koszty, jako niespełniające kryteriów zakwalifikowania do wartości niematerialnych i prawnych według ustawy o rachunkowości.

36. Ewidencja wartości niematerialnych i prawnych prowadzona jest w formie komputerowego wykazu przez upoważnionego pracownika Referatu Finansowego. Wykaz zawiera:

1) numer inwentarzowy;

2) nazwę i charakterystykę programu;

3) wartość początkową obiektu i jego zmiany;

4) datę wprowadzenia do użytkowania danego programu komputerowego;

5) źródło nabycia nr dowodu przychodowego (nr faktury, protokół odbioru itp.);

6) miejsce zainstalowania oprogramowania lub osoba pracująca w danym programie;

7) datę wycofania danego programu z użytkowania lub nieodpłatnego przekazania oraz wskazanie odbiorcy (nabywcy);

8) symbol, datę, numer dowodu, na podstawie którego wyprowadzono bądź wyksięgowano program.

**§ 12.** 1 Lista płac jest podstawowym dokumentem stwierdzającym wypłatę wynagrodzenia.

1. Podstawowymi źródłami do sporządzenia listy płac są:

1) umowa o pracę - pismo angażujące;

2) umowa o pracę zleconą;

3) umowa o dzieło;

4) aneks do umowy o pracę;

5) rozwiązanie umowy o pracę;

6) zlecenie pracy w godzinach nadliczbowych;

7) rachunek za wykonane prace zlecone;

8) pisma Wójta dotyczące premii, nagród, dodatków specjalnych;

9) inne.

2. Dokumenty stanowiące podstawę do sporządzenia list płac odpowiedzialni pracownicy przekazują do pracownika ds. kadrowo płacowych w terminie do dnia 24 każdego miesiąca, za dany miesiąc.

3. Umowa o pracę – pismo angażujące, jest potwierdzeniem nawiązania stosunku pracy wystawia go komórka kadrowa na podstawie decyzji Kierownika jednostki. Zawiera ona datę rozpoczęcia pracy, określenie stanowiska i warunków wynagrodzenia, a także okres na jaki pracownik został przyjęty oraz podpis Kierownika jednostki.

4. Umowę o pracę zleconą lub o dzieło sporządza się w komórce zlecającej pracę w dwóch egzemplarzach z przeznaczeniem:

1) oryginał dla wykonawcy;

2) kopia dla komórki zlecającej pracę (po wykonaniu pracy załącza się ją do rachunku).

5. Umowę o pracę zleconą podpisuje Kierownik jednostki.

6. Rozwiązanie umowy o pracę następuje na piśmie na warunkach określonych w obowiązujących w tym zakresie przepisach prawnych. Dokument ten powinien przede wszystkim określać datę rozwiązania stosunku pracy.

7. Podstawę do sporządzania list z tytułu premii, nagród stanowią pisma podpisane przez Kierownika jednostki.

8. Listy płac sporządza pracownik ds. kadrowo-płacowych w programie komputerowym "PŁACE" w oparciu o angaże pracowników na podstawie sporządzonych i sprawdzonych dowodów źródłowych przez odpowiedzialnych za to pracowników Urzędu.

9. Listy płac powinny zawierać następujące dane:

1) numer (symbol) listy;

2) nazwisko i imię pracownika;

3) okres, za jaki obliczono wynagrodzenie;

4) sumę należnego każdemu pracownikowi wynagrodzenia brutto z rozbiciem na poszczególne składniki funduszu płac;

5) sumę należnego każdemu pracownikowi wynagrodzenia netto;

6) sumę potrąceń z podziałem na poszczególne tytuły;

7) sumę świadczeń z ubezpieczenia społecznego;

8) pokwitowanie odbioru.

10. Z wynagrodzenia za pracę po odliczeniu zaliczki na podatek dochodowy od osób fizycznych – dopuszczalne jest potrącanie następujących należności:

1) egzekwowanych na podstawie tytułów wykonawczych na zaspokojenie świadczeń alimentacyjnych;

2) egzekwowanych na mocy innych tytułów wykonawczych;

3) z tytułu zaliczek pieniężnych udzielanych pracownikowi;

4) kar pieniężnych wymierzanych przez pracodawcę według podanej kolejności;

5) innych potrąceń, na które jest pisemna zgoda pracownika.

11. Potrącenia wymienione w punktach 1-4 mogą być dokonywane zgodnie z obowiązującymi w tym zakresie przepisami.

12. Szczegółowe wytyczne w sprawie obliczenia zasiłków z tytułu ubezpieczeń społecznych oraz ich udokumentowania zawarte są w instrukcjach i zarządzeniach ZUS.

13. Lista płac powinna być podpisana przez:

1) osobę sporządzającą;

2) w Urzędzie Gminy -Wójta i głównego księgowego, bądź ich pełnomocników;

3) w obsługiwanej jednostce budżetowej – Kierownika jednostki i głównego księgowego.

14. Listy płac po podpisaniu przez wyżej wymienione osoby, sprawdzeniu pod względem formalno rachunkowym i merytorycznym stanowią podstawę do wypłaty wynagrodzenia.

15. Wynagrodzenia przekazywane są na rachunki bankowe wskazane przez pracowników lub do wypłaty na podstawie KW w banku obsługującym Jednostki Budżetowe Gminy Miedźno.

16. Naliczenie wynagrodzeń do celów księgowych sporządzane jest w formie tabelarycznej przez pracownika ds. kadrowo płacowych na podstawie list płac. Księgowane za pomocą dowodu PK.

**§ 13.** 1. Dla udokumentowania operacji zakupu towarów i usług w Urzędzie służą:

1) faktury VAT;

2) faktury korygujące VAT;

3) rachunki;

4) noty księgowe obce;

5) polisy ubezpieczeniowe;

6) decyzje administracyjne, zawiadomienia itp.

2. Urząd wystawia notę korygującą w przypadku otrzymania faktury lub faktury korygującej zawierającej pomyłki dotyczące:

1) nabywcy towaru lub usługi, numeru NIP;

2) oznaczenia towaru lub usługi.

3. Nota korygująca przesyłana jest wystawcy faktury lub faktury korygującej wraz z kopią. Jeżeli wystawca faktury lub faktury korygującej zgadza się z treścią noty korygującej, potwierdza jej treść podpisem osoby uprawnionej do wystawiania faktury lub faktury korygującej i odsyła jej kopię (oryginał pozostawia wystawca Fry). Nota korygująca powinna być opatrzona napisem "NOTA KORYGUJĄCA".

4. Wszystkie wpływające, zarówno drogą pocztową jak i dostarczane bezpośrednio do siedziby Urzędu rachunki, faktury, noty, itp., są rejestrowane przez biuro podawcze w elektronicznym systemie obiegu dokumentów (FINN).

5. Upoważnieni pracownicy zobowiązani są do sprawdzenia faktur pod względem merytorycznym po czym przekazaniu ich do Referatu Finansowego.

**§ 14.** 1. Każda umowa (aneks do umowy) rodząca skutki finansowe powinna być przedłożona przez osobę merytorycznie odpowiedzialną za realizowane zadanie do kontrasygnaty skarbnikowi gminy. Umowa winna być sporządzona w dwóch egzemplarzach po jednym dla:

1) komórki realizującej zadanie;

2) zleceniobiorcy.

2. Kserokopie umowy dostarczyć do Referatu Finansowego.

3. W umowie powinna być zapisana kwota brutto całości zamówienia, a w przypadku gdy zakres wykonania umowy wykracza poza okres obrachunkowy (rok kalendarzowy) również kwoty obciążeń budżetu przypadające w poszczególnych latach. Powyższe nie dotyczy umów o dostawę energii elektrycznej, usług telekomunikacyjnych oraz tych, których zobowiązań nie można ustalić w momencie podpisywania umowy.

**§ 15.** 1. Do udokumentowania operacji sprzedaży w Urzędzie służą:

- 1) faktury VAT, refaktury;
- 2) faktury korygujące VAT (wystawiane zawsze przez sprzedającego) opatrzone klauzulą "KOREKTA";
- 3) w szczególnie uzasadnionych przypadkach: zaginięcia faktury VAT lub jej niezawinionego zniszczenia, do udokumentowania operacji sprzedaży dopuszcza się duplikat faktury VAT.

2. Duplikat każdorazowo sporządza wystawca, umieszczając na fakturze oznaczenie "DUPLIKAT".

- 3. Faktura sprzedaży wystawiana jest na udokumentowanie:
- 1) sprzedaży mienia na wniosek pracownika zatrudnionego na stanowisku ds. geodezji i gospodarki nieruchomościami, niezwłocznie po zaistnieniu faktu sprzedaży składnika majątku;
- 2) sprzedaży usługi polegającej na wynajęciu pomieszczeń w budynku Urzędu lub w innych obiektach będących własnością Urzędu Gminy;
- 3) sprzedaży usług itp.

4. Faktury wystawia i podpisuje upoważniony pracownik na podstawie zawartych umów z kontrahentami, po otrzymaniu pisemnej informacji od pracownika odpowiedzialnego merytorycznie. Informacja ta powinna być sporządzona w formie pisemnej (pismo, notatka lub umieszczenie na odwrocie faktury w widocznym miejscu informacji o refakturowaniu). Obciążeń dotyczących czynszu za wynajem pomieszczeń dokonuje się na podstawie umowy.

5. W przypadku popełnienia błędu w dowodach sprzedaży (fakturze VAT) polegającego na pomyłce dotyczącej cen jednostkowych, wartości lub stawki podatku VAT, osoba wystawiająca dowód sprzedaży wystawia fakturę korygującą, niezwłocznie po ujawnieniu pomyłki.

**§ 16.** 1. Dotacje udzielane z budżetu Gminy są wydatkami podlegającymi szczególnym zasadom rozliczania.

2. Beneficjentem dotacji z budżetu gminy mogą być jednostki sektora finansów publicznych oraz podmioty do tego sektora niezaliczane (w tym fundacje i stowarzyszenia).

3. Szczegółowe zasady wykorzystania i rozliczania dotacji określa umowa lub porozumienie zawarte z wykonawcą zadania.

4. Rozliczenie dotacji polega na merytorycznej, formalnej i rachunkowej kontroli dokumentów przekazanych przez podmiot, który dotację otrzymał.

5. Kontrola merytoryczna i formalno - rachunkowa udzielonych przez gminę dotacji realizowana jest przez pracowników Referatu Finansowego oraz pracowników, którym powierzono te obowiązki w zakresie czynności.

6. Na prawidłowo sporządzonym rozliczeniu dotacji, po sprawdzeniu go pod względem merytorycznym i formalno - rachunkowym, składa swój podpis Wójt jednostki, tym samym je akceptując.

7. Rozliczenie dotacji stanowi podstawę ewidencji w księgach rachunkowych jednostki.

**§ 17.** 1. Dekretacją dokumentów określa się ogół czynności związanych z przygotowaniem dokumentów do księgowania, wydaniem dyspozycji co do sposobu ich księgowania i pisemnym potwierdzeniem jej wykonania.

2. Dekretacja obejmuje następujące etapy:

1) segregacja dokumentów, która polega na:

- a) wyłączeniu z ogółu dokumentów napływających do księgowości tych, które nie podlegają księgowaniu,
- b) podziale dowodów księgowych na poszczególne konta dotyczące dochodów i wydatków, ZFŚS, środków specjalnych, sum depozytowych, i innych;
- c) kontroli kompletności wyciągów bankowych na każdy dzień.
- 2) sprawdzenie prawidłowości dokumentów, polegające na ich skontrolowaniu czy zostały sprawdzone pod względem merytorycznym, formalnym, rachunkowym oraz na sprawdzeniu, czy dokumenty te są zaakceptowane przez Wójta jednostki lub osobę upoważnioną oraz głównego księgowego do wypłaty.

3. Kontrola merytoryczna dowodów księgowych polega na sprawdzeniu rzetelności operacji, to jest zgodności z obowiązującymi przepisami prawa oraz celowości i gospodarności, a także czy dowody te zostały wystawione przez właściwe komórki i jednostki organizacyjne.

Osoba dokonująca kontroli merytorycznej powinna sprawdzić przede wszystkim, czy:

- 1) dostawy, roboty i usługi zostały zrealizowane lub wykonane zgodnie z zamówieniem, umową, zleceniem, względnie innymi ustaleniami;
- 2) zastosowane ceny jednostkowe, dopłaty, upusty są zgodne z zawartymi umowami, kosztorysami, obowiązującymi cennikami i innymi ustaleniami;
- 3) zastosowane stawki wynagrodzenia, dodatki do wynagrodzeń są rzetelne, to znaczy zgodne z wykonaną pracą i wynikają z obowiązujących przepisów, a przyznane świadczenia są uzasadnione;

4) wydatki i zaciągnięte zobowiązania mają pokrycie w zatwierdzonym planie finansowym.

4. Kontrolę merytoryczną wykonują pracownicy bezpośrednio odpowiedzialni za daną operację gospodarczą oraz sprawujący nadzór nad jej przebiegiem.

5. Kontrola formalna dowodów księgowych polega na ustaleniu czy dowody te zostały wystawione w sposób technicznie prawidłowy, a zwłaszcza że dowód księgowy:

1) jest oryginałem lub dokumentem wystawionym do księgowania;

2) posiada oznaczenie jednostki, która go wystawiła;

3) wyszczególnia datę operacji oraz posiada niezbędne załączniki;

4) jest wystawiony w sposób czytelny i trwały;

5) zawiera podpisy osób upoważnionych do jego wystawienia.

6. Kontrola rachunkowa dowodów księgowych polega na sprawdzeniu czy wszystkie działania arytmetyczne w nich zawarte zostały prawidłowo wykonane.

7. W dowód przeprowadzenia kontroli merytorycznej, formalnej i rachunkowej dowodów księgowych osoby odpowiedzialne lub sprawdzające opatrują je podpisami i datą przeprowadzonej kontroli.

8. Fakt sprawdzenia dokumentu pod względem merytorycznym, legalności, celowości i gospodarności uwidoczniony jest poprzez złożenie podpisu na pieczęci o treści:

"Sprawdzono pod względem merytorycznym

Data........................ Podpis..........................".

9. Fakt sprawdzenia dokumentu pod względem formalno – rachunkowym uwidoczniony jest poprzez złożenie podpisu na pieczęci o treści:

"Sprawdzono pod względem formalno – rachunkowym

Data.................... Podpis......................".

10. Kontroli pokrycia wydatku w zatwierdzonym planie finansowym dokonuje Skarbnik Gminy poprzez naniesienie na dokumencie (fakturze, rachunku) klasyfikacji (rozdział, paragraf) i złożenie podpisu.

11. Zatwierdzony dowód księgowy do wypłaty podlega zapłacie przelewem, lub gotówką. Po dokonaniu wypłaty księgowy zamieszcza klauzulę o następującej treści:

"Wypłacono

gotówką

przelewem

Dnia ………………………..".

12. Faktury, rachunki, noty płatne przelewem realizuje się w zależności od terminu płatności podanego przez dostawcę, natomiast płatne gotówką realizuje się na bieżąco.

13. Właściwa dekretacja (oznaczenie sposobu księgowania) polega na:

1) nadaniu dokumentom księgowym numerów, pod którymi zostaną zewidencjonowane;

- 2) umieszczeniu na dokumencie adnotacji na jakich kontach (zgodnie z zasadami ujętymi w zakładowym planie kont) ma być dokument zaksięgowany;
- 3) wskazaniu miesiąca (określeniu daty), w którym dokument ma być zaksięgowany, jeżeli dowód ma być zaksięgowany pod inną datą niż data jego wystawienia – przy dowodach własnych lub data otrzymania – przy dowodach obcych;
- 4) podpisaniu przez głównego księgowego odpowiedzialnego za te wskazania (parafka).

**§ 18.** Dopuszcza się następujące skróty i symbole dowodów księgowych:

1) lista płac – L.P.; L. płac;

- 2) lista wypłat świadczeń LŚ;
- 3) polecenie księgowania PK;
- 4) faktura FV, F-ra, F-ry;
- 5) rachunek R-k, R-ek;
- 6) wyciąg bankowy WB, wyc. bank;
- 7) protokół przekazania PT;
- 8) przyjęcia środka trwałego OT;
- 9) protokół likwidacji środka trwałego LT;
- 10) zmiana miejsca użytkowania środka trwałego MT;
- 11) zmiana wartości środka trwałego WT;
- 12) likwidacja częściowa środka trwałego LC;
- 13) dowód wpłaty wpł.;
- 14) dowód wypłaty wypł.;

15) przelew – przel.;

16) przeksięgowanie – przeks.;

17) odksięgowanie – odks;

18) nota księgowa – NK;

19) polisa – PO.

**§ 19.** 1. Osobami właściwymi do podpisywania dokumentów bankowych dotyczących prowadzonych rachunków bankowych są: Wójt, skarbnik oraz inne upoważnione osoby, wymienione w karcie wzorów podpisów.

2. Przy podpisywaniu dokumentów bankowych należy przestrzegać zasady, że podstawę sporządzenia przelewów, czeków gotówkowych stanowią właściwe dowody księgowe, tj. rachunki, faktury, umowy, decyzje i inne, podpisane przez osoby zobowiązane do ich sprawdzenia pod względem merytorycznym i formalnorachunkowym.

**§ 20.** 1. Dane przetwarzane w systemach informatycznych chronione są poprzez:

1) system identyfikatorów, odrębnych dla każdego pracownika;

2) hasła dostępu.

2. Pracownicy, posiadający upoważnienie do przetwarzania danych osobowych, winni posiadać stosowne przeszkolenie zgodnie z wymogami prawa o ochronie danych.

3. Dowody księgowe, po wpłynięciu do księgowości i zaksięgowaniu, nie mogą być wydawane z komórki organizacyjnej, która przechowuje dowody. W przypadku zaistnienia konieczności sprawdzenia dokumentu przez pracownika innej komórki organizacyjnej, dokument można udostępnić, ale tylko na miejscu w komórce organizacyjnej, która przechowuje te dowody.

4. Wydanie dowodów księgowych na zewnątrz (dla organów ścigania, sądów, itp.), może nastąpić w oparciu o upoważnienie organu żądającego, na podstawie pisemnej zgody Wójta jednostki, za pokwitowaniem.

5. Wszystkie dowody księgowe, które stanowiły podstawę księgowań w poszczególnych miesiącach należy przechowywać w segregatorach, ułożone w porządku chronologicznym, według poszczególnych rodzajów działalności (dochody, wydatki).

6. Sprawozdania należy przechowywać w teczkach do tego celu przeznaczonych, dostosowanych do ustalonego czasu przechowywania.

7. W okresie roku sprawozdawczego oraz w ciągu roku następnego, dowody księgowe winny znajdować się w Referacie Finansowym, po tym okresie winny być przekazane do archiwum jednostki.

8. Nadzór nad prawidłowym przechowywaniem dokumentów przekazanych do archiwum jednostki i terminowym przekazywaniem akt na makulaturę, w trybie ustalonym obowiązującymi przepisami, po uzyskaniu zgody Archiwum Państwowego, należy do pracownika wyznaczonego przez Wójta.

**§ 21.** 1. Zasady prowadzenia przechowywania i archiwizowania dokumentów finansowo-księgowych:

1) zasada grupowania dokumentów do akt – jednorodność tematyczna;

2) zasada kompletowania dokumentów w aktach – układ chronologiczny;

3) zasada oznakowania akt:

a) symbol literowy komórki organizacyjnej (Referat Finansowy),

b) symbol cyfrowy akt (zgodny z instrukcją kancelaryjną),

c) numer kolejny;

- 4) zasady przechowywania akt: akta winny być przechowywane w komórce organizacyjnej na stanowisku pracy, którego dotyczą. Okres przechowywania określa kategoria archiwalna;
- 5) zasada odpowiedzialności indywidualnej: każdy pracownik na swoim stanowisku pracy odpowiada za dokumenty gromadzone przez niego z zakresu wykonywanych czynności;
- 6) zasada łatwego wyszukiwania dokumentów: dokumenty muszą być widoczne i trwale oznakowane, oznakowany winien być pojedynczy dokument i zewnętrzna strona teczki, w której jest przechowywany.
- 2. Oznaczanie kategorii dokumentacji:
- 1) Symbolem "A" oznacza się kategorie dokumentacji stanowiącej materiały archiwalne;
- 2) Symbolem "B" oznacza się kategorie dokumentacji nie archiwalnej:
	- a) symbolem "B" z dodaniem cyfr arabskich oznacza się kategorie dokumentacji o czasowym znaczeniu praktycznym, która po upływie obowiązującego okresu przechowywania podlega brakowaniu, okres przechowywania liczy się w pełnych latach kalendarzowych poczynając od 1 stycznia roku następnego po utracie przez dokumentację praktycznego znaczenia dla potrzeb danego organu lub państwowej jednostki organizacyjnej oraz dla celów kontrolnych,
	- b) symbolem "BE" oznacza się dokumentację, która po upływie obowiązującego okresu przechowywania podlega ekspertyzie ze względu na jej charakter, treść i znaczenie. Ekspertyzę przeprowadza właściwe archiwum państwowe, które może dokonać zmiany kategorii tej dokumentacji. Zmiana kategorii może wiązać się z uznaniem dokumentacji za materiały archiwalne;

3. Główny księgowy odpowiedzialny jest za prowadzenie i przekazanie do przechowywania w archiwum akt, jak niżej:

- 1) akt planistycznych (dotyczące budżetu i środków pozabudżetowych);
- 2) akt rachunkowości i finansów;
- 3) dokumentacji inwentaryzacyjnej;
- 4) dokumentacji majątkowej;
- 5) dokumentacji podatkowej;
- 6) dokumentacji inwestycyjnej w zakresie finansowania i nakładów inwestycyjnych;
- 7) dokumentacji sprawozdawczej dotyczącej budżetu gminy, funduszy celowych i funduszy specjalnych.

**§ 22.** 1. W jednostce obowiązują poniższe zasady przechowywania akt:

- 1) akta spraw przechowuje się na samodzielnych stanowiskach pracy i w archiwum zakładowym;
- 2) na samodzielnych stanowiskach pracy przechowuje się akta spraw załatwianych w ciągu roku kalendarzowego, przed przekazaniem ich do archiwum zakładowego;
- 3) teczki spraw w trakcie załatwiania opisuje się zgodnie z zasadami określonymi w instrukcji kancelaryjnej. Akta spraw ostatecznie załatwionych opatruje się opisem zgodnym z wymogami archiwalnymi;
- 4) kompletne teczki z aktami spraw ostatecznie załatwionych mogą być przechowywane na merytorycznym stanowisku pracy przez okres jednego roku; w przypadku, gdy dokumentacja jest niezbędna dla dalszej realizacji zadań jednostki – przez okres do dwóch lat.
	- 2. Przechowywanie akt w archiwum zakładowym:
- 1) w celu przechowywania akt spraw ostatecznie załatwionych, jednostka prowadzi archiwum zakładowe;
- 2) akta spraw ostatecznie załatwionych przekazuje do archiwum zakładowego po upływie roku (w uzasadnionych wypadkach – po upływie dwóch lat), kompletnymi rocznikami, pracownik prowadzący sprawy;
- 3) pracownik, do którego obowiązków należy prowadzenie archiwum zakładowego, po uzgodnieniu z każdym kierownikiem komórki organizacyjnej, ustala termin przekazania akt do archiwum zakładowego przez poszczególne komórki i samodzielne stanowiska pracy;
- 4) przekazanie akt odbywa się na podstawie spisu zdawczo-odbiorczego, po szczegółowym przeglądzie i uporządkowaniu akt przez pracowników, zgodnie z obowiązującymi przepisami;
- 5) spisy zdawczo-odbiorcze sporządza się w trzech egzemplarzach, z których jeden pozostaje u pracownika przekazującego akta, jako dowód przekazania akt; pozostałe egzemplarze pozostają w archiwum;
- 6) spisy zdawczo-odbiorcze sporządzają pracownicy zdający akta w kolejności teczek, według jednolitego rzeczowego wykazu akt;
- 7) spisy zdawczo-odbiorcze podpisują: pracownik zdający akta i pracownik prowadzący archiwum zakładowe.

Załącznik Nr 6 do zarządzenia Nr 30/2023 Wójta Gminy Miedźno z dnia 6 kwietnia 2023 r.

#### **INSTRUKCJA INWENTARYZACYJNA I GOSPODAROWANIA MAJĄTKIEM TRWAŁYM**

**§ 1.** 1. Majątek jednostki stanowią:

1) środki trwałe;

2) pozostałe środki trwałe (wyposażenie);

3) środki trwałe w budowie (inwestycje);

4) wartości niematerialne i prawne.

2. Wyceny środków trwałych dokonuje się wg zasad określonych w ustawie o rachunkowości, z uwzględnieniem przepisów szczególnych wynikających z ustawy o finansach publicznych.

3. Za środki trwałe uważa się składniki majątku, których wartość początkową, określa ustawa o podatku dochodowym od osób prawnych.

4. Bez względu na wartość na koncie środków trwałych ewidencjonuje się grunty, budowle i budynki.

5. Wartość środka trwałego może być zwiększona lub zmniejszona w wyniku zarządzanej aktualizacji wyceny.

6. Zwiększenie wartości początkowej środków trwałych może nastąpić o równowartość kosztów inwestycji związanych z ich ulepszeniem.

7. Zwiększenie stanu środków trwałych następuje pod datą przyjęcia do używania z inwestycji, datą zakupu lub datą decyzji.

8. Ujawnione nadwyżki ewidencjonuje się pod datą ich zinwentaryzowania.

9. Umorzenie środków trwałych zgodnie ze stawkami amortyzacyjnymi, określonymi w ustawie o podatku dochodowym od osób prawnych zapisywane jest w księgach rachunkowych na koniec roku budżetowego w oparciu o tabelę amortyzacyjną na podstawie polecenia księgowania.

10. Grunty nie podlegają umorzeniu.

11. Ewidencja środków trwałych prowadzona jest komputerowo.

12. Pozostałe środki trwałe w używaniu (wyposażenie – przedmioty), wycenia się wg cen zakupu brutto, tj. łącznie z podatkiem VAT.

13. Pozostałe środki trwałe, o wartości nie przekraczającej wielkości stanowiącej dolną granicę środka trwałego, umarza się w pełnej wartości poprzez spisanie w koszty w miesiącu przyjęcia do używania.

**§ 2.** 1. Odpowiedzialność za właściwą eksploatację i ochronę składników majątkowych w czasie godzin pracy ponoszą pracownicy, których pieczy składniki te powierzono w związku z zajmowanym stanowiskiem.

2. Odpowiedzialność za majątek jednostki używany przez inne jednostki organizacyjne ponoszą kierownicy poszczególnych jednostek.

3. Pozostałe środki trwałe objęte ewidencją ilościowo-wartościową, stanowiące wyposażenie biurowe, winny być przypisane do każdego pomieszczenia z osobna i ujęte w spisie inwentarzowym.

4. Wszelkie zmiany w stanie wyposażenia danego pomieszczenia biurowego lub innego mogą nastąpić za wiedzą kierownika jednostki lub wyznaczonego pracownika i pracowników odpowiedzialnych za jego eksploatację i ochronę.

5. Zmiany te każdorazowo powinny być odnotowane w spisie inwentarzowym.

6. Obowiązek dopilnowania zgłoszenia zmian ciąży na osobie materialnie odpowiedzialnej.

7. Pracownikom jednostki może być powierzony sprzęt biurowy do użytku indywidualnego.

8. Obowiązek należytej troski o ochronę składników mienia, przeznaczonego do użytku indywidualnego przed utratą lub zniszczeniem, spoczywa na pracowniku, któremu sprzęt taki powierzono.

9. W przypadku stwierdzenia utraty lub zniszczenia składnika majątkowego, będącego na wyposażeniu jednostki lub powierzonego pracownikowi do użytku indywidualnego, pracownik wyznaczony przez kierownika jednostki zobowiązany jest ustalić okoliczności tego faktu, przeprowadzić postępowanie wyjaśniające celem ustalenia przyczyny lub osoby winnej utraty lub zniszczenia mienia i przedstawić kierownikowi jednostki wnioski w przedmiocie wyegzekwowania odpowiedzialności materialnej w myśl przepisów kodeksu pracy.

**§ 3.** 1. Likwidacji podlegają wycofane z eksploatacji rzeczowe składniki majątkowe, które utraciły swą wartość użytkową ze względu na:

1) całkowite lub w znacznym stopniu zużycie;

2) zniszczenie na skutek zdarzeń losowych;

3) nieopłacalność ich regeneracji z punktu widzenia ekonomicznego;

4) nieprzydatność do eksploatacji ze względu na przestarzałość techniczną.

2. Dla przeprowadzenia czynności likwidacyjnych Kierownik jednostki w drodze zarządzenia powołuje Komisję Likwidacyjną w składzie co najmniej trzech osób.

3. W skład komisji nie może wchodzić osoba odpowiedzialna za gospodarkę składnikami majątkowymi (i ewidencjonowanie majątku), powinna ona natomiast okazać pomoc komisji.

4. Komisja po zapoznaniu się z przyczynami, dla których dany składnik majątkowy nie może być wykorzystywany do działalności dotychczasowego użytkownika, sporządza protokół w którym wskazuje proponowany sposób zagospodarowania.

5. Propozycje komisji są zatwierdzane przez Kierownika jednostki, do którego należy ostateczna decyzja w sprawie zagospodarowania zbędnych rzeczowych składników majątkowych oraz likwidacji rzeczowych składników majątkowych nienadających się do dalszej eksploatacji.

6. Likwidację rzeczowych składników majątkowych przeprowadza się poprzez:

1) rozbiórkę zleconą wyspecjalizowanym firmom (budynki, budowle);

2) oddanie do skupu surowców wtórnych (złom);

3) oddanie do wyspecjalizowanych punktów utylizacji (odpady elektryczne i elektroniczne, pojazdy, sprzęt AGD);

4) fizyczne zniszczenie i wywiezienie na składowisko odpadów komunalnych.

7. W przypadku konieczności dokonania fizycznej likwidacji składników majątkowych bezpośrednio przez Komisję Likwidacyjną, po przeprowadzeniu czynności likwidacji komisja sporządza dodatkowy protokół zawierający informację o terminie zniszczenia i oddania na składowisko zlikwidowanych składników.

8. Protokół likwidacji sporządza się w 2 egzemplarzach (oryginał protokołu otrzymuje Referat Finansowy.

9. Protokół stanowi podstawę do wyksięgowania (rozchodowania) z ewidencji syntetyczno - analitycznej zlikwidowanych rzeczowych składników majątkowych oraz uwzględnienia zmian w księgach inwentarzowych.

10. W uzasadnionych przypadkach, w szczególności gdy ocena przydatności lub wartości składników majątkowych nie jest możliwa przez członków Komisji Likwidacyjnej, likwidacja środków trwałych winna być poprzedzona odpowiednią ekspertyzą.

**§ 4.** 1. Jednostka może nieodpłatnie przekazać innej jednostce na czas oznaczony, nieoznaczony albo bez zastrzeżeń obowiązku zwrotu zbędnych składników majątku z przeznaczeniem na realizację zadań publicznych.

2. Przekazania dokonuje się na podstawie protokołu zdawczo-odbiorczego, zawierającego:

1) oznaczenie stron;

2) nazwę, rodzaj i cechy identyfikujące składnik majątku;

3) ilość i wartość każdego składnika;

4) niezbędne informacje o stanie techniczno - użytkowym składnika majątku;

5) miejsce i termin odbioru składnika;

- 6) podpisy z podaniem imienia i nazwiska oraz stanowiska osób;
- 7) upoważnionych do podpisania protokołu.
	- 3. Wartość składnika majątku przekazanego lub darowanego określa się według wartości księgowej.

**§ 5.** 1. Instrukcja inwentaryzacyjna określa zasady, tryb, metody przeprowadzenia inwentaryzacji aktywów i pasywów w Urzędzie Gminy Miedźno.

2. Inwentaryzacja to ogół czynności zmierzających do ustalenia w sposób udokumentowany rzeczywistego stanu składników aktywów i pasywów jednostki na określony dzień.

3. Inwentaryzacja jest elementem kontroli wewnętrznej stanowiącej ogniwo procesu zarządzania jednostką.

4. Zarządzenie o przeprowadzeniu inwentaryzacji drogą spisu z natury wydaje Wójt oraz odpowiedzialny jest za jego przeprowadzenie zgodnie z przepisami prawa.

5. Celem inwentaryzacji jest ustalenie faktycznego stanu aktywów i pasywów, a na tej podstawie:

- 1) doprowadzenie danych wynikających z ksiąg rachunkowych do zgodności ze stanem rzeczywistym, a tym samym zapewnienie realności wynikających z nich informacji ekonomicznych;
- 2) rozliczenie osób materialnie odpowiedzialnych za powierzone mienie;
- 3) dokonanie oceny gospodarczej przydatności składników majątku;
- 4) przeciwdziałanie nieprawidłowościom w gospodarce majątkowej.

6. Inwentaryzacją obejmuje się wszystkie ujęte w ewidencji aktywa i pasywa jednostki, a w szczególności:

- 1) rzeczowe składniki aktywów trwałych, do których zalicza się środki trwałe oraz środki trwałe w budowie;
- 2) wartości niematerialne i prawne;
- 3) rzeczowe składniki aktywów obrotowych:
	- a) towary,
	- b) materiały;
- 4) aktywa finansowe;
- 5) należności i zobowiązania;
- 6) pozostałe aktywa i pasywa.
	- 7. Inwentaryzacją należy także objąć:
- 1) obce składniki aktywów, które zostały powierzone jednostce;
- 2) własne składniki aktywów, które zostały powierzone innym jednostkom.

**§ 6.** 1. Dobór metody przeprowadzania inwentaryzacji zależy od rodzaju składników aktywów i pasywów. Może ona być przeprowadzana drogą:

- 1) spisu ich ilości z natury, wyceny tych ilości, porównania wartości z danymi ksiąg rachunkowych oraz wyjaśnienia i rozliczenia ewentualnych różnic;
- 2) otrzymania od banków i uzyskania od kontrahentów potwierdzeń prawidłowości wykazanego w księgach rachunkowych jednostki stanu tych aktywów oraz wyjaśnienia i rozliczenia ewentualnych różnic;
- 3) porównania danych ksiąg rachunkowych z odpowiednimi dokumentami i weryfikacja wartości tych składników.
	- 2. Metodą spisu z natury inwentaryzuje się:
- 1) aktywa pieniężne z wyjątkiem zgromadzonych na rachunkach bankowych;
- 2) papiery wartościowe z wyjątkiem przechowywanych przez inne jednostki;
- 3) rzeczowe składniki aktywów obrotowych;

4) środki trwałe, do których dostęp nie jest utrudniony;

5) maszyny i urządzenia wchodzące w skład środków trwałych w budowie;

6) składniki aktywów znajdujących się w jednostce, a nie będące jej własnością.

3. Inwentaryzacja drogą uzyskania od kontrahentów pisemnego potwierdzenia obowiązuje dla następujących aktywów i pasywów:

1) środków pieniężnych zgromadzonych na rachunkach;

- 2) należności, zobowiązań (z wyjątkiem tytułów publicznoprawnych);
- 3) należności z tytułu udzielonych pożyczek;
- 4) wartości powierzonych innym jednostkom własnych składników aktywów; potwierdzenia powinno dokonać się w drodze pisemnej i powinno dotyczyć: nazwy i rodzaju składnika, jego ilości, ceny jednostkowej i wartości bilansowej.
	- 4. Inwentaryzacji drogą weryfikacji podlegają następujące aktywa i pasywa:

1) grunty;

- 2) środki trwałe, do których dostęp jest utrudniony (np. podziemne instalacje kanalizacyjne i wodociągowe);
- 3) należności sporne i wątpliwe, w tym również dochodzone na drodze sądowej;
- 4) należności i zobowiązania wynikające z rozrachunków z pracownikami;
- 5) należności i zobowiązania z tytułów publicznoprawnych, wobec osób nieprowadzących ksiąg rachunkowych;
- 6) wartości niematerialne i prawne;
- 7) inwestycje rozpoczęte (z wyjątkiem maszyn i urządzeń objętych taką inwestycją);
- 8) składniki tych aktywów i pasywów dla których przeprowadzenie spisu z natury lub uzgodnienie z uzasadnionych przyczyn nie było możliwe.

5. Inwentaryzacja nieruchomości (grunty, budynki, prawo wieczystego użytkowania gruntu) powinna zapewnić porównanie danych wynikających z ewidencji księgowej z ewidencją gminnego, powiatowego i wojewódzkiego zasobu nieruchomości.

**§ 7.** 1. Terminy inwentaryzowania składników majątkowych:

- 1) co 4 lata w drodze spisu z natury znajdujące się na terenie strzeżonym środki trwałe, maszyny i urządzenia wchodzące w skład środków trwałych w budowie oraz pozostałe środki trwałe będące na wyposażeniu jednostki i objęte ewidencją ilościowo-wartościową;
- 2) co 2 lata w drodze spisu z natury, zapasy materiałów znajdujących się na strzeżonych składowiskach i objętych ewidencją ilościowo-wartościową;
- 3) co rok pozostałe składniki aktywów i pasywów.
	- 2. Corocznej inwentaryzacji podlegają bezwzględnie:
- 1) środki pieniężne;
- 2) druki ścisłego zarachowania;
- 3) inwestycje rozpoczęte;
- 4) należności i zobowiązania;
- 5) wartości niematerialne i prawne;
- 6) środki trwałe, do których dostęp jest znacznie utrudniony.

**§ 8.** 1. Inwentaryzację należy przeprowadzić również w przypadkach:

- 1) zmiany osoby materialnie odpowiedzialnej za składniki majątkowe;
- 2) wystąpienia zdarzeń losowych, na skutek których mógł ulec zmianie stan składników majątkowych jednostki (pożar, powódź, zalanie, kradzież, włamanie, itp.).

2. Inwentaryzację przeprowadza się na dzień wystąpienia ww. zdarzeń.

3. Wójt może ponadto zarządzić w każdej chwili inwentaryzację wybranych składników majątkowych jednostki, służącą kontroli przestrzegania przez pracowników zasad obowiązujących w zakresie zabezpieczenia i gospodarowania mieniem.

**§ 9.** 1. Spis z natury jest podstawową metodą inwentaryzacji rzeczowych składników majątku jednostki.

2. W celu ułatwienia i przyspieszenia spisu z natury należy uprzednio uporządkować podlegające spisowi składniki majątkowe.

3. W zakres prac porządkowych wchodzi w szczególności:

1) zapewnienie czytelności oznaczeń określonych składników majątkowych (nazwy, numery inwentarzowe itp.);

2) wyraźne oznakowanie znajdujących się w urzędzie składników majątkowych, niebędących własnością jednostki;

3) wyodrębnienie składników niepełnowartościowych, uszkodzonych, bezużytecznych i ich likwidacja.

4. Do dnia spisu z natury musi zostać przygotowana ewidencja księgowa, tzn., że na tę datę muszą zostać ujęte w ewidencji wszystkie przychody i rozchody, jakie nastąpiły do dnia spisu.

**§ 10.** 1. Inwentaryzację metodą spisu z natury przeprowadza komisja inwentaryzacyjna powołana na podstawie zarządzenia Wójta.

2. Zarządzenie o powołaniu komisji inwentaryzacyjnej i zespołów spisowych powinno zawierać między innymi następujące dane:

1) rodzaj i miejsce inwentaryzowanego składnika majątkowego;

2) sposób przeprowadzenia inwentaryzacji;

3) wskazanie przewodniczącego komisji inwentaryzacyjnej;

4) skład komisji inwentaryzacyjnej i zespołów spisowych;

5) termin rozpoczęcia inwentaryzacji i przewidywany czas jej trwania;

6) termin rozliczenia i ujęcia w księgach rachunkowych rozliczeń z tytułu różnic inwentaryzacyjnych.

3. Przewodniczącego komisji inwentaryzacyjnej powołuje Wójt.

4. Komisję inwentaryzacyjną powołuje, z pośród pracowników Urzędu Gminy, Wójt na wniosek przewodniczącego komisji inwentaryzacyjnej, w składzie co najmniej dwóch osób, przy czym nie mogą to być osoby odpowiedzialne za powierzone im składniki majątku objętego spisem.

5. W uzasadnionych przypadkach na wniosek przewodniczącego komisji inwentaryzacyjnej Wójt powołuje zespoły spisowe. Zespół spisowy musi się składać z co najmniej trzech osób.

**§ 11.** 1. Za prawidłowość przeprowadzenia inwentaryzacji odpowiedzialny jest przewodniczący komisji inwentaryzacyjnej.

2. Przewodniczącym komisji powinien być pracownik urzędu, z wyjątkiem głównego księgowego.

3. Do uprawnień i obowiązków przewodniczącego komisji inwentaryzacyjnej należy w szczególności:

- 1) stawianie wniosków w sprawie powołania komisji inwentaryzacyjnej i zespołów spisowych oraz w sprawie zmian i uzupełnień w ich składzie;
- 2) wyznaczenie spośród członków komisji zastępcy przewodniczącego oraz ustalenie zakresu czynności dla członków komisji inwentaryzacyjnej;
- 3) przeprowadzenie szkolenia członków komisji inwentaryzacyjnej oraz zespołów spisowych;
- 4) organizowanie prac przygotowawczych do inwentaryzacji składników majątku oraz dopilnowanie ich wykonania we właściwym terminie, a w szczególności sprawdzenie czy środki trwałe i wyposażenie w użytkowaniu są oznakowane i czy w poszczególnych pomieszczeniach jednostki, w których się znajdują, są aktualne spisy inwentarzowe;

5) prowadzenie rozliczenia arkuszy spisowych z natury stanowiących druki ścisłego zarachowania;

- 6) stawiania w uzasadnionych przypadkach wniosków w sprawie:
	- a) zmiany terminu inwentaryzacji,
	- b) zarządzenia inwentaryzacji niektórych składników majątku na podstawie obliczeń technicznych lub szacunku,
	- c) powołania fachowców lub rzeczoznawców do ustalenia stanów faktycznych składników majątku, na podstawie obmiaru lub szacunku,
	- d) przeprowadzeniu inwentaryzacji w sposób uproszczony, polegający na zastąpieniu spisu z natury: porównaniem danych ewidencyjnych ze stanem faktycznym, porównaniem danych ewidencyjnych z dokumentacją, przeprowadzeniu spisów uzupełniających lub powtórnych;
- 7) zarządzenie w uzasadnionych przypadkach przyjęcia lub wydania składników majątku w czasie spisu;
- 8) kontrolowanie przygotowań do spisu oraz przebiegu spisów z natury;
- 9) kontrolowanie pod względem formalnym i rachunkowym wypełnionych przez zespoły spisowe arkuszy spisów z natury i innych dokumentów z inwentaryzacji;
- 10) dopilnowanie terminowego złożenia wyjaśnień ewentualnych różnic inwentaryzacyjnych przez osoby odpowiedzialne za ich powstanie;
- 11) ustalenie przyczyn powstania różnic inwentaryzacyjnych i sformułowanie wniosków w sprawie ich rozliczenia;
- 12) przygotowanie wniosków o wszczęcie dochodzenia w przypadku ujawnienia niedoborów i szkód zawinionych;
- 13) stawianie wniosków w sprawie sposobu zagospodarowania, ujawnionych w czasie inwentaryzacji, zapasów niepełnowartościowych, zbędnych lub nadmiernych oraz w sprawie usprawnienia gospodarki składnikami majątku.

4. Przewodniczący komisji inwentaryzacyjnej może część z wymienionych czynności zlecić do wykonania członkom komisji inwentaryzacyjnej. Nie zwalnia go to jednak z odpowiedzialności za ich prawidłowe i terminowe wykonanie.

**§ 12.** Do zadań zespołu spisowego należy w szczególności:

- 1) zapoznanie się z przepisami wewnętrznymi jednostki z zakresu inwentaryzacji oraz udziału w szkoleniu przedinwentaryzacyjnym;
- 2) zinwentaryzowanie poszczególnych rodzajów składników majątkowych, zgodnie z obowiązującymi zasadami i normami, w wyznaczonych terminach;
- 3) przeprowadzenie spisu z natury w sposób aby w najmniejszym stopniu była zakłócona działalność inwentaryzowanej komórki organizacyjnej;
- 4) prawidłowe wypełnienie arkuszy spisu z natury i terminowe przekazanie ich przewodniczącemu komisji inwentaryzacyjnej;
- 5) przekazanie przewodniczącemu komisji inwentaryzacyjnej informacji i uwag na temat przebiegu spisu z natury oraz stwierdzonych nieprawidłowości w zakresie gospodarowania składnikami majątkowymi (zwłaszcza dotyczących ich zabezpieczenia przed zagarnięciem lub zniszczeniem).

**§ 13.** 1. Zespół spisowy przed rozpoczęciem spisu z natury zaopatruje się w sprzęt oraz niezbędną ilość arkuszy spisowych, materiałów potrzebnych do przeprowadzenia inwentaryzacji.

2. Spis z natury przeprowadza się w obecności osoby materialnie odpowiedzialnej za spisywane składniki majątkowe, a w przypadku jej nieobecności – osoby przez nią upoważnionej.

3. Jeżeli w spisie z natury z ważnych przyczyn nie może uczestniczyć osoba materialnie odpowiedzialna i nie upoważniła do tej czynności innej osoby, spis z natury powinien być przeprowadzony przez co najmniej trzyosobową komisję wyznaczoną przez Wójta.

**§ 14.** 1. Rzeczywistą ilość składników majątkowych w czasie spisu z natury ustala się w następujący sposób:
- 1) środki trwałe i pozostałe środki trwałe oznakowane etykietami z kodem kreskowym przez dokładne wczytanie ich kodu za pomocą elektronicznego czytnika;
- 2) środki trwałe i pozostałe środki trwałe nie oznakowane etykietami z kodem kreskowym przez dokładne przeliczenie i przemierzenie.

2. Do ujmowania wyników spisu z natury służą druki "Arkusz spisu z natury - uniwersalny" będący drukiem ścisłego zarachowania oraz arkusze spisu z natury – raporty generowane i numerowane przez program "Środki trwałe".

**§ 15.** Wypełniony arkusz spisu z natury powinien zawierać co najmniej:

1) nazwę i adres jednostki;

2) numer kolejny arkusza spisu oraz oznaczenie uniemożliwiające ich zamianę;

3) określenie metody inwentaryzacji (np. pełna inwentaryzacja okresowa);

4) nazwę lub numer pola spisowego;

- 5) datę rozpoczęcia i zakończenia spisu (również z podaniem godzin rozpoczęcia i zakończenia, jeżeli jest to niezbędne do rozliczenia osób materialnie odpowiedzialnych);
- 6) termin przeprowadzenia spisu, jeżeli różni się on od daty spisu z natury;

7) imiona i nazwiska oraz podpisy: członków zespołu spisowego, osoby materialnie odpowiedzialnej oraz innych osób uczestniczących w spisie;

8) numer kolejny pozycji arkusza;

9) szczegółowe określenie składnika majątku (w tym numer inwentarzowy lub symbol indeksu materiałowego);

10) jednostkę miary;

11) ilość stwierdzoną w czasie spisu z natury;

12) cenę za jednostkę miary i wartość wynikającą z przemnożenia ilości składnika majątku stwierdzonej w czasie spisu przez cenę jednostkową.

**§ 16.** 1. Bezpośrednio po ustaleniu rzeczywistej ilości składnika majątku (przez przeliczenie, zmierzenie, zważenie itp.) zespół spisowy dokonuje odpowiednich wpisów na arkuszu spisowym. Wyniki spisu należy ujmować na arkuszach w sposób trwały (stosując np. długopis, cienkopis).

2. Pozycje arkusza należy wypełniać kolejno, nie pozostawiając wolnych miejsc, bezpośrednio pod ostatnią pozycją na arkuszu spisowym należy zamieścić klauzulę o treści: "Spis zakończono na poz. ....", a ewentualne wolne miejsca należy wykreślić.

3. Późniejsze wypełnianie arkuszy spisowych na podstawie notatek, brudnopisów lub wywieszek jest niedozwolone.

4. Arkusze spisu z natury sporządza się w dwóch egzemplarzach, a przy inwentaryzacji zdawczo-odbiorczej – w trzech.

5. Oryginał spisu otrzymuje, za pośrednictwem przewodniczącego komisji inwentaryzacyjnej, Referat Finansowy, kopię – osoba materialnie odpowiedzialna.

**§ 17.** 1. Błędy w arkuszach spisowych, w momencie ich wypełnienia, można poprawić wyłącznie zgodnie z zasadami przewidzianymi w ustawie o rachunkowości, tj. przez skreślenie błędnego zapisu (tekstu, liczby), tak, aby pozostały one czytelne, oraz na wpisaniu obok poprawnej treści lub liczby. Poprawka błędu powinna być podpisana przez osobę (osoby) dokonującą spisu z natury oraz osobę materialnie odpowiedzialną i opatrzona datą.

2. Nie można poprawiać części wyrazu lub pojedynczych cyfr w liczbach. Błędy powstałe np. przy wycenie powinny być poprawione i podpisane przez osoby, którym powierzono wykonywanie tej czynności.

3. Błędy powstałe na etapie wyceny powinny być poprawione i podpisane przez osoby, do których należało wykonanie tej czynności.

**§ 18.** 1. Spisu z natury dokonuje się na arkuszach spisowych oddzielnie dla:

1) środków trwałych;

2) pozostałych środków trwałych w używaniu;

3) materiałów.

2. Składniki majątku powierzone różnym osobom materialnie odpowiedzialnym należy spisywać na odrębnych arkuszach spisowych.

3. Podlegające spisowi składniki majątku nie mogą być do czasu zakończenia spisu na polu spisowym wydawane lub przyjmowane.

**§ 19.** 1. Spisem z natury należy objąć także składniki aktywów, będące własnością innych jednostek organizacyjnych, powierzone jednostce do sprzedaży, przechowania, przetwarzania lub używania.

2. Wyniki tego spisu powinny być ujęte na oddzielnych arkuszach spisowych, których kopie należy wysłać do jednostki będącej ich właścicielem.

**§ 20.** 1. Spis z natury może być poddany wyrywkowej kontroli przez przewodniczącego komisji inwentaryzacyjnej lub inną osobę wyznaczoną przez Wójta.

2. Osoba dokonująca kontroli potwierdza ten fakt swoim podpisem złożonym na arkuszach spisu z natury przy skontrolowanych pozycjach.

3. W razie stwierdzenia nieprawidłowości rzutujących na prawidłowość spisów, wyniki kontroli należy ująć w formie protokołu.

**§ 21.** W razie stwierdzenia w toku kontroli wyrywkowej lub w późniejszym czasie nierzetelności spisu (np. podczas dokonywania wyceny wyników spisu w komórce księgowości) należy zarządzić jego ponowne przeprowadzenie w całości lub części.

**§ 22.** 1. Po zakończeniu każdej strony arkusza spisu, zespół spisowy i osoby materialnie odpowiedzialne składają podpisy.

2. Po zakończeniu spisu z natury zespoły spisowe przedkładają przewodniczącemu komisji inwentaryzacyjnej:

1) wypełnione arkusze spisowe;

2) rozliczenie pobranych arkuszy spisowych;

3) oświadczenia złożone przez osoby materialnie odpowiedzialne przed rozpoczęciem i po zakończeniu spisu;

4) sprawozdanie z przebiegu spisu, zawierające uwagi odnośnie do przygotowania pól spisowych do inwentaryzacji, przebiegu spisu, ruchu składników majątkowych w czasie inwentaryzacji oraz stwierdzonych nieprawidłowościach w zakresie gospodarowania majątkiem jednostki i jego zabezpieczenia.

**§ 23.** 1. Przewodniczący komisji inwentaryzacyjnej po zgromadzeniu wszystkich wypełnionych arkuszy spisu z natury i sprawdzeniu ich poprawności i kompletności przekazuje je do księgowości w celu dokonania ich wyceny i ustalenia ewentualnych różnic inwentaryzacyjnych.

2. Pracownicy Referatu Finansowego prowadzący ewidencję księgową inwentaryzowanych składników majątku weryfikują wartości zawarte w arkuszach spisu z natury z wartościami zewidencjonowanymi w księgach rachunkowych jednostki.

3. Uzgodnienie stanu ewidencyjnego i faktycznego następuje w drodze porównania ustaleń zawartych w arkuszach spisowych z ewidencją analityczną.

4. W przypadku stwierdzenia różnic w wartości spisu z natury z ewidencją księgową wynikającą z ksiąg rachunkowych, pracownicy Referatu Finansowego sporządzają zestawienie różnic inwentaryzacyjnych podając stan faktyczny według spisu z uwzględnieniem:

1) pozycji spisu;

2) numeru inwentarzowego;

3) nazwy jednostki miary;

4) ceny, ilości i wartości;

5) różnic stanowiących nadwyżki i niedobory.

**§ 24.** 1. W przypadku wystąpienia różnic inwentaryzacyjnych, ujawnione niedobory lub nadwyżki mogą być kompensowane tylko wtedy, gdy odpowiadają równocześnie następującym warunkom:

1) zostały stwierdzone w ramach jednego spisu z natury;

2) dotyczą jednej osoby materialnie odpowiedzialnej lub jednego zespołu pracowników;

3) zostały stwierdzone w podobnych składnikach majątku lub dotyczą składników majątku w odpowiednich opakowaniach, co może uzasadniać możliwość omyłek ze strony osób materialnie odpowiedzialnych.

2. Ilość oraz wartość niedoborów podlegających kompensacie ustala się przyjmując za podstawę mniejszą ilość stwierdzonego niedoboru lub nadwyżki i niższą cenę składników majątku wykazującego różnice inwentaryzacyjne.

3. Kompensaty nie mają zastosowania do środków trwałych.

**§ 25.** 1. Zestawienia różnic inwentaryzacyjnych, po uwzględnieniu kompensat, przekazuje się przewodniczącemu komisji inwentaryzacyjnej.

2. W przypadku stwierdzenia różnic inwentaryzacyjnych komisja inwentaryzacyjna przeprowadza postępowanie wyjaśniające, powiadamia osoby materialnie odpowiedzialne o stwierdzonych różnicach i zobowiązuje osoby materialnie odpowiedzialne do złożenia pisemnych wyjaśnień, kwalifikuje różnice inwentaryzacyjne składników majątkowych, stawia wnioski w zakresie ich odpisania z ksiąg rachunkowych.

3. Wyniki przeprowadzonego postępowania komisja inwentaryzacyjna ujmuje w protokole z rozliczenia wyników inwentaryzacji, który po zaakceptowaniu przez Skarbnika i Radcę Prawnego przekazuje Wójtowi Gminy Miedźno w celu akceptacji wniosków zawartych w protokole.

4. W oparciu o zaakceptowany protokół Referat Finansowy ujmuje w księgach rachunkowych wyniki rozliczeń różnic inwentaryzacyjnych w roku, w którym przeprowadzono i rozliczono inwentaryzację.

5. Sprawy wskazujące na nadużycia w zakresie inwentaryzowanych składników majątku zgłaszane są na piśmie przez przewodniczącego komisji inwentaryzacyjnej do Wójta i rozpatrywane odrębnym trybem.

**§ 26.** 1. Podstawą do ujęcia i rozliczenia wyników inwentaryzacji w księgach rachunkowych Urzędu jest protokół rozliczenia różnic inwentaryzacyjnych, zatwierdzony przez Wójta.

2. Ujawnione w toku inwentaryzacji różnice między stanem rzeczywistym a stanem wykazanym w księgach rachunkowych należy wyjaśnić i rozliczyć w księgach rachunkowych tego roku obrotowego, w którym przypadł termin inwentaryzacji.

**§ 27.** Uzgodnienie sald polega na potwierdzeniu sald aktywów wykazanych w księgach rachunkowych Urzędu Gminy w drodze otrzymania od banków i uzyskania od kontrahentów pisemnych potwierdzeń ich prawidłowości oraz wyjaśnieniu i rozliczeniu ewentualnych różnic.

**§ 28.** Uzgodnienie sald przeprowadza się na ostatni dzień każdego roku obrotowego w stosunku do:

1) środków pieniężnych zgromadzonych na rachunkach bankowych;

2) należności, udzielonych pożyczek oraz powierzonych kontrahentom własnych składników majątkowych, z tym że w tym przypadku inwentaryzacja może być rozpoczęta na trzy miesiące przed końcem roku obrotowego, a zakończona do 15 stycznia następnego roku;

3) rzeczowych składników majątku powierzonych innym podmiotom;

4) udziałów w podmiotach obcych.

**§ 29.** Nie wymagają pisemnego uzgodnienia:

1) należności sporne i wątpliwe;

2) należności wobec kontrahentów, którzy nie mają obowiązku prowadzenia ksiąg rachunkowych;

3) rozrachunki z pracownikami;

4) należności publicznoprawne;

5) rozrachunki wykazujące salda zerowe.

**§ 30.** 1. Nie przewiduje się tzw. milczącego potwierdzenia salda.

2. Uzgodnienie sald należności może się odbywać w następujących formach:

- 1) pisemnej na ogólnie dostępnych drukach sporządzanych w trzech egzemplarzach, przy czym dwa z nich (A i B) wysyłane są do dłużnika (kontrahenta), a ostatni (C) zostaje w jednostce w aktach księgowości. Egzemplarz B powinien wrócić do jednostki z potwierdzeniem salda lub specyfikacją niezgodności;
- 2) poprzez potwierdzenie na wydruku komputerowym zawierającym wykaz dowodów źródłowych składających się na saldo, z potwierdzeniem salda lub wyjaśnieniem jego niezgodności;
- 3) poprzez potwierdzenie faksem lub pocztą elektroniczną;
- 4) jeśli nie jest możliwe terminowe uzyskanie potwierdzenia salda w sposób opisany powyżej poprzez potwierdzenie telefonicznie, z tym że w takim przypadku należy sporządzić z przeprowadzonej rozmowy krótką notatkę zawierającą co najmniej: numer konta analitycznego, kwotę salda należności z wyszczególnieniem pozycji składających się na to saldo, imię i nazwisko osoby upoważnionej u dłużnika do potwierdzania sald oraz podpis osoby sporządzającej notatkę.

**§ 31.** 1. W wezwaniu do uzgodnienia salda, przesyłanym do kontrahenta, należy zawrzeć:

1) nazwę i adres nadawcy oraz dłużnika/kontrahenta;

2) kwotę ogólną salda;

3) wyszczególnienie pozycji składających się na saldo z podaniem dowodów źródłowych (numer faktury, data wystawienia, krótki opis operacji gospodarczej, kwota);

4) podpis głównego księgowego Urzędu lub osoby przez nią upoważnionej.

2. Saldo powinno być potwierdzone poprzez umieszczenie wyrażenia "Potwierdzam saldo" lub "Saldo niezgodne z powodu...".

**§ 32.** Inwentaryzacji w drodze uzgodnienia sald dokonują pracownicy Referatu Finansowego, prowadzący księgowe urządzenia analityczne, pod nadzorem głównego księgowego Urzędu.

**§ 33.** Wyniki przeprowadzonych uzgodnień sald ujmuje się w protokołach z weryfikacji aktywów i pasywów.

**§ 34.** Ujawnione w toku uzgodnień sald ewentualne różnice między stanem wykazanym na potwierdzeniach saldach, a stanem wynikającym z ksiąg rachunkowych należy wyjaśnić oraz rozliczyć w księgach rachunkowych tego roku obrotowego, na który przypadał termin inwentaryzacji.

**§ 35.** 1. Celem inwentaryzacji w drodze weryfikacji sald jest stwierdzenie czy rzeczywiście posiadane przez jednostkę dokumenty źródłowe potwierdzają istnienie określonego salda oraz czy jest ono realne i prawidłowo wycenione.

2. Metodą tą inwentaryzuje się aktywa i pasywa jednostki niepodlegające inwentaryzacji w drodze spisu z natury lub uzgodnienia salda, a także te, które podlegają, ale z uzasadnionych przyczyn nie mogły być w ten sposób zinwentaryzowane (np. środki trwałe spisywane z natury raz na cztery lata, podlegają weryfikacji na koniec każdego roku, w którym nie dokonuje się spisu z natury, oraz te, których nie można zinwentaryzować przewidzianym dla nich sposobem, np. nie można uzyskać od kontrahenta potwierdzenia salda).

**§ 36.** Poszczególne aktywa i pasywa inwentaryzuje się w sposób następujący:

- 1) grunty, prawo wieczystego użytkowania gruntów Skarbu Państwa, środki trwałe do których dostęp jest znacznie utrudniony – przez porównanie zapisów w ewidencji księgowej z odpowiednimi dokumentami stanowiącymi podstawę ich zapisów, a następnie porównanie zapisów ewidencji księgowej z ewidencją gminnego i powiatowego zasobu nieruchomości oraz zasobu nieruchomości Skarbu Państwa;
- 2) wartości niematerialne i prawne przez porównanie zapisów w ewidencji księgowej z odpowiednimi dokumentami stanowiącymi podstawę zapisów;
- 3) rozpoczęte inwestycje i dokumentację dla przyszłych inwestycji przez szczegółowe sprawdzenie zapisów na kontach analitycznych i uzgodnieniu wysokości nakładów z wydziałami merytorycznymi;
- 4) inne nie wymienione aktywa i pasywa przez szczegółowe sprawdzenie prawidłowości ewidencji i wysokości salda na dzień inwentaryzacji.

**§ 37.** Weryfikację stanów ewidencyjnych przeprowadzają pracownicy Referatu Finansowego zgodnie z zakresem działania referatu, prowadzący (zgodnie z zakresem czynności) podlegające weryfikacji konta analityczne lub konta syntetyczne, we współpracy z odpowiednimi merytorycznie komórkami organizacyjnymi Urzędu.

**§ 38.** 1. Wyniki weryfikacji ujmuje się w protokołach z weryfikacji aktywów i pasywów.

2. Protokół z weryfikacji sald sporządza pracownik Referatu Finansów dokonujący weryfikacji.

3. Do protokołu należy załączyć wydruk zestawienia obrotów i sald kont analitycznych z adnotacją "Dokonano weryfikacji operacji na kontach", datą i podpisem pracownika przeprowadzającego weryfikacją.

**§ 39.** Ujawnione w toku weryfikacji sald ewentualne różnice między stanem rzeczywistym, a stanem wynikającym z ksiąg rachunkowych należy wyjaśnić oraz rozliczyć w księgach rachunkowych tego roku obrotowego, na który przypadał termin inwentaryzacji.

**§ 40.** 1. Sporządzone w toku inwentaryzacji dokumenty inwentaryzacyjne, tj. zarządzenia Wójta, arkusze spisu z natury, oświadczenia, sprawozdania, protokoły, rozliczenia i inne dokumenty inwentaryzacyjne przechowuje się w siedzibie jednostki w oryginalnej postaci.

2. Dokumenty inwentaryzacyjne winny być opisane zgodnie z jednolitym rzeczowym wykazem akt i przechowywane przez okres 5 lat od przeprowadzenia i rozliczenia inwentaryzacji.

**§ 41.** 1. Podstawowe dokumenty inwentaryzacyjne obejmują:

1) zarządzenie kierownika jednostki w sprawie przeprowadzenia spisu z natury;

2) plan inwentaryzacji (harmonogram);

3) arkusze spisowe;

4) oświadczenia wstępne oraz oświadczenia o zakończonym spisie z natury osób materialnie odpowiedzialnych;

5) sprawozdanie opisowe z przebiegu spisu z natury;

6) zestawienie różnic inwentaryzacyjnych;

7) protokół z przeprowadzonej weryfikacji;

8) inne dokumenty związane z inwentaryzacją.

2. Dla udokumentowania przeprowadzenia inwentaryzacji stosuje się ogólnodostępne wzory dokumentów inwentaryzacyjnych po uzgodnieniu z głównym księgowym.

3. W przypadkach nieuregulowanych niniejszą instrukcją stosuje się ogólne przepisy prawa.

Załącznik Nr 7 do zarządzenia Nr 30/2023 Wójta Gminy Miedźno z dnia 6 kwietnia 2023 r.

## **INSRUKCJA EWIDENCJI I KONTROLI DRUKÓW ŚCISŁEGO ZARACHOWANIA**

**§ 1.** 1. Drukami ścisłego zarachowania są formularze powszechnego użytku, w obrocie którymi obowiązuje odrębna ewidencja i w stosunku do których wskazana jest wzmożona kontrola.

2. Druki ścisłego zarachowania wykorzystywane w Urzędzie Gminy Miedźno podlegają oznakowaniu (numeracji), ewidencji, kontroli i zabezpieczeniu.

3. Do ewidencji druków ścisłego zarachowania służy "Książka druków ścisłego zarachowania". W księdze tej rejestruje się chronologicznie liczbę oraz numery przyjętych, wydanych lub zwróconych formularzy. Każdorazowo ustala się ich stan.

4. Prawidłowa ewidencja druków ścisłego zarachowania polega na:

1) przyjęciu druków na stan niezwłocznie po otrzymaniu przez pracownika odpowiedzialnego za prawidłową gospodarkę, ewidencję i zabezpieczenie;

2) bieżącym naniesieniu zmian, tj. przychodu, rozchodu i zwrotu w rejestrze druków;

3) oznaczeniu numerem ewidencyjnym druków nie posiadających serii i numerów.

**§ 2.** 1. Ścisłej ewidencji, kontroli i zabezpieczeniu w Urzędzie Gminy podlegają następujące druki ścisłego zarachowania:

1) druki "KW" (kasa wypłaci);

2) kwitariusze przychodowe;

3) karty drogowe;

2. Osobami odpowiedzialnymi za gospodarkę drukami ścisłego zarachowania są pracownicy, którym w zakresach czynności powierzono odpowiedzialność za gospodarkę drukami.

3. Pracownicy wymienieni w ust. 2 ponoszą odpowiedzialność od momentu przyjęcia druków ścisłego zarachowania do czasu ich rozliczenia.

**§ 3.** 1. Oznaczenia druków, które nie posiadają nadanych serii i numerów dokonuje pracownik odpowiedzialny za gospodarkę drukami ścisłego zarachowania w taki sposób, że każdy egzemplarz druku kolejnym numerem ewidencyjnym (wprowadzanym ręcznie lub przy użyciu numeratora).

2. Jeżeli druki występują w więcej niż jednym egzemplarzu, tym samym numerem oznacza się oryginał i wszystkie kopie druku.

3. W przypadku druków broszurowych (w bloczkach) należy dodatkowo na okładce każdego bloczka odnotować:

1) numer kolejny bloczka;

2) numer kart w bloczku: od nr ………………. do nr …………………..;

3) liczbę kart w bloczku, poświadczoną podpisem osoby odpowiedzialnej za gospodarkę drukami ścisłego zarachowania.

4. Niedopuszczalne jest wydawanie do użytku druków ścisłego zarachowania nie ujętych w ewidencji oraz nie posiadających wszystkich wyżej wymienionych oznaczeń.

**§ 4.** 1. Przyjęcie druków następuje niezwłocznie po ich otrzymaniu, co znajduje odzwierciedlenie w dokonywanych na bieżąco wpisach.

2. Ewidencję druków ścisłego zarachowania należy prowadzić odrębnie dla każdego rodzaju druków.

3. Do obowiązków osób odpowiedzialnych za gospodarkę drukami ścisłego zarachowania należy:

1) sprawdzenie zgodności ilości, ewentualnie serii i numerów otrzymanych druków;

2) nadanie numerów ewidencyjnych drukom, które nie posiadają serii i numerów nadanych przez drukarnię;

3) dbałość o właściwe zabezpieczenie druków przed samowolnym pobraniem;

4) bieżące wpisywanie przychodu, rozchodu oraz zwrotów w książce druków ścisłego zarachowania.

**§ 5.** 1. Podstawę zapisów w książce druków ścisłego zarachowania stanowią:

1) dla przychodu kart drogowych, kwitariuszy przychodowych - kopia lub kserokopia faktury dostawcy;

2) dla przychodu czeków - kserokopia pokwitowania odbioru czeków w banku, dla rozchodu - pokwitowanie osoby pobierającej.

2. Zapisy w książce druków ścisłego zarachowania powinny być dokonywane starannie i czytelnie.

3. Niedopuszczalne jest jakiekolwiek poprawianie, zamazywanie czy wycieranie omyłkowych zapisów.

4. Omyłkowy zapis należy przekreślić tak, aby można było go odczytać i wpisać prawidłowy. Osoba dokonująca poprawki powinna, obok wniesionej poprawki umieścić swój podpis i datę dokonania tej czynności.

5. Błędnie wypełniony druk ścisłego zarachowania należy anulować poprzez przekreślenie go i umieszczenie adnotacji "ANULOWANO" wraz z datą i podpisem osoby dokonującej tej czynności.

**§ 6.** 1. Zasady postępowania z drukami ścisłego zarachowania w przypadkach szczególnych. W przypadku zmiany osoby materialnie odpowiedzialnej, druki ścisłego zarachowania podlegają przekazaniu. Okoliczności przekazania (przyjęcia) druków ścisłego zarachowania dokumentuje protokół zdawczo-odbiorczy, który sporządza się w dwóch egzemplarzach.

2. W przypadku zaginięcia (zagubienia, kradzieży) druków ścisłego zarachowania należy niezwłocznie w drodze inwentaryzacji ustalić liczbę oraz cechy (numery, serie, rodzaje pieczęci) zaginionych druków należy:

1) sporządzić protokół zaginięcia;

2) w przypadku czeków, powiadomić bank, który wydał czeki;

3) gdy zachodzi podejrzenie popełnienia przestępstwa zawiadomić kierownika jednostki i policję.

3. Zawiadomienie o zaginięciu (zagubieniu, kradzieży) druków powinno zawierać następujące dane:

- 1) liczbę zaginionych druków pojedynczych, względnie bloczków z podaniem ilości egzemplarzy w każdym komplecie;
- 2) dokładne cechy zaginionych druków-numer, seria, symbol, rodzaje i nazwy;
- 3) datę zaginięcia (zagubienia, kradzieży);
- 4) okoliczności zaginięcia (zagubienia, kradzieży);
- 5) miejsce zaginięcia (zagubienia, kradzieży);

6) nazwę i dokładny adres jednostki ewidencjonującej druki.

4. W przypadku ewentualnego zniszczenia druków ścisłego zarachowania należy sporządzić protokół, który powinien zawierać datę, rodzaj druku, numer, miejsce zniszczenia i przyczynę oraz podpisy osoby, która dokonała zniszczenia i osoby odpowiedzialnej za gospodarkę drukami ścisłego zarachowania.

5. Protokoły sporządzone w wyżej opisanych sytuacjach powinny być przechowywane w dokumentacji dotyczącej gospodarki drukami ścisłego zarachowania.

6. Pracownik odpowiedzialny za gospodarkę drukami ścisłego zarachowania sporządza spis niewykorzystanych z powodu ich dezaktualizacji, błędnie wypełnionych lub zniszczonych druków. Na podstawie spisu zaakceptowanego przez Wójta Gminy (w przypadku czeków gotówkowych) dokonywana jest likwidacja druków. Potwierdzeniem likwidacji jest protokół zawierający nazwę druków, serie i numery druków, przyczynę i sposób zniszczenia, datę zniszczenia oraz podpisy osób, które dokonały likwidacji.

**§ 7.** 1. Druki ścisłego zarachowania powinny być inwentaryzowane nie rzadziej niż raz w roku, w sposób określony w instrukcji inwentaryzacyjnej.

2. Obowiązkowo należy przeprowadzić inwentaryzację druków ścisłego zarachowania w przypadku:

1) zmiany osoby odpowiedzialnej za gospodarkę drukami;

2) zaginięcia (zgubienia, kradzieży) druków.

**§ 8.** 1. Druki ścisłego zarachowania należy przechowywać w zamkniętym pomieszczeniu, w odpowiednio zabezpieczonych szafach lub kasetkach.

2. Pomieszczenia i szafy powinny być tak zabezpieczone, aby uniemożliwiły samowolne pobranie druków przez osoby trzecie.

**§ 9.** Druki ścisłego zarachowania, książki, protokoły przyjęcia i likwidacji oraz wszelką dokumentację dotyczącą gospodarki drukami ścisłego zarachowania należy przechowywać przez okres 5 lat.

Załącznik Nr 8 do zarządzenia Nr 30/2023 Wójta Gminy Miedźno z dnia 6 kwietnia 2023 r.

## **INSTRUKCJA KLASYFIKACJI WYDATKÓW ZWIĄZANYCH ZE STOSOWANIEM SPECJALNEJ ORGANIZACJI NAUKI I METOD PRACY W SZKOŁACH I PRZEDSZKOLACH OGÓLNODOSTĘPNYCH**

**§ 1.** Wydatki związane z realizacją zadań wymagających stosowania specjalnej organizacji nauki i metod pracy w szkołach i przedszkolach to wydatki:

- 1) Na działalność wykonywaną na rzecz dzieci i młodzieży posiadających orzeczenia o potrzebie kształcenia specjalnego, o których mowa w art. 71b ustawy o systemie oświaty ujmowane w pełnej wysokości lub określone współczynnikiem proporcjonalności ustalonym dla Gminy Miedźno na dany rok według wzoru:
	- Ustalenie średniej wagi dla jednostki samorządu terytorialnego **A** w danym roku.

*(Suma wag występujących w metryczne subwencji oświatowej dotycząca uczniów niepełnosprawnych wymagających stosowania specjalnej organizacji nauki i metod pracy dla Gminy Miedźno)*

 *A = ----------------------------------------------------------------------------------------------------*

*(Ilość ww. wag )*

- Określenie współczynnika proporcjonalności dla jednostki samorządu terytorialnego **W**

*(Liczba dzieci z orzeczeniem o potrzebie kształcenia specjalnego w publicznych szkołach i przedszkolach w oparciu o dane SIO na dzień 30 września danego roku szkolnego, poprzedzającego rok budżetowy)*

 *W = ---------------------------------------------------------------------------------------------------- x A*

*(Ogółem liczba dzieci i uczniów uczęszczających do szkół i przedszkoli publicznych na terenie Gminy Miedźno – dane z SIO jw.);*

- 2) Fakultatywnie pozostałe wydatki związane z utrzymaniem i funkcjonowaniem jednostki również wyliczone współczynnikiem proporcjonalności. Wyliczony współczynnik przyjmuje się z dokładnością do 3 miejsc po przecinku.
	- **§ 2.** Wydatki ponoszone są w rozdziałach w ramach planu finansowego:
- 1) **80149**  Realizacja zadań wymagających stosowania specjalnej organizacji nauki i metod pracy dla dzieci w przedszkolach, oddziałach przedszkolnych w szkołach podstawowych i innych formach wychowania przedszkolnego.
- 2) **80150 -** Realizacja zadań wymagających stosowania specjalnej organizacji nauki i metod pracy dla dzieci i młodzieży w szkołach podstawowych, gimnazjach, liceach ogólnokształcących, liceach profilowanych i szkołach zawodowych oraz szkołach artystycznych.

**§ 3.** Zakres wydatków do wyodrębnienia w rozdziałach, o których mowa w § 2.

- 1) Wynagrodzenia oraz wydatki osobowe niezaliczane do wynagrodzeń wraz z pochodnymi w pełnej wysokości nauczyciela wspomagającego i nauczyciela zajęć rewalidacyjnych (z pominięciem dodatkowego wynagrodzenia rocznego).
- 2) Wynagrodzenia oraz wydatki osobowe niezaliczane do wynagrodzeń wraz z pochodnymi nauczycieli prowadzących zajęcia specjalistyczne wynikające z orzeczeń, w wysokości odpowiadającej liczbie godzin zaplanowanych na dany rok szkolny do realizacji z uczniami/dziećmi posiadającymi orzeczenia, o których mowa w art. 71b (z pominięciem dodatkowego wynagrodzenia rocznego).
- 3) Wydatki rzeczowe w pełnej wysokości dotyczące kształcenia specjalnego np. pomoce dydaktyczne i wyposażenie z przeznaczeniem wyłącznie do użytku dla dzieci i młodzieży o specjalnych potrzebach edukacyjnych.
- 4) Wynagrodzenia oraz wydatki osobowe niezaliczane do wynagrodzeń wraz z pochodnymi, nauczycieli przedmiotów ogólnokształcących, dyrektora i wicedyrektora oraz pozostałych pracowników, administracji i obsługi szkoły/przedszkola w odpowiedniej wysokości wyliczonej współczynnikiem proporcjonalności ustalonym na dany rok budżetowy. Wydatki ustalane są w ostatnim kwartale roku budżetowego i przeksięgowywane na ww. rozdziały (z pominięciem dodatkowego wynagrodzenia rocznego).
- 5) Wydatki w pełnej wysokości wynagrodzeń bezosobowych z pochodnymi związanych ze stosowaniem specjalnej organizacji nauki i metod pracy dla dzieci i młodzieży.
- 6) Wydatki związane z utrzymaniem i funkcjonowaniem jednostki ustala się współczynnikiem proporcjonalności na koniec roku budżetowego jeżeli kwota ustalona na realizację zadań wymagających stosowania specjalnej organizacji nauki i metod pracy dla dzieci i młodzieży w metryczne subwencji oświatowej nie zostanie w pełni zrealizowana po przez wydatki z punktu a, b, c, d, e.

**§ 4.** Wartość planowanych wydatków do projektu budżetu roku następnego ustala się na podstawie danych z SIO na 30 września roku bieżącego *(jako iloczyn liczby dzieci z orzeczeniami w poszczególnych wagach x wartość wagi x wskaźnik DI x standard A*) zgodnie z kalkulacją kwoty części subwencji oświatowej roku bieżącego.

**§ 5.** Zapisów na kontach księgowych dotyczących wydatków § 3 punkt a, b, c, e dokonuje się na podstawie list płac zatwierdzonych w programie Płace Optivum Vulcan oraz wyciągów bankowych. Wykaz pracowników oraz ilość godzin przewidzianych na stosowanie specjalnej organizacji nauki i metod pracy dla dzieci i młodzieży przygotowuje kierownik jednostki.